# AUDITORIAS TRIBUTÁRIAS

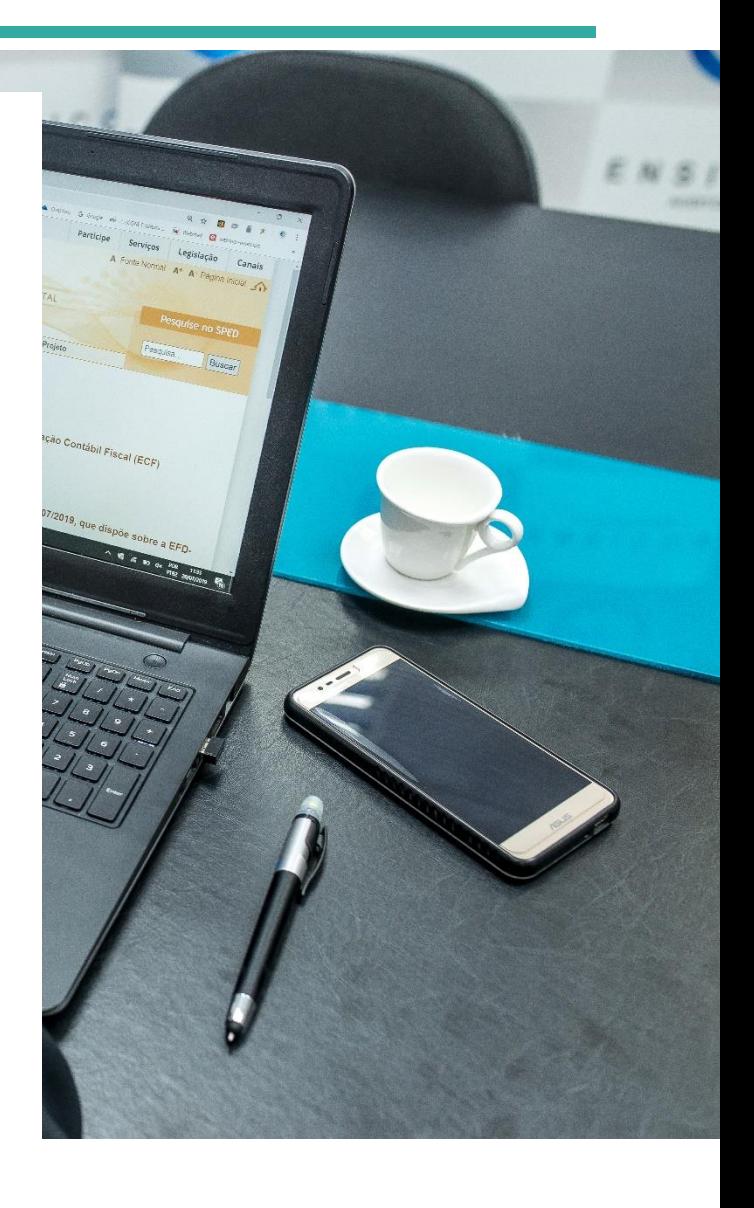

#### **A**TUALIZADO ATÉ 27/04/2020

Ensicon Auditoria e Consultoria Profª Renata Santana Santos [renata@ensicon.com.br](mailto:renata@ensicon.com.br)

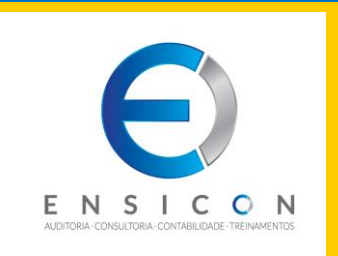

# SUMÁRIO

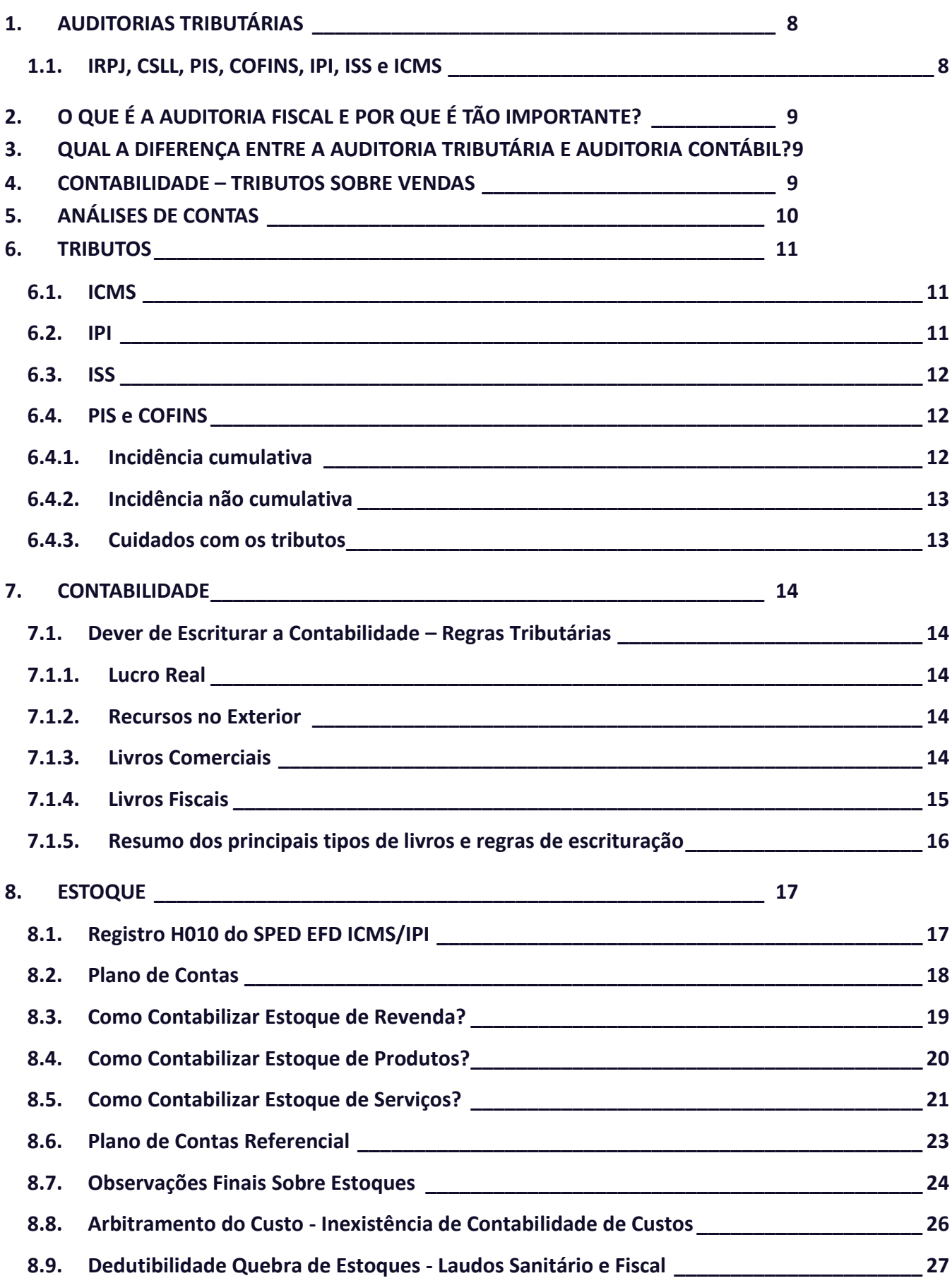

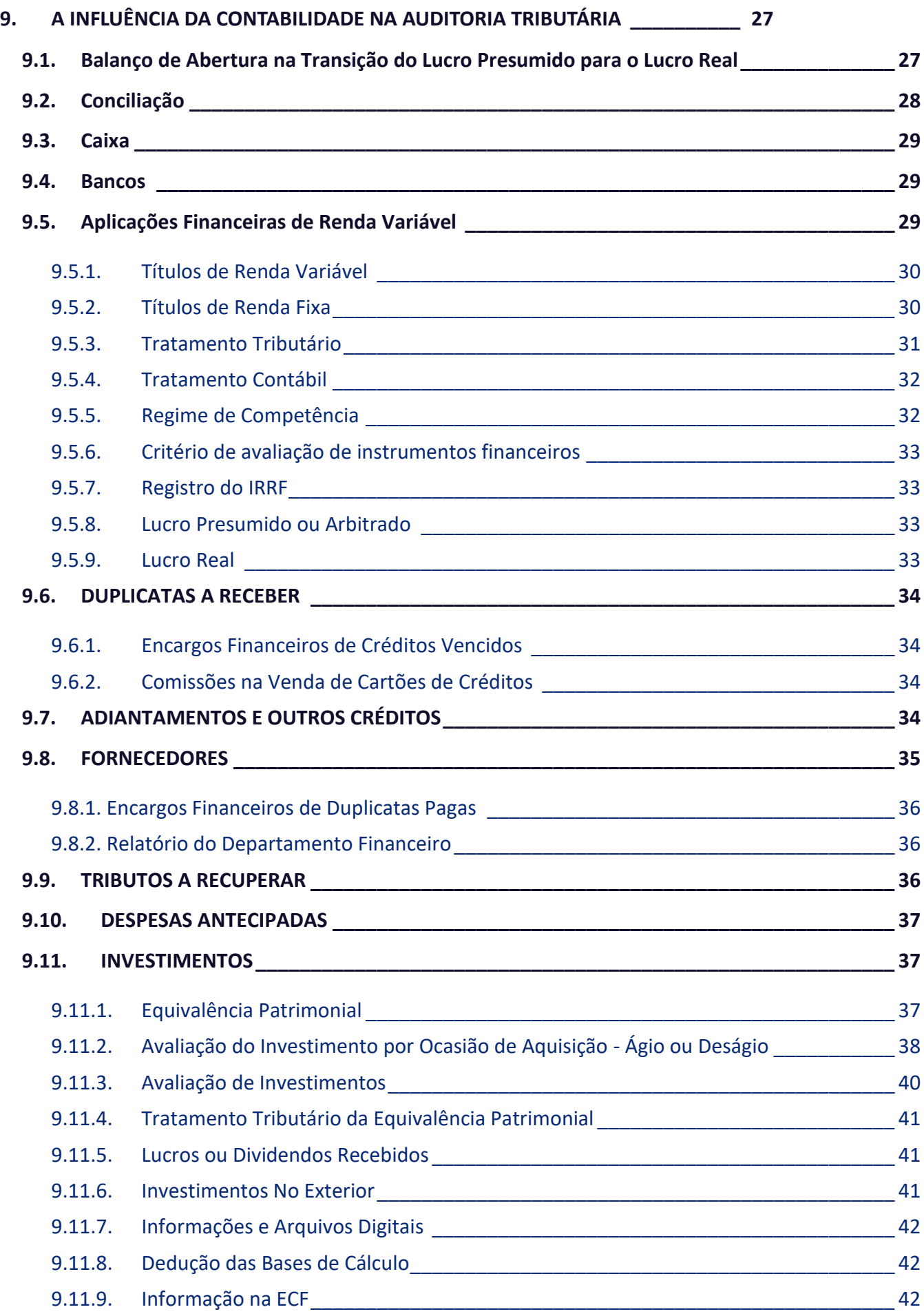

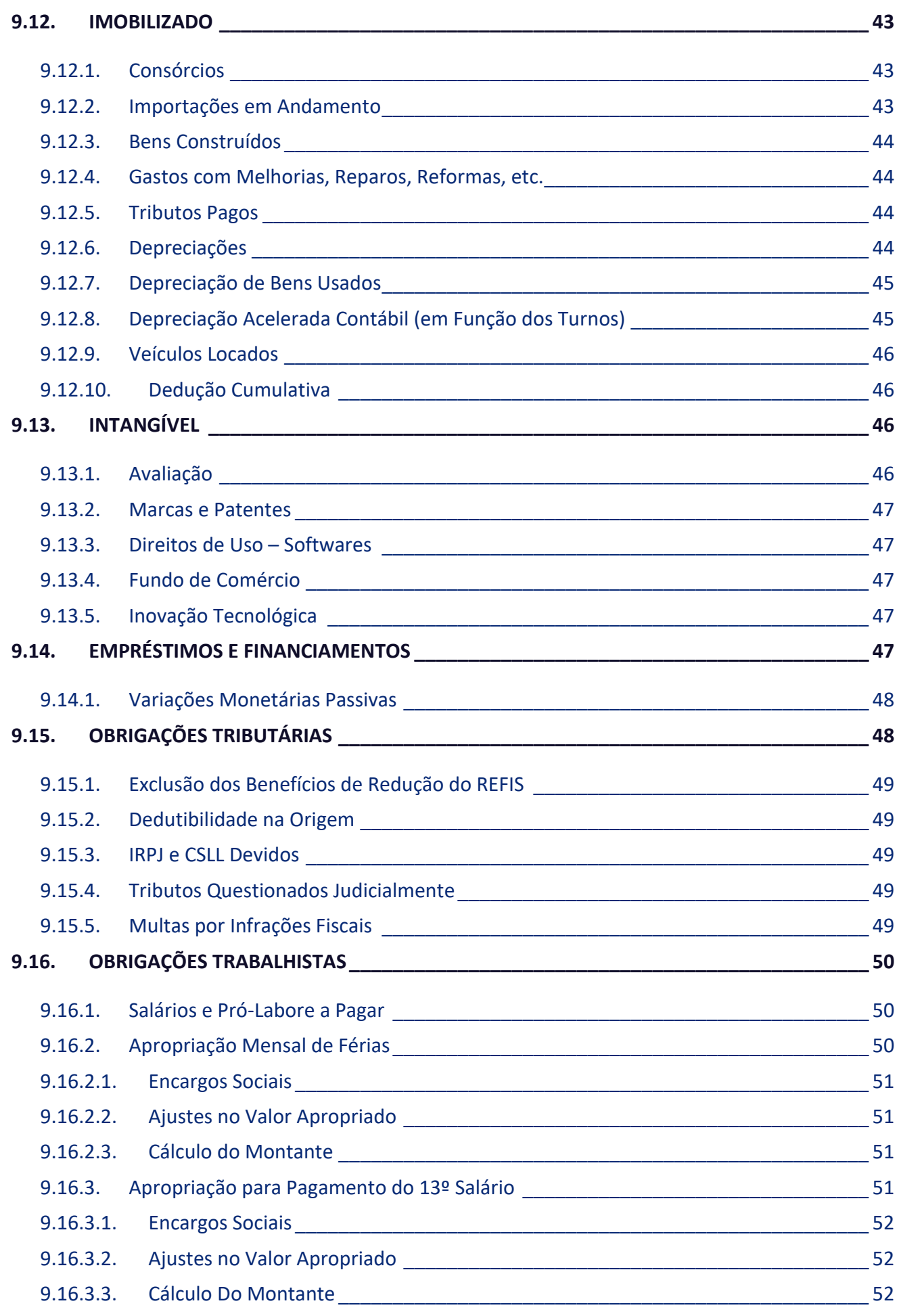

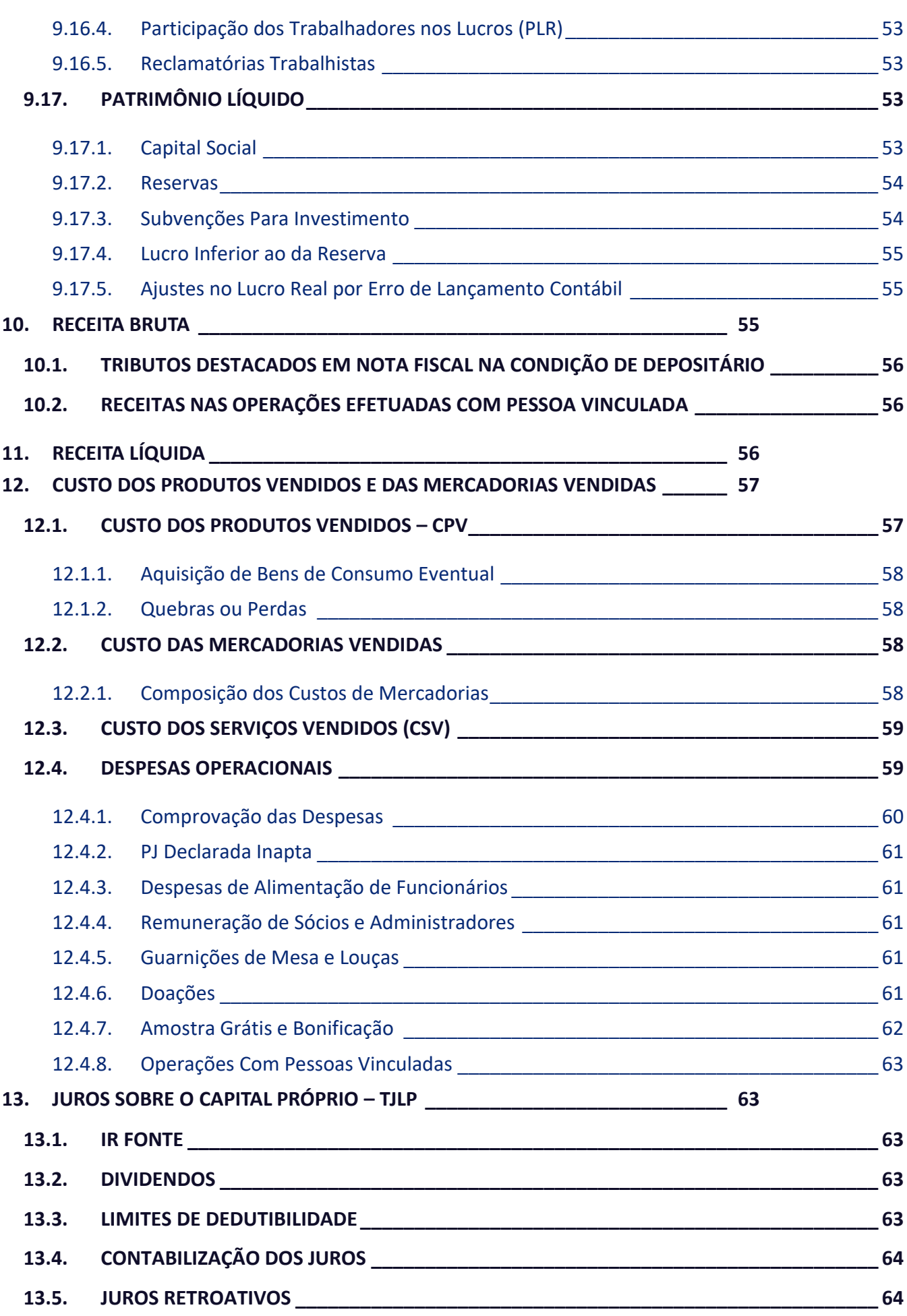

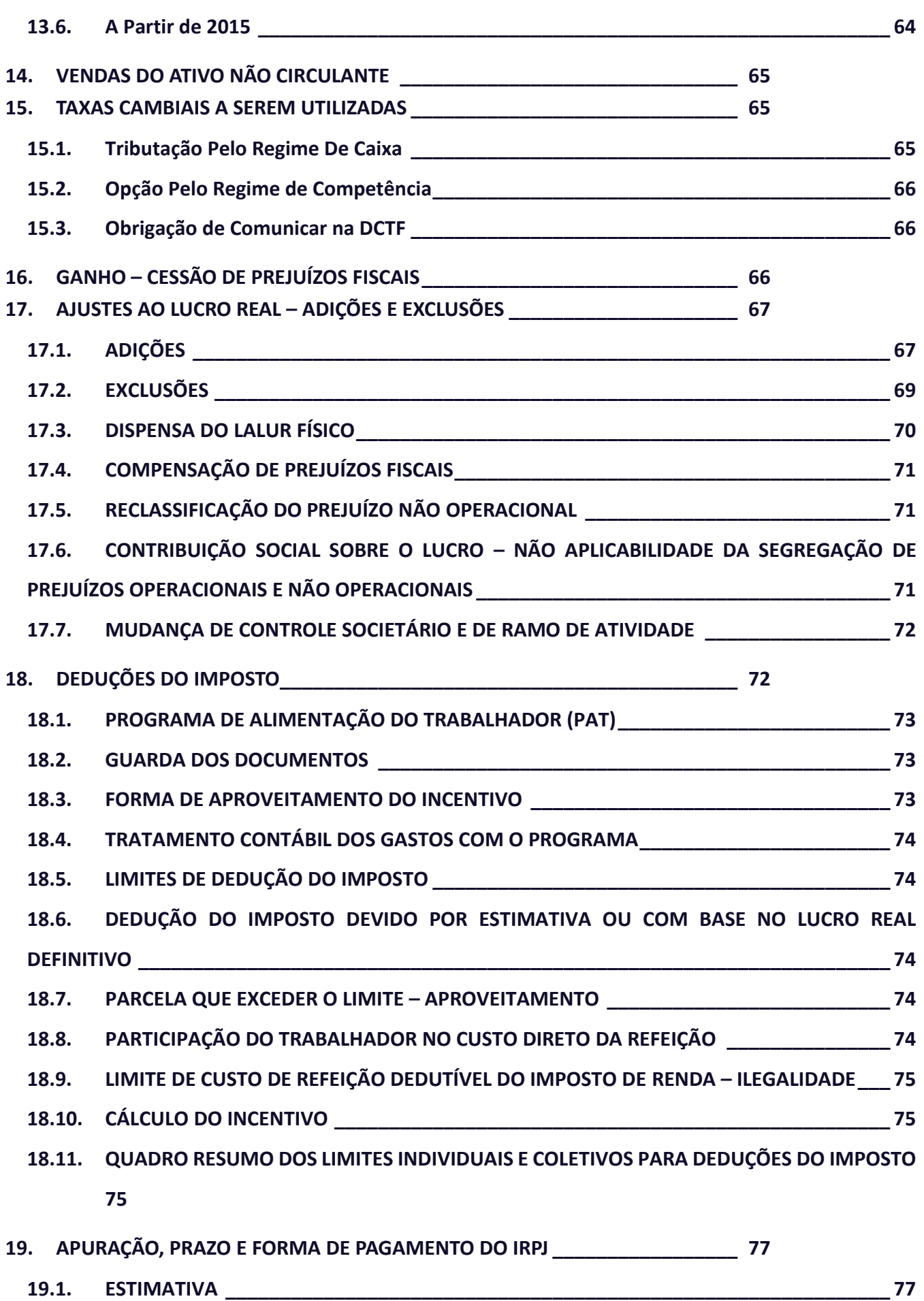

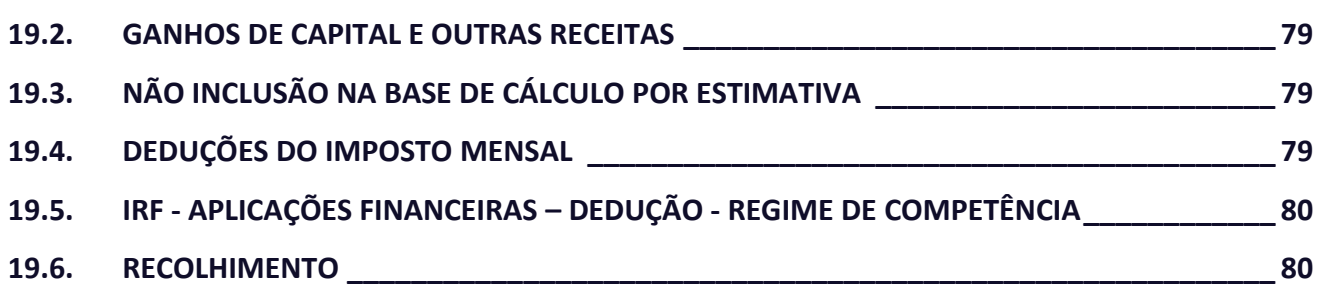

## <span id="page-7-0"></span>1. AUDITORIAS TRIBUTÁRIAS

## <span id="page-7-1"></span>**1.1. IRPJ, CSLL, PIS, COFINS, IPI, ISS e ICMS**

A legislação tributária no Brasil é muito complexa e com mudanças súbitas.

Para manter um negócio em funcionamento, é importante, além de cumprir as regras da legislação tributária, realizar procedimentos preventivos, mediante auditoria, visando minimizar a possibilidade de multas e contingências que podem inviabilizar a existência das operações produtivas.

## *"A diferença entre a morte e os impostos é que a morte não piora toda vez que Congresso se reúne" Karl Marx (1818-1883)*

O auditor deve seguir rigorosamente as instruções da legislação vigente, aplicável ao tributo em questão, para obter a segurança necessária e a eficácia do resultado do seu trabalho.

Observar que todos os exemplos são meramente ilustrativos. Para avaliação de fatos tributários (reais ou potenciais), verificar a adequação dos cálculos à efetiva realidade fiscal do contribuinte e legislação vigente à época.

## <span id="page-8-0"></span>2. O QUE É A AUDITORIA FISCAL E POR QUE É TÃO IMPORTANTE?

Ela é uma forma de inspeção realizada em uma companhia para verificar se existe um controle tributário.

O auditor é responsável por analisar se todos os tributos foram pagos em dia, se houve erros no cumprimento da legislação e quais são as possibilidades para corrigir as falhas.

Ele também ajuda a identificar se existe alguma vantagem fiscal (de forma legal) que pode ser aproveitada pela organização.

## <span id="page-8-1"></span>3. QUAL A DIFERENÇA ENTRE A AUDITORIA TRIBUTÁRIA E AUDITORIA CONTÁBIL?

A principal diferença entre a auditoria fiscal e contábil é em relação aos objetivos de cada atividade. A primeira está relacionada ao cumprimento das obrigações fiscais e acessórias, ou seja, ao pagamento correto de tributos conforme a legislação vigente. Indiretamente, ela também avalia o planejamento tributário da empresa.

**Já a auditoria contábil tem como principal objetivo a análise dos registros e informações relacionadas ao patrimônio da empresa.**

## <span id="page-8-2"></span>4. **CONTABILIDADE – TRIBUTOS SOBRE VENDAS**

Os tributos sobre vendas, cujos valores devem ser destacados contabilmente como redutor da Receita Bruta são:

- ICMS sobre vendas;
- PIS e COFINS sobre a receita bruta;
- ISS sobre serviços faturados e
- - CPRB Contribuição Previdenciária sobre a Receita Bruta.

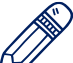

**Há debates se a CPRB é uma redutora das contas de vendas ou conta de custo/despesa. Entendemos que se trata de uma conta redutora de vendas, já que sua base de cálculo é a receita bruta, e não a folha de pagamento.**

NÃO compõem a Receita Bruta:

- ICMS Substituição Tributária;
- IPI destacado e cobrado nas vendas aos clientes;
- Tributos cobrados na Nota Fiscal, na condição de Substituição Tributária (ICMS, PIS e COFINS)

É comum a empresa contabilizar o IPI como redutor da Receita Bruta, porém esta prática está incorreta. De acordo com o art. 208, § 2º do Decreto 9.580/2018 na receita bruta não se incluem os tributos não cumulativos cobrados, destacadamente, do comprador ou do contratante pelo vendedor dos bens ou pelo prestador dos serviços na condição de mero depositário.

Exemplo de contabilização de nota fiscal de venda com destaque do IPI:

**DADOS DO PRODUTO** 

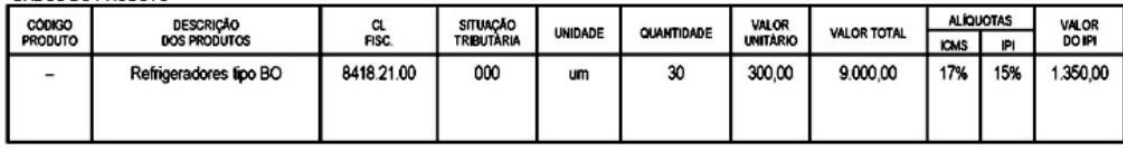

CHOILODO HODETO

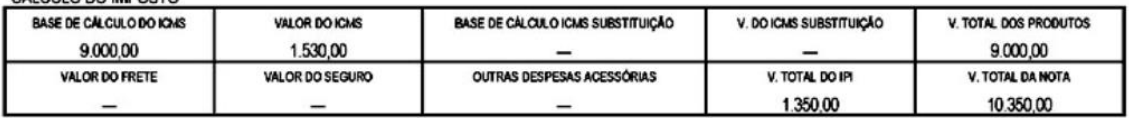

- **D Clientes (AC) 10.350,00**
- **C Receita Bruta (R ) 9.000,00**
- **C IPI a Recolher (PC) 1.350,00**

*(AC) – Ativo Circulante (R ) – Resultado (PC) – Passivo Circulante*

# <span id="page-9-0"></span>5. **ANÁLISES DE CONTAS**

A segregação de contas permite análises tributárias, como confrontação do montante (%) incidente de cada tributo sobre o faturamento.

Eventuais distorções podem sugerir a necessidade de imediata revisão das rotinas fiscais e contábeis, para determinar se há erros e incorreções na aplicação da legislação que rege cada tributo sobre o faturamento.

Além disso, a segregação dos valores por conta pode gerar maior facilidade na apuração da base de cálculo de cada tributo.

RECEITA BRUTA Receita de Exportação Direta de Mercadorias e Produtos Receita de Vendas de Mercadorias e Produtos a Comercial Exportadora com Fim Específico de Exportação Receita de Exportação de Serviços Receita da Venda de Produtos de Fabricação Própria no Mercado Interno Receita da Revenda de Mercadorias no Mercado Interno Receita da Prestação de Serviços no Mercado Interno Receita da Venda de Unidades Imobiliárias Receita da Locação de Bens Móveis e Imóveis Receita de Contrato de Construção Receita de Direito de Exploração Serviço Público Receita de Securitização de Créditos Outras Receitas da Atividade Geral

# <span id="page-10-0"></span>6. TRIBUTOS

## <span id="page-10-1"></span>**6.1. ICMS**

O ICMS (imposto sobre operações relativas à circulação de mercadorias e sobre prestações de serviços de transporte interestadual, intermunicipal e de comunicação) é de competência dos Estados e do Distrito Federal.

Incide, basicamente, sobre a circulação de mercadorias e sobre prestações de serviços, como comunicações e energia elétrica.

Como o ICMS deve ser pago independentemente de o cliente quitar ou não a fatura, então sua apuração reveste-se de importância, pois o fluxo de caixa da empresa será afetado diretamente pela maior ou menor eficiência em sua gestão.

O ICMS é não cumulativo, compensando-se o que for devido em cada operação relativa à circulação de mercadorias ou prestação de serviços com o montante cobrado nas anteriores pelo mesmo ou outro Estado ou pelo Distrito Federal.

A atual regulamentação constitucional do ICMS está prevista na Lei Complementar 87/1996 (a chamada "Lei Kandir").

**Há, ainda, a regulamentação do ICMS em cada unidade da federação.**

## <span id="page-10-2"></span>**6.2. IPI**

O IPI incide sobre produtos industrializados, nacionais e estrangeiros. Suas disposições estão regulamentadas pelo Regulamento do IPI - RIPI.

O campo de incidência do imposto abrange todos os produtos com alíquota, ainda que zero, relacionados na Tabela de Incidência do IPI (TIPI), observadas as disposições contidas nas respectivas notas complementares, excluídos aqueles a que corresponde a notação "NT" (não tributado).

É um tributo destacado em nota fiscal e a empresa é mera depositária.

Estabelecimento industrial é o que executa qualquer das operações consideradas industrialização, de que resulte produto tributado, ainda que de alíquota zero ou isento.

Semelhantemente ao ICMS, o IPI é um imposto não cumulativo, incidindo sobre a industrialização, abatendo-se do imposto devido aquele já pago em operações anteriores.

O IPI tem uma legislação única, federal, o que pode facilitar a interpretação e aplicação da legislação na empresa. Entretanto, a alíquota do IPI não é uniforme, exigindo que se identifique o produto de acordo com a tabela do IPI, para então se conhecer a alíquota.

## <span id="page-11-0"></span>**6.3. ISS**

O Imposto Sobre Serviços de Qualquer Natureza, de competência dos Municípios e do Distrito Federal, tem como fato gerador a prestação de serviços constantes da lista anexa à Lei Complementar 116/2003, ainda que esses não se constituam como atividade preponderante do prestador.

A partir da edição da LC 116/2003, as regras genéricas para o ISS são as seguintes:

- o ISS incide somente sobre os serviços expressamente contidos na lista;
- o ISS é devido apenas sobre a parcela de serviços, mas não sobre fornecimento de mercadorias, quando a própria lista se encarregue de sobre elas fazer incidir o ICMS;
- o ISS é devido sobre os materiais, como parte integrante do serviço prestado, quando a lista não estabeleça sobre a incidência do ICMS;
- serviços não previstos na lista não são tributáveis pelo ISS, não o sendo também pelo ICMS a não ser que se trate de comunicação ou transporte intermunicipal, ou que se configurem como venda mercantil;

## <span id="page-11-1"></span>**6.4. PIS e COFINS**

## <span id="page-11-2"></span>**6.4.1. Incidência cumulativa**

Essa forma de tributação é imposta aos negócios enquadrados no Lucro Presumido e Arbitrado, já para o Lucro Real é imposta apenas para atividades específicas. Por esse método, definido pelo seu regime tributário, as empresas são permitidas a utilizarem créditos fiscais apenas quando adquirem serviços e descontam tais valores referentes às siglas em nota fiscal. Então, podem utilizá-los no momento de apurarem as suas obrigações para reduzi-las.

#### Como é calculado o PIS e o COFINS?

As alíquotas de PIS e COFINS são respectivamente 0,65% e 3% no formato cumulativo. E a base de cálculo para ambos é o faturamento bruto mensal.

Por exemplo, teríamos os seguintes cálculos utilizando um faturamento bruto de R\$ 30 mil:

R\$ 30.000 x 0,65% = R\$ 195 de PIS a pagar;

R\$ 30.000 x 3% = R\$ 900 de COFINS a pagar.

Após calcular as alíquotas dos impostos, os pagamentos devem ser feitos sempre até o dia 25 dos meses posteriores aos de apuração — por meio de Documentos de Arrecadação das Receitas Federais (DARFs).

## <span id="page-12-0"></span>**6.4.2. Incidência não cumulativa**

O regime não cumulativo dos impostos é seguido pelas empresas tributadas pelo Lucro Real. Aqui, as alíquotas de PIS e COFINS são de 1,65% para o primeiro e 7,6% para o segundo. E algumas situações autorizam a obtenção de créditos, como:

- Compra de materiais para produção ou prestação dos serviços;
- Depreciação ou amortização de bens utilizados nas atividades empresariais;
- Depreciação ou amortização de compra ou reforma que valorize o imóvel utilizado nas atividades do negócio;
- Despesas do imóvel que empresa utiliza em suas atividades;
- Aquisição de mercadorias, em alguns casos específicos.

Em todos esses casos, os créditos adquiridos abatem parte dos valores devidos. Ou seja, após a realização das apurações, como mostramos no exemplo acima, basta subtrair o total de créditos referente a cada sigla para ter os valores corretos a serem pagos.

Para realizar os pagamentos, os códigos, o vencimento e a emissão dos DARFs funcionam como no sistema cumulativo.

## <span id="page-12-1"></span>**6.4.3. Cuidados com os tributos**

Para ambos os regimes tributários, prestar atenção à data de vencimento e respeitá-la deve ser prática permanente. Do contrário, a empresa terá que arcar com juros e multas. E ainda poderá ter suas Certidões Negativas de Débito (CNDs) suspensas — documentos necessários para situações como uso de conta bancária e fechamento de negócios.

Outro cuidado importante é com a Escrituração Fiscal Digital (EFD) referente apenas a esses tributos, a EFD Contribuições. Ela deve ser preenchida e transmitida mensalmente com informações sobre valores devidos, alíquotas de PIS e COFINS, pagamentos e possíveis créditos.

# <span id="page-13-0"></span>7. CONTABILIDADE

## <span id="page-13-1"></span>**7.1. Dever de Escriturar a Contabilidade – Regras Tributárias**

## <span id="page-13-2"></span>**7.1.1. Lucro Real**

A pessoa jurídica sujeita à tributação com base no lucro real deve manter escrituração com observância das leis comerciais e fiscais (Decreto-Lei 1.598/1977, art. 7º).

A escrituração deverá abranger todas as operações do contribuinte, os resultados apurados em suas atividades no território nacional, bem como os lucros, rendimentos e ganhos de capital auferidos no exterior (Lei 2.354/1954, art. 2º, e Lei 9.249/1995, art. 25).

A falta de escrituração traz a possibilidade de arbitramento do lucro, cumulativamente à imposição das penalidades cabíveis.

## <span id="page-13-3"></span>**7.1.2. Recursos no Exterior**

A pessoa jurídica que mantiver recursos no exterior fica obrigada a manter escrituração contábil nos termos da legislação comercial, para evidenciar, destacadamente, os respectivos saldos e suas movimentações, independentemente do regime de apuração do Imposto de Renda adotado (Lucro Real, Presumido ou Simples).

Os recursos mantidos no exterior decorrentes de exportação somente poderão ser utilizados para a realização de investimento, aplicação financeira ou pagamento de obrigação, próprios do exportador, vedada a realização de empréstimo ou mútuo de qualquer natureza. Base: Instrução Normativa RFB 1.801/2018

## <span id="page-13-4"></span>**7.1.3. Livros Comerciais**

A pessoa jurídica é obrigada a seguir ordem uniforme de escrituração, mecanizada ou não, utilizando os livros e papéis adequados, cujo número e espécie ficam a seu critério (Decreto-Lei 486/1969, art. 1º).

A Súmula 439 do STF estabelece que estão sujeitos à fiscalização tributária, ou previdenciária, quaisquer livros comerciais, limitado o exame aos pontos objeto da investigação.

No caso da pessoa jurídica que tenha adotado a Escrituração Contábil Digital (ECD), a escrituração contábil para fins societários, será a própria ECD.

É permitido o uso de código de números ou de abreviaturas, desde que estes constem de livro próprio, revestido das formalidades estabelecidas em lei (Decreto-Lei 486/1969, art. 2º, § 1º).

Os erros cometidos serão corrigidos por meio de lançamento de estorno, transferência ou complementação (Decreto-Lei 486/1969, art. 2º, § 2º).

Mesmo que a empresa esteja desobrigada a apresentação da Escrituração e do Balanço em função de legislação tributária, esta deve elaborá-los conforme determina o art. 1.179 do Código Civil. É o caso do lucro presumido, no qual a legislação fiscal possibilita ao contribuinte escriturar somente o Livro Caixa.

No Diário serão lançadas, com individuação, clareza e caracterização do documento respectivo, dia a dia, por escrita direta ou reprodução, todas as operações relativas ao exercício da empresa (art. 1.184 do Código Civil).

Admite-se a escrituração resumida do Diário, com totais que não excedam o período de trinta dias, relativamente a contas cujas operações sejam numerosas ou realizadas fora da sede do estabelecimento, desde que utilizados livros auxiliares regularmente autenticados, para registro individualizado, e conservados os documentos que permitam a sua perfeita verificação (art. 1.184 do Código Civil).

## <span id="page-14-0"></span>**7.1.4. Livros Fiscais**

A pessoa jurídica, além dos livros de contabilidade previstos em leis e regulamentos, deverá possuir os seguintes livros (Lei 154/1947, art. 2º, e Lei 8.383/1991, art. 48, e Decreto-Lei 1.598/1977, arts. 8º e 27):

I – para registro de inventário;

II – para registro de entradas (compras);

III – de Apuração do Lucro Real – LALUR;

IV – para registro permanente de estoque, para as pessoas jurídicas que exercerem atividades de compra, venda, incorporação e construção de imóveis, loteamento ou desmembramento de terrenos para venda;

V – de Movimentação de Combustíveis, a ser escriturado diariamente pelo posto revendedor.

Os livros de que tratam os itens I e II, ou as fichas que os substituírem, serão registrados e autenticados pelo Departamento Nacional de Registro do Comércio, ou pelas Juntas Comerciais ou repartições encarregadas do registro de comércio, e, quando se tratar de sociedade civil, pelo Registro Civil de Pessoas Jurídicas ou pelo Cartório de Registro de Títulos e Documentos (Lei 154/1947, artigos. 2º, § 7º, e 3º, e Lei 3.470/1958, art. 71).

No caso de pessoa física equiparada à pessoa jurídica pela prática das operações imobiliárias, a autenticação do livro para registro permanente de estoque será efetuada pelo órgão da Secretaria da Receita Federal.

No Livro de Inventário deverão ser arrolados, com especificações que facilitem sua identificação, as mercadorias, os produtos manufaturados, as matérias-primas, os produtos em fabricação e os bens em almoxarifado existentes na data do balanço patrimonial levantado ao fim de cada período de apuração (Lei 154/1947, art. 2º, § 2º, Lei 6.404/1976, art. 183, inciso II, e Lei 8.541/1992, art. 3º).

**O Convênio ICMS 143/2006, posteriormente substituído pelo Ajuste SINIEF 02/2009, instituiu a Escrituração Fiscal Digital – EFD, de uso obrigatório para os contribuintes do ICMS ou do IPI.**

**A escrituração prevista na forma deste convênio substitui a escrituração e impressão dos seguintes livros:**

I - Livro Registro de Entradas;

- II Livro Registro de Saídas;
- III Livro Registro de Inventário;
- IV Livro Registro de Apuração do IPI;
- V Livro Registro de Apuração do ICMS;
- VI documento Controle de Crédito de ICMS do Ativo Permanente CIAP;

VII - Livro Registro de Controle da Produção e do Estoque.

#### **ISS**

- Livro de Registro de notas fiscais de serviços prestados
- Livro de Registro de notas fiscais-faturas de serviços prestados
- Livro de Registro da Movimento diário de ingressos em diversões públicas
- Livro de Registro de recebimento de impressos fiscais e termos de ocorrências
- Livro de Registro de documentos fiscais

#### **LIVROS OBRIGATÓRIOS – SOCIEDADES POR AÇÕES**

A companhia deve ter, além dos livros obrigatórios para qualquer comerciante, os seguintes, revestidos das mesmas formalidades legais:

I - o livro de Registro de Ações Nominativas;

II - o livro de "Transferência de Ações Nominativas", para lançamento dos termos de transferência, que deverão ser assinados pelo cedente e pelo cessionário ou seus legítimos representantes;

III - o livro de "Registro de Partes Beneficiárias Nominativas" e o de "Transferência de Partes Beneficiárias Nominativas", se tiverem sido emitidas;

IV - o livro de Atas das Assembleias Gerais;

V - o livro de Presença dos Acionistas;

VI - os livros de Atas das Reuniões do Conselho de Administração, se houver, e de Atas das Reuniões de Diretoria;

VII - o livro de Atas e Pareceres do Conselho Fiscal.

## <span id="page-15-0"></span>**7.1.5. Resumo dos principais tipos de livros e regras de escrituração**

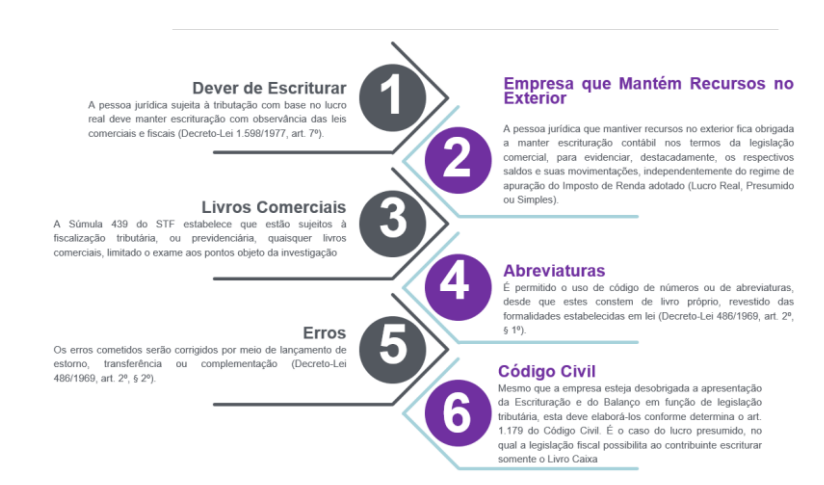

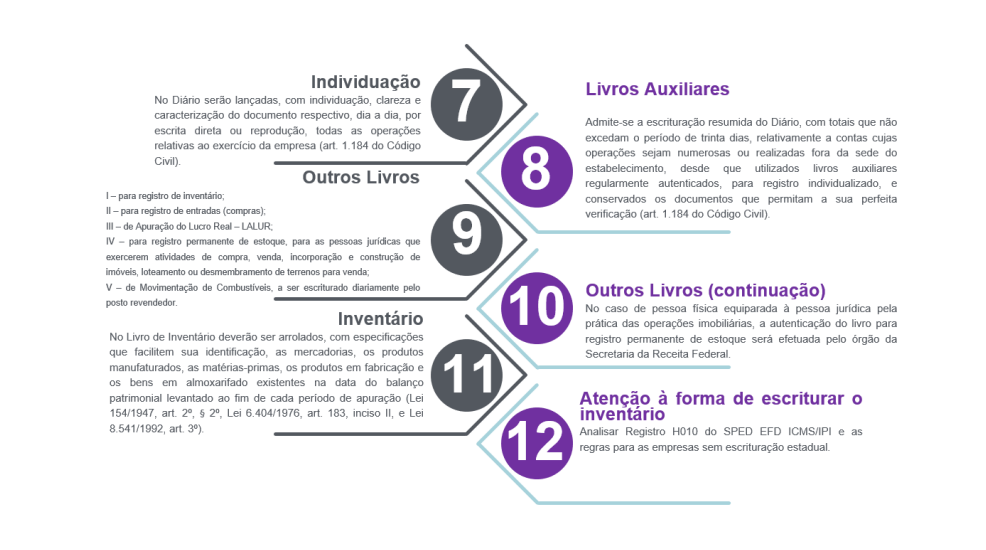

# <span id="page-16-0"></span>8. ESTOQUE

A empresa deve controlar o estoque para cumprir as regras da NBC TG 16, a seção 13 da NBC TG 1000, Art. 276 e arts. 301 a 306 e art. 600 do Decreto 9.580/2018.

As empresas que possui inscrição estadual poderão adotar o bloco H do SPED EFD ICMS/IPI para escriturar o inventário, desde que cumpra o regulamento do IRPJ e CSLL no campo 11 do registro H010 conforme explicamos logo abaixo.

Já as empresas que não possuem inscrição estadual e são tributadas pelo Lucro Real, Lucro Presumido ou Lucro Arbitrado deverão escriturar o Livro de Inventário como um livro auxiliar Z do SPED ECD, mesmo quando com valor zerado, pois o Decreto 9.580/2018 não prevê dispensa de escrituração.

## <span id="page-16-1"></span>**8.1. Registro H010 do SPED EFD ICMS/IPI**

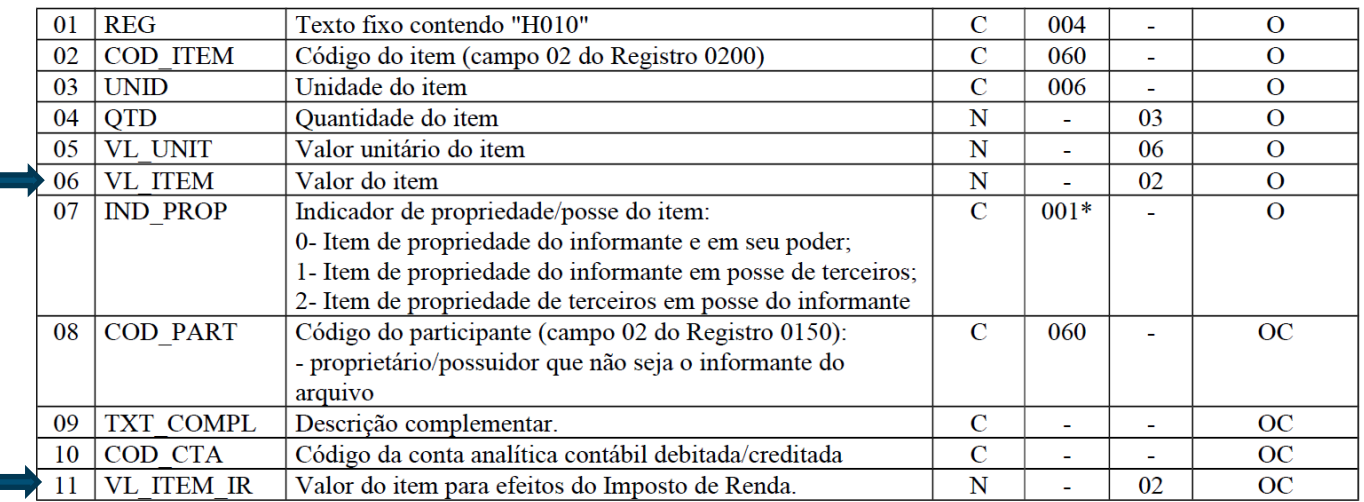

**Campo 11 (VL\_ITEM\_IR)** - Preenchimento: válido a partir de 01 de janeiro de 2015. É igual ao campo 06 – VL\_ITEM com adições ou exclusões previstas no RIR/99. Informar o valor do item utilizando os critérios previstos na legislação do Imposto de Renda, especificamente artigos 292 a 297 do RIR/99 – Decreto nº 3.000/99, por vezes discrepantes dos critérios previstos na legislação do IPI/ICMS, conduzindo-se ao valor contábil dos estoques. Esse acréscimo é autorizado pelo Convênio Sinief/1970, art. 63, § 12, como "Outras indicações".

Um exemplo de diferença entre as legislações é o valor do ICMS recuperável mediante crédito na escrita fiscal do adquirente, que não integra o custo de aquisição para efeito do Imposto de Renda. O montante desse imposto, destacado em nota fiscal, deve ser excluído do valor dos estoques para efeito do imposto de renda. Tratamento idêntico deve ser aplicado ao PIS-Pasep e à Cofins não cumulativos, instituídos pelas Leis nºs 10.637/2002 e 10.833/2003, respectivamente. Observe-se, porém, que as legislações do IPI e do ICMS não contemplam essas exclusões. Trata-se dos valores para fins fiscais não contemplando as informações da contabilidade societária.

## <span id="page-17-0"></span>**8.2. Plano de Contas**

O plano de contas poderá ter a estrutura exemplificada abaixo. Veja que o custo do estoque deve ser montado em grupo transitório e depois transferido para estoque. Somente da conta de estoque é que deve ser dado baixa como CPV (Custo do Produto Vendido) ou CSV (Custo do Serviço Vendido). Já o custo de mercadoria vendida pode ser controlada diretamente nas contas de ativo na contabilidade.

### **PLANO DE CONTAS**

#### Exemplo:

- 01 1. Ativo
	- $\Omega$
- 2. Passivo + Patrimônio Líquido

**n3** 

- 3. Resultado 03
- 09 4. Transitória de Resultado
- 09 5. Transitória de Custos

#### Legenda

AC = Ativo Circulante  $R = Resultado$ ANC = Ativo Não Circulante TE = Transitório de Encerramento PC = Passivo Circulante CT = Custo Transitório PNC = Passivo não Circulante

#### Registro I050 do SPED ECD

Campo 03 - Código da Natureza das Contas/Grupos de Contas.

Código da Natureza das Contas/Grupos de Contas

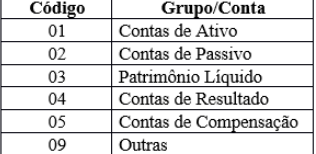

## <span id="page-18-0"></span>**8.3. Como Contabilizar Estoque de Revenda?**

O estoque de mercadorias para revenda é mais simples de ser controlado pois as saídas são equivalentes aos produtos que foi dado entrada. O auditor deve se atentar se o estoque físico corresponde ao estoque declarado no SPED EFD ICMS/IPI no Bloco H e se as baixas ocorrem com documento fiscais por venda, obsolescência, perda ou roubo ou quebra.

#### *Na aquisição dos itens para revenda*

Digamos que a empresa comprou 10 unidades do item X por R\$ 10,00 cada em 24/11/2019 (considere que o item **não** dá direito a crédito de nenhum tributo)

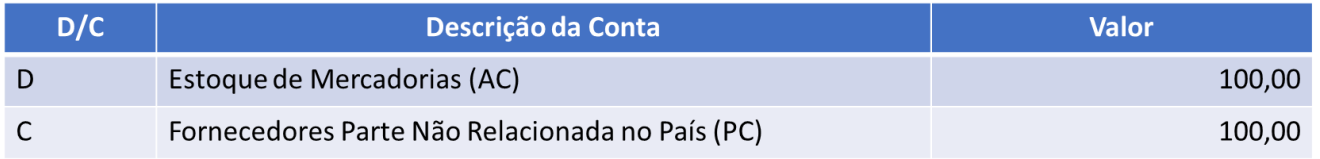

#### Digamos que a empresa vendeu 2 unidades do item X por R\$ 15,00 cada em 25/11/2019

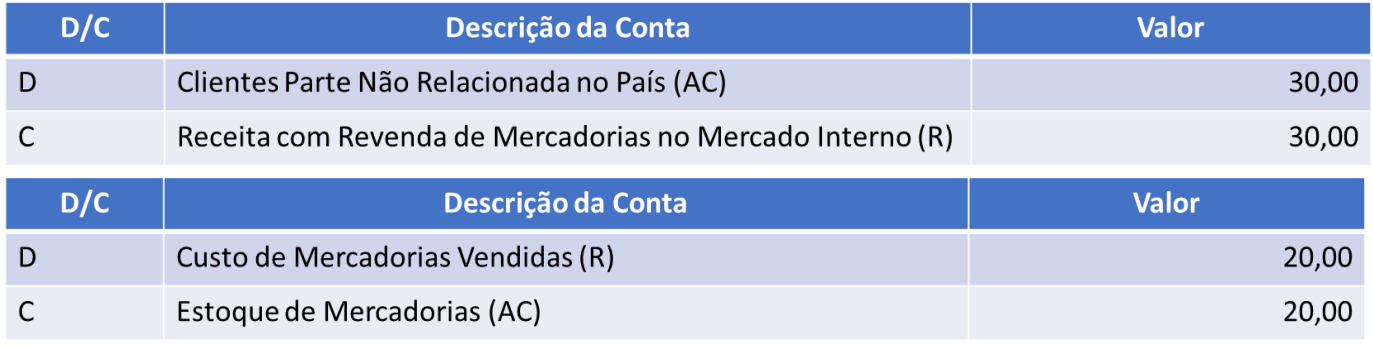

*(nestes exemplos vamos desconsiderar os tributos)*

#### *Na aquisição de mais itens para revenda*

#### Digamos que a empresa comprou 5 unidades do item X por R\$ 11,00 cada em 28/11/2019

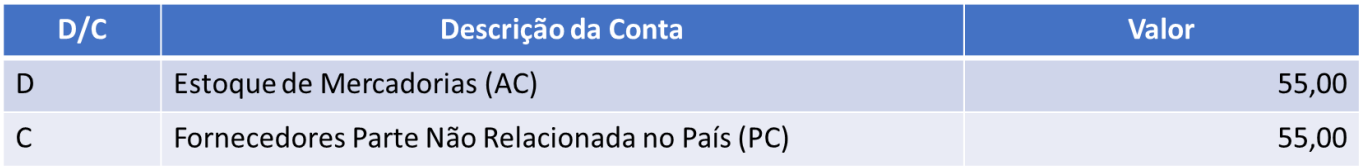

#### Digamos que a empresa vendeu 3 unidades do item X por R\$ 16,00 cada em 30/11/2019

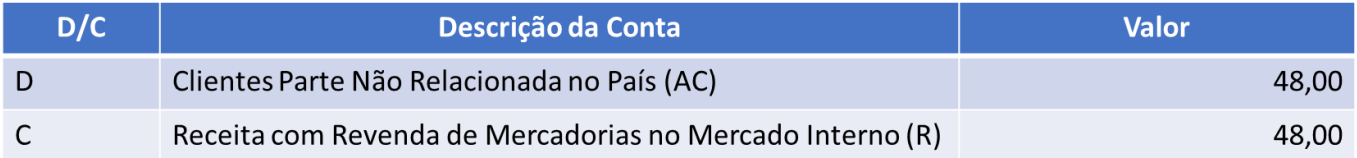

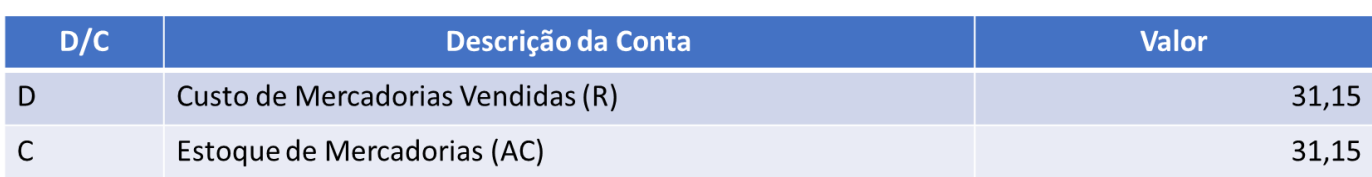

#### Como a empresa tem itens X de valores diferentes será necessário apurar o custo médio para dar baixa nas vendas, por isso o valor acima ficou em R\$ 31,15.

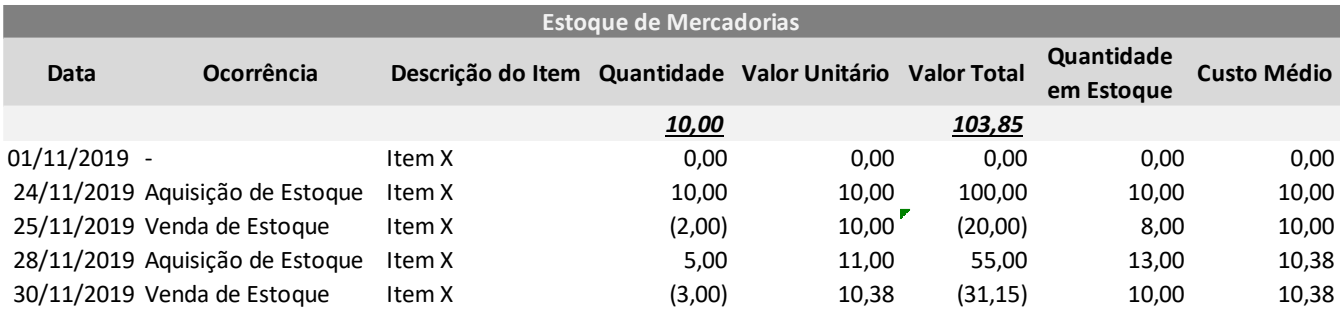

## <span id="page-19-0"></span>**8.4. Como Contabilizar Estoque de Produtos?**

A indústria deverá ter a apuração do custo integrada à contabilidade. Para demonstrar esta integração segue um exemplo de contabilização.

#### *Na aquisição dos itens de Matéria Prima e Insumos*

Digamos que a empresa comprou 10 unidades de MP por R\$ 10.000,00 cada em 24/11/2019 e 5 unidades de Insumos por R\$ 800,00 cada (considere que os itens não dão direito a crédito de nenhum tributo)

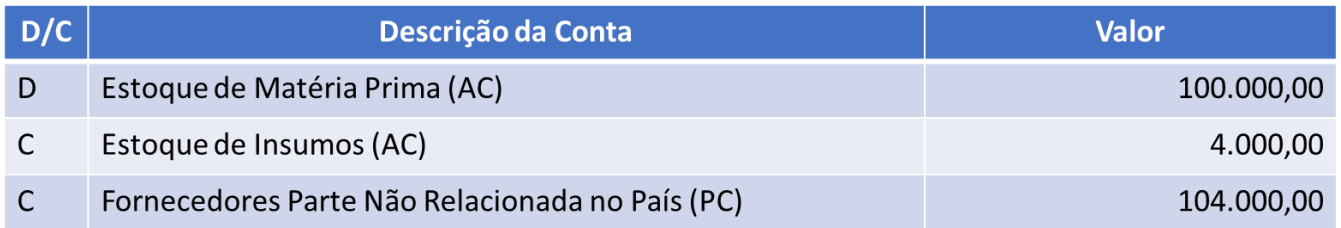

Ao emitir a Ordem de Produção número 1, requisita-se 1 unidade de matéria prima e 1 unidade de insumo

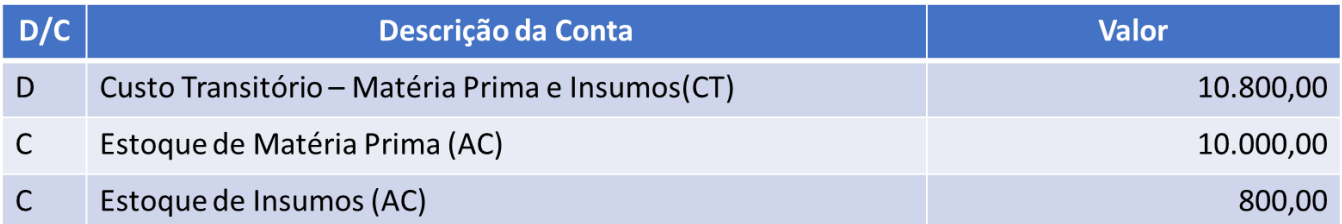

Agregar os demais custos de produção, digamos que durante todo o mês apenas 1 item foi produzido

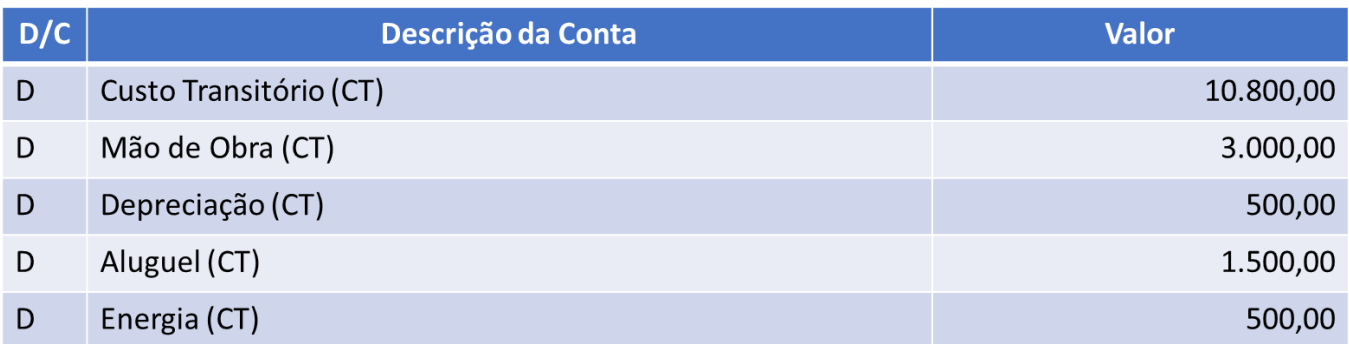

Ao final do período lançar para estoque, como o produto foi concluído será estoque de produto acabado

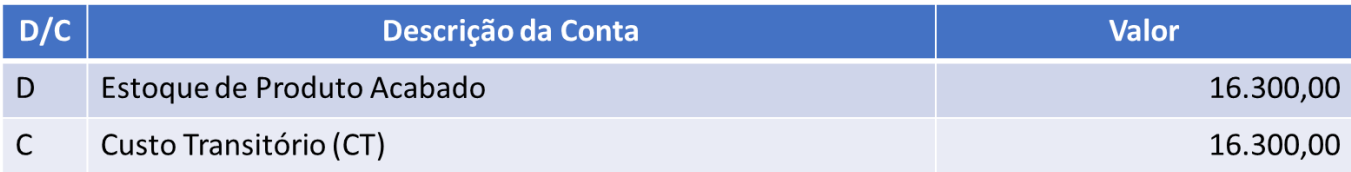

## <span id="page-20-0"></span>**8.5. Como Contabilizar Estoque de Serviços?**

O estoque de serviços deve ser contabilizado quando:

- A empresa emprega material na prestação de serviços ou
- Possui serviço sendo executado por medição;

Abaixo segue o controle e exemplo de um serviço sendo executado por medição. O serviço só é considerado prestado no aceite da medição e por isso o custo o serviço executado só deverá ir para resultado juntamente com a receita.

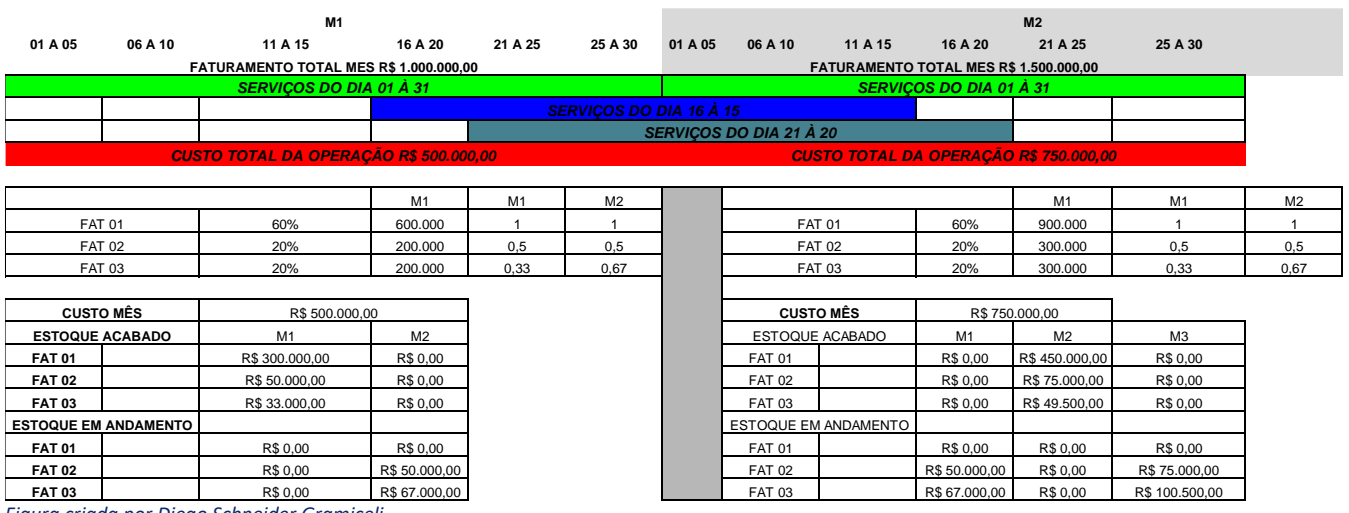

*Figura criada por Diego Schneider Gramiceli*

Digamos que a empresa possui 3 momentos de medição para os serviços executados.

- Do primeiro ao último dia de cada mês (na figura acima representado pela linha verde);
- Do dia 16 de um mês ao dia 15 do mês seguinte (na figura representado pela linha azul);
- Do dai 21 de um mês ao dia 20 do mês seguinte (na figura representado pela linha cinza escuro);

Com o exemplo acima teremos ao final do mês estoque de serviço acabado e estoque de serviço em andamento. Veja só:

#### Contabilização do mês 01

Temos um custo total de R\$ 500.000,00 no mês 01, porém nem todos os serviços estão concluídos neste período, portanto teremos que ratear o custo dos serviço executado entre o serviço acabado e os serviços em execução. Veja abaixo o rateio.

#### **CONTABILIZAÇÃO**

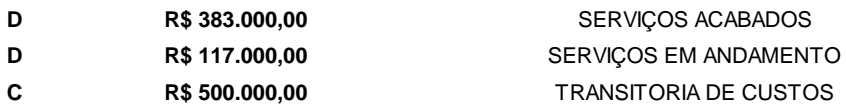

#### **D R\$ 383.000,00 C R\$ 383.000,00 CONTABILIZAÇÃO DO CUSTO** SERVIÇOS ACABADOS CUSTOS SERVIÇOS PRESTADOS

#### Contabilização do mês 02

#### **CONTABILIZAÇÃO**

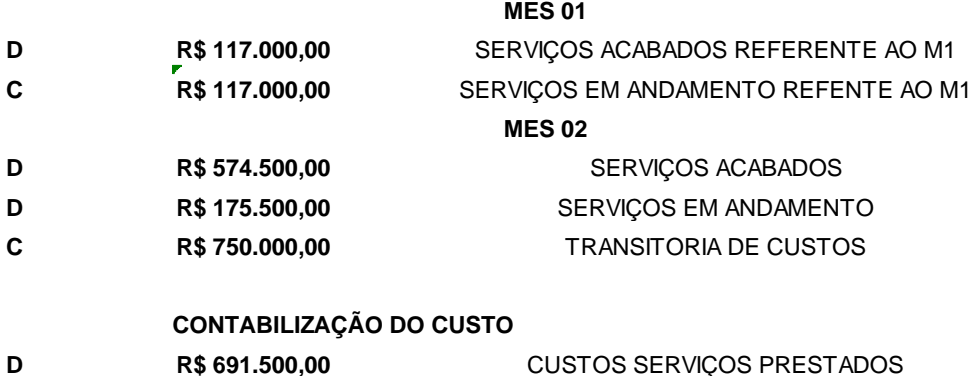

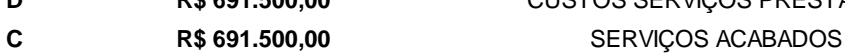

## <span id="page-22-0"></span>**8.6. Plano de Contas Referencial**

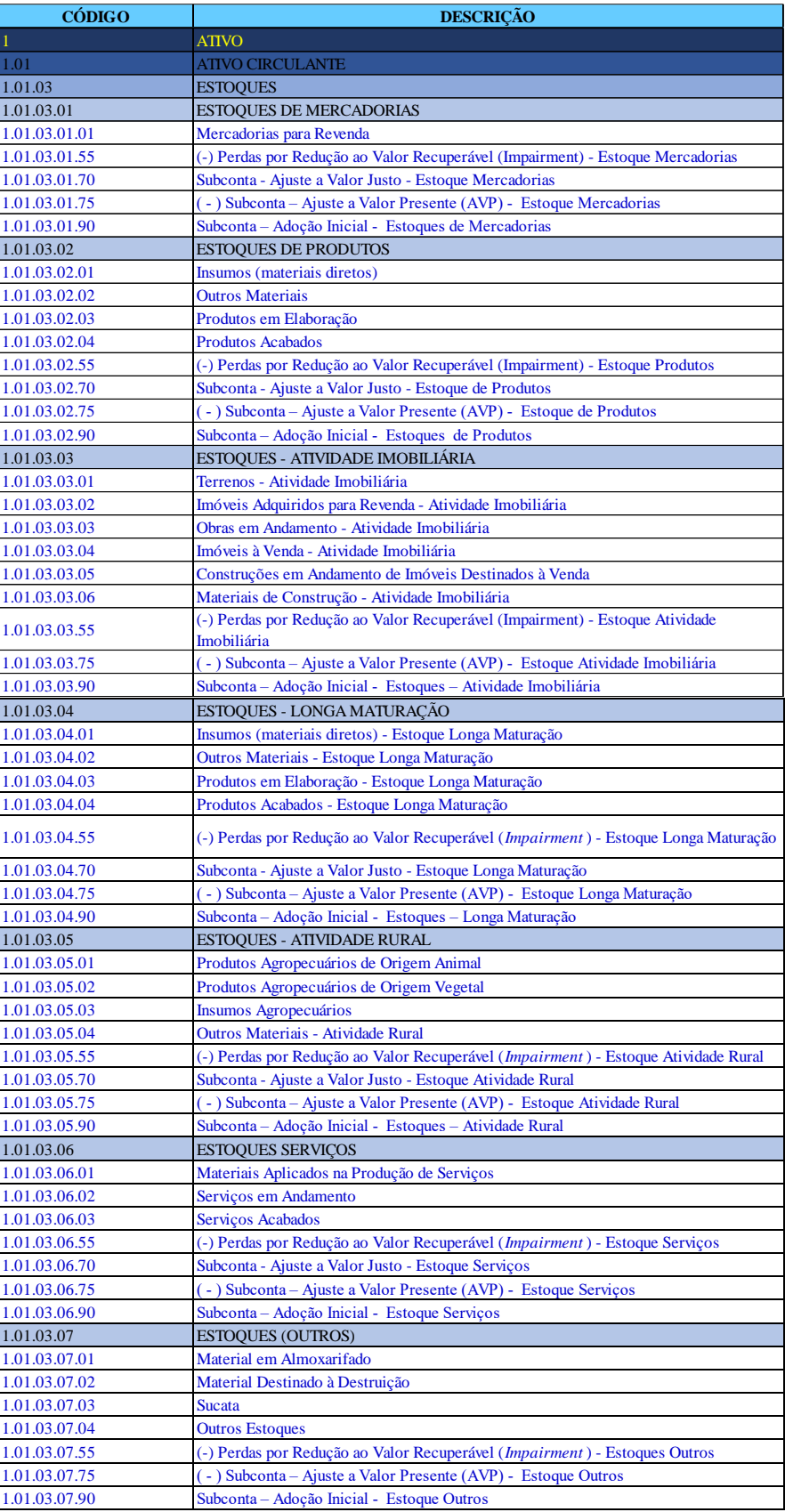

## <span id="page-23-0"></span>**8.7. Observações Finais Sobre Estoques**

A pessoa jurídica que possuir registro permanente de estoques, integrado e coordenado com a contabilidade, somente estará obrigada a ajustar os saldos contábeis, pelo confronto com a contagem física, ao final do ano-calendário ou no encerramento do período de apuração, nos casos de incorporação, fusão, cisão ou encerramento de atividade.

De maneira resumida, as empresas deverão transmitir seus estoques no Bloco H com as seguintes periodicidades:

**Mensalmente**: obrigatório para as empresas com CNAE-Fiscal 4681-8/01 e 4681-8/02; facultativo para as empresas que espontaneamente queiram apresentar seus estoques (transmissão do inventário ao final de cada mês);

**Trimestralmente**: obrigatório para as empresas tributadas com base no Lucro Real Trimestral (transmissão do inventário nos meses de maio, agosto, novembro e fevereiro);

**Anualmente**: obrigatório para todas as demais empresas não citadas anteriormente (transmissão do inventário no mês de fevereiro);

**Outros prazos**: mediante exigência legal específica ou determinação dos fiscos.

#### **Avaliação de Estoques**

#### *Mercadorias e Matérias Primas*

O custo de aquisição de mercadorias destinadas à revenda compreenderá os de transporte e seguro até o estabelecimento do contribuinte e os tributos devidos na aquisição ou importação. Esta regra também vale para as matérias primas e demais materiais adquiridos (como materiais de embalagem) para produção.

Os gastos com desembaraço aduaneiro integram o custo de aquisição.

Não se incluem no custo os impostos recuperáveis através de créditos na escrita fiscal (exemplo: ICMS, IPI, PIS e COFINS).

Se a empresa não mantiver o registro permanente de estoque poderá avaliar o estoque das mercadorias e matérias-primas pelo preço das últimas aquisições menos os impostos recuperáveis.

#### *Materiais em Produção e Produtos Acabados*

Os produtos em fabricação e acabados serão avaliados pelo custo de produção.

O contribuinte que mantiver sistema de contabilidade de custo integrado e coordenado com o restante da escrituração poderá utilizar os custos apurados para avaliação dos estoques de produtos em fabricação e acabados.

Considera-se sistema de contabilidade de custo integrado e coordenado com o restante da escrituração aquele:

I – apoiado em valores originados da escrituração contábil (matéria-prima, mão-de-obra direta, custos gerais de fabricação);

II – que permite determinação contábil, ao fim de cada mês, do valor dos estoques de matérias-primas e outros materiais, produtos em elaboração e produtos acabados;

III – apoiado em livros auxiliares, fichas, folhas contínuas, ou mapas de apropriação ou rateio, tidos em boa guarda e de registros coincidentes com aqueles constantes da escrituração principal;

IV – que permite avaliar os estoques existentes na data de encerramento do período de apropriação de resultados segundo os custos efetivamente incorridos.

#### Recomendamos:

Contabilizar por centro de custo;

Criar conta contábil transitória de Custos;

Mensalmente transferir o saldo da conta transitória para o estoque de produtos acabados e/ou em elaboração conforme o caso;

#### Exemplo:

- 1. Ativo
- 2. Passivo
- 3. Resultado
- 4. Encerramento
- 5. Transitória de Custos

#### **5.1. Custos de Produção**

- 5.1.01 Materiais
	- 5.1.01.001 Matéria-Prima
	- 5.1.01.002 Insumos
- 5.1.02 Mão-de-obra
	- 5.1.02.001 Salários
	- 5.1.02.002 Férias
	- 5.1.02.003 13º Salário
	- 5.1.02.004 Encargos
- 5.1.03 Demais Custos
	- 5.1.03.001 Depreciação
	- 5.1.03.002 Energia

#### **5.2. Custos de Serviços**

- 5.2.01 Materiais
	- 5.2.01.001 Material Aplicado
- 5.2.02 Mão-de-obra
	- 5.2.02.001 Salários
	- 5.2.02.002 Férias
	- 5.2.02.003 13º Salário
	- 5.2.02.004 Encargos
- 5.2.03 Demais Custos
	- 5.2.03.001 Depreciação

#### **Cruzamentos**

Custo – Registro L210 do SPED ECF

Estoque: Bloco H do SPED EFD – Inventário – Cruza regras do ICMS e IPI com IRPJ e CSLL. Blocos C e D do SPED EFD – Entradas e Saídas Bloco K do SPED EFD – Livro de Produção e Estoque

## <span id="page-25-0"></span>**8.8. Arbitramento do Custo - Inexistência de Contabilidade de Custos**

Se a escrituração do contribuinte não satisfizer às condições necessárias para avaliação dos custos de produção ("contabilidade de custos"), os estoques deverão ser avaliados:

I – os de materiais em processamento, por uma vez e meia o maior custo das matérias-primas adquiridas no período de apuração, ou em oitenta por cento do valor dos produtos acabados, determinado de acordo com o item II;

II – os dos produtos acabados, em setenta por cento do maior preço de venda no período de apuração. Para aplicação do disposto no item II, o valor dos produtos acabados deverá ser determinado tomando por base o preço de venda, sem exclusão de qualquer parcela a título de Imposto sobre Operações relativas à Circulação de Mercadorias e sobre Prestações de Serviços de Transporte Interestadual e Intermunicipal e de Comunicações – ICMS.

#### *Exemplo:*

Maior preço de venda do produto XYZ no período de apuração do imposto de renda: R\$ 100,00.

Estoques do produto XYZ existentes no final do período:

Em elaboração (ou produção): 20 unidades. Acabados: 10 unidades.

Então teremos:

Custo Unitário Arbitrado - Estoque dos Produtos Acabados = 70% x R\$ 100,00 = R\$ 70,00 Custo Unitário Arbitrado - Estoque dos Produtos em Elaboração = 80% x Custo Unitário Arbitrado do Estoque dos Produtos Acabados =  $80\%$  x R\$ 70,00 = R\$ 56,00

Valor do Estoque do Produto XYZ Acabados = 10 unidades x R\$ 70,00 = R\$ 700,00 Valor do Estoque do Produto XYZ em Elaboração = 20 unidades x R\$ 56,00 = R\$ 1.120,00

O valor do Estoque do Produto XYZ em Elaboração também poderá ser avaliado (a critério da empresa) por uma vez e meia o maior custo das matérias-primas adquiridas no período de apuração. Isto será interessante se este valor apurado for inferior ao critério baseado no preço de venda, gerando menor imposto de renda a pagar no caso da empresa apurar lucro real.

Isto porque a contrapartida da avaliação dos estoques arbitrados é uma conta de resultado (redutora de custo de produtos vendidos), portanto, quanto menor o valor dos estoques, menor a "receita" advinda da aplicação do método de arbitramento.

Exemplo:

Matérias-Primas aplicadas nos Produto XYZ em Elaboração: R\$ 30,00 Valor do Estoque do Produto XYZ em Elaboração = 20 unidades x R\$ 30,00 x 1,5 = R\$ 900,00.

Então o estoque do Produto XYZ em Elaboração será R\$ 220,00 menor (R\$ 1.120,00 – R\$ 900,00) pelo critério de arbitramento pelas matérias primas empregadas.

## <span id="page-26-0"></span>**8.9. Dedutibilidade Quebra de Estoques - Laudos Sanitário e Fiscal**

Para fins de apuração do IRPJ e CSLL no Lucro Real, não é possível a dedução das despesas decorrentes da quebra de estoque por obsolescência somente com base no laudo emitido pela autoridade sanitária.

Exige-se, para fins de dedutibilidade, que haja laudo expedido por Auditor-Fiscal da Receita Federal.

Observe-se ainda que o laudo ou certificado expedido por autoridade sanitária ou de segurança, não tem validade fiscal se exceder os limites da competência da respectiva autoridade.

**Base**: Solução de Consulta Cosit 173/2018.

# <span id="page-26-1"></span>9. A INFLUÊNCIA DA CONTABILIDADE NA AUDITORIA TRIBUTÁRIA

## <span id="page-26-2"></span>**9.1. Balanço de Abertura na Transição do Lucro Presumido para o Lucro Real**

Ocorrendo a mudança de regime tributário, de lucro presumido para lucro real, a pessoa jurídica que não manteve escrituração contábil fica obrigada a realizar levantamento patrimonial no dia 1o de janeiro seguinte ao do último período-base em que foi tributada pelo lucro presumido, a fim de proceder a balanço de abertura e iniciar a escrituração contábil (parágrafo único do artigo 19 da Lei 8.541/1992).

O auditor deverá analisar se a empresa era lucro presumido, lucro arbitrado ou simples antes de optar ou ser obrigada ao lucro real, nesta análise verificar se a empresa vinha transmitindo o SPED ECD, caso não o tenha feito, para fins tributários, deverá proceder com o balanço de abertura.

O levantamento patrimonial deverá incluir todos os bens do ativo, o patrimônio líquido e as obrigações.

No ativo deverão ser inventariados o dinheiro em caixa e em bancos, as mercadorias, os produtos, as matérias primas, as duplicatas a receber, os bens do ativo não circulante, etc. No passivo deverão ser arroladas todas as obrigações e no patrimônio líquido o capital registrado e a diferença (devedora ou credora) do ativo menos o passivo exigível e capital social.

## <span id="page-27-0"></span>**9.2. Conciliação**

A maior dificuldade que os operadores tributários encontram no lucro real e lucro presumido é a necessidade de balancetes/balanços devidamente conciliados e adequados às normas contábeis e tributárias.

Há ainda a análise e acompanhamento permanente da legislação do imposto de renda, treinamento, revisões de procedimentos e cumprimento das inúmeras especificações exigidas pelo imposto (como limites de dedutibilidade, documentação e demais formalidades da escrituração).

O imposto de renda, na apuração do lucro real, pressupõe que os saldos das contas contábeis no balanço (ou balancetes, no caso de suspensão/redução do imposto), para fins de apuração da base de cálculo estejam devidamente conciliados.

O principal procedimento a ser observado é a determinação do resultado tributável pelo regime de competência.

*A contabilidade é sempre Regime de Competência!*

## <span id="page-28-0"></span>**9.3. Caixa**

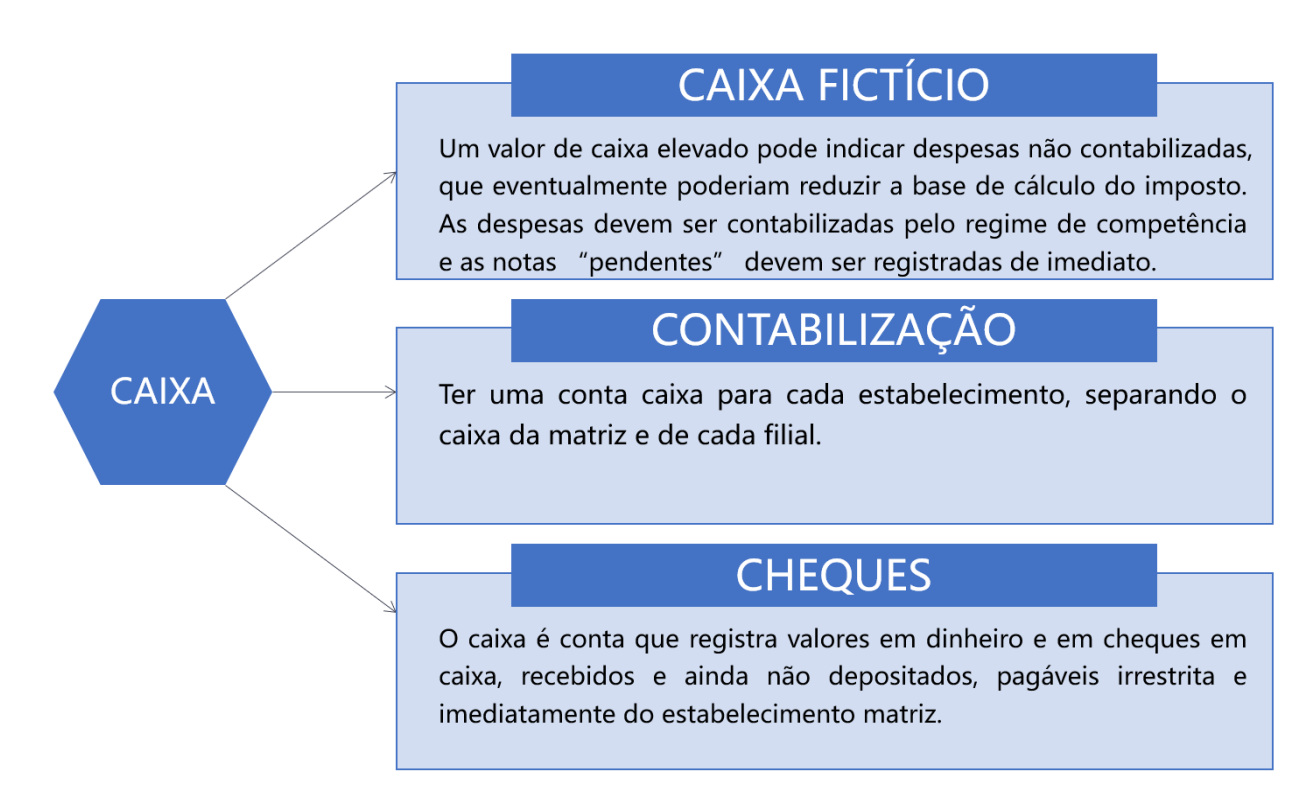

## <span id="page-28-1"></span>**9.4. Bancos**

Nas contas de banco conta movimento, verificar a contabilização de todas as despesas debitadas como tarifas, juros, encargos, IOF, etc. sempre pelo regime de competência.

Para que não seja necessário gerar livros auxiliares ao Livro Diário recomenda-se a abertura de uma conta bancária para cada conta/agência/banco.

O auditor deverá analisar as contas garantidas e verificar se ao final de cada mês o saldo do empréstimo é transferido para o passivo.

## <span id="page-28-2"></span>**9.5. Aplicações Financeiras de Renda Variável**

Muitas empresas com a expectativa de aumentar suas receitas, fazem aplicações financeiras no mercado de capitais, afim de que os ativos adquiridos lhes tragam algum retorno financeiro no curto, médio ou longo prazo. Assim, quando se compra um ativo financeiro, essas empresas esperam não só obter o capital investido (valor pago), como também um excedente, a título de juros ou dividendos.

Portanto, no mercado de capitais são negociados títulos, valores mobiliários e ativos financeiros que, de acordo com as características do ativo ou contrato objeto da operação, podem ser classificados em 2 (dois) grandes tipos:

- (i) Títulos de Renda Variável; ou
- (ii) Títulos de Renda Fixa.

No que se refere aos títulos de renda variável, são aqueles em que a rentabilidade depende da oferta e da procura e varia de acordo com as condições momentâneas do mercado de capitais. Eles compreendem todas as operações realizadas nas bolsas de valores, de mercadorias, de futuros e assemelhadas, bem como as operações com ouro, ativo financeiro, realizadas fora de bolsas, com a interveniência de instituições integrantes do Sistema Financeiro Nacional - SFN (bancos, corretoras e distribuidoras), ressalvadas as operações de mútuo e de compra vinculada à revenda com ouro, ativo financeiro, e as operações de financiamento.

Estudaremos como deverá ser feito os lançamentos contábeis das aplicações financeiras realizadas no mercado de capital com títulos de renda variável.

**Base Legal:** Perguntas 652 e 653 do Perguntão IRPF/2019 e; Arts. 58, 60 a 62 e 65 da IN RFB nº 1.585/2015

#### <span id="page-29-0"></span>**9.5.1. Títulos de Renda Variável**

Ativos (ou títulos) de renda variável são aqueles cuja remuneração ou retorno de capital não pode ser dimensionado no momento da aplicação, como acontece com os de renda fixa. Aqueles títulos podem variar positivamente ou negativamente, de acordo com as expectativas do mercado de capitais, ou seja, sua rentabilidade está atrelada a lei da oferta e da procura.

Esses títulos são negociados em bolsas de valores, sendo que os mais comuns são:

- as ações;
- os fundos de renda variável (fundo de ação, multimercado e outros);
- as quotas ou quinhões de capital;
- os commodities (Ouro-Ativo Financeiro, moeda e outros); e
- os derivativos (contratos negociados nas Bolsas de valores, de mercadorias, de futuros e assemelhadas); e
- imóveis (FIIs, especulação e retorno de aluguéis).

**Base Legal**: Pergunta 652 do Perguntão IRPF/2019

#### <span id="page-29-1"></span>**9.5.2. Títulos de Renda Fixa**

Ativos (ou títulos) de renda fixa são aqueles cuja remuneração ou retorno de capital podem ser dimensionado no momento da aplicação. Esses títulos são classificados em públicos ou privados, conforme a condição da entidade ou empresa que os emite (Governo ou Empresa). Esse tipo de aplicação é utilizada principalmente para as empresas investirem folgas temporárias de caixa, de forma que o dinheiro não fique parado e seja remunerado pelos juros, até o momento de seu resgate.

Também podemos classificar as aplicações de renda fixa em pré-fixadas ou pós-fixadas. Na primeira, a rentabilidade (nominal) é conhecida previamente pelo investidor, sendo a taxa de retorno da aplicação acertada previamente, no momento da aplicação.

Já nas aplicações pós-fixadas ocorre o inverso, o retorno (ou rentabilidade) da aplicação só é conhecida na data do vencimento do título e a rentabilidade varia de acordo com as oscilações das taxas de juros.

Na prática, quem investe em renda fixa está comprando um título de dívida (bond, em inglês), isto é, empresta dinheiro ao emissor do papel (do título), que em troca lhe paga juros até a data de vencimento desse papel, quando ocorre o resgate do título.

Fazer um investimento de renda fixa não significa que a rentabilidade não irá variar, pois haverá oscilações, muitas vezes imperceptíveis. Estas oscilações ocorrem em função das variações da cotação do título no mercado financeiro.

Como exemplos de títulos de renda fixa, podemos citar:

- Títulos de renda fixa públicos:
- Notas do Tesouro Nacional (NTN);
- Bônus do Banco Central (BBC);
- Títulos da Dívida Agrária (TDA);
- Títulos estaduais e municipais.
- Títulos de renda fixa privados (São emitidos por instituições ou empresas de direito privado):
- Letras de Câmbio (LC);
- Letras Hipotecárias (LH);
- Certificados de Depósito Bancário (CDB);
- Recibos de Depósito Bancário (RDB);
- Debêntures.

**Base Legal:** Pergunta 652 do Perguntão IRPF/2019

#### <span id="page-30-0"></span>**9.5.3. Tratamento Tributário**

Com exceção dos fundos e clubes de investimentos em ações, dos títulos de capitalização e dos ganhos líquidos auferidos em operações realizadas em bolsas de valores, de mercadorias e de futuros, os rendimentos auferidos em qualquer aplicação ou operação financeira de renda fixa ou variável sujeitamse à incidência do Imposto de Renda Retido na Fonte (IRRF), à alíquota de:

- 22,5% (vinte e dois inteiros e cinco décimos por cento), em aplicações com prazo de até 180 (cento e oitenta) dias;
- 20% (vinte por cento), em aplicações com prazo de 181 (cento e oitenta e um) dias até 360 (trezentos e sessenta) dias;
- 17,5% (dezessete inteiros e cinco décimos por cento), em aplicações com prazo de 361 (trezentos e sessenta e um) dias até 720 (setecentos e vinte) dias;
- 15% (quinze por cento), em aplicações com prazo acima de 720 (setecentos e vinte) dias.

Os rendimentos auferidos em aplicações ou operações realizadas através de fundos e clubes de investimentos em ações são tributados exclusivamente no resgate das quotas, à alíquota de 15% (quinze por cento). Já os títulos de capitalização, no caso de resgate sem ocorrência de sorteio, terão os rendimentos tributados à alíquota de 20% (vinte por cento).

Já os ganhos líquidos auferidos em operações realizadas em bolsas de valores, de mercadorias, de futuros, e assemelhadas, inclusive *day trade*, serão tributados às seguintes alíquotas:

- 20% (vinte por cento), no caso de operação day trade;
- 15% (quinze por cento), nas demais hipóteses.

O Imposto de Renda calculado e retido do aplicador será deduzido do imposto devido no encerramento de cada período de apuração do IRPJ ou na data da extinção da pessoa jurídica, no caso de empresa tributada com base no Lucro Real, Presumido ou Arbitrado. Na hipótese de pessoa jurídica isenta ou optante pelo Simples Nacional, o imposto retido na fonte será definitivo e não recuperável.

Ocorrendo perdas, estas somente serão dedutíveis na determinação do Lucro Real até o limite dos ganhos auferidos em operações dessa mesma natureza, salvo as operações denominadas day trade. As perdas não deduzidas em determinado período de apuração poderão sê-lo nos períodos subsequentes.

**Base Legal:** Art. 1º da Lei 11.033/2004 e; Art. 70, caput, §§ 7º e 8º da IN RFB nº 1.585/2015

#### <span id="page-31-0"></span>**9.5.4. Tratamento Contábil**

Os investimentos em aplicações financeiras devem ser classificados no Balanço Patrimonial (BP) da empresa da seguinte forma:

#### **no Ativo Circulante (AC):**

- entre as disponibilidades, no caso de aplicações em modalidades resgatáveis a qualquer momento, sem vinculação a prazo predeterminado;
- como investimentos temporários, se resgatáveis em prazo determinado, cujo vencimento ocorrerá até o término do exercício social seguinte;

#### **no Ativo Não Circulante (ANC),**

• dentro do subgrupo Realizável a Longo Prazo (RLP), no caso de aplicações financeiras resgatáveis em prazo determinado, cujo vencimento ocorrerá após o término do exercício social seguinte.

Assim, no momento da realização da aplicação em renda variável a empresa deverá efetuar em seus Livros Contábeis (Diário e Razão), lançamento contábil de transferência do valor aplicado da conta "Bco. c/ Movto. (AC)" (Crédito) para conta de aplicação correspondente (Débito), conforme expectativa de resgate.

**Base Legal:** Art. 179, caput, I e II da Lei nº 6.404/1976

#### <span id="page-31-1"></span>**9.5.5. Regime de Competência**

A apropriação do rendimento de aplicação financeira observará o regime de competência. Nas aplicações com prazo superior a 1 (um) mês, efetua-se o registro dos rendimentos por partidas mensais.

Já nas aplicações de curto prazo, em que o resgate e a aplicação ocorrem dentro do mesmo mês, o registro do rendimento será feito por ocasião do resgate.

Para o levantamento de Balanço ou Balancete, os saldos das aplicações financeiras remanescentes devem estar atualizados pro rata tempore. Desta forma, os juros incorridos são contabilizados desde a data da aplicação ou da última atualização até a data do Balanço ou Balancete.

#### <span id="page-32-0"></span>**9.5.6. Critério de avaliação de instrumentos financeiros**

As aplicações em instrumentos financeiros, inclusive derivativos, e em direitos e títulos de créditos, classificados no Ativo Circulante (AC) ou no Realizável a Longo Prazo (RLP), devem ser avaliadas:

- pelo seu valor justo, quando se tratar de aplicações destinadas à negociação ou disponíveis para venda; e
- pelo valor de custo de aquisição ou valor de emissão, atualizado conforme disposições legais ou contratuais, ajustado ao valor provável de realização, quando este for inferior, no caso das demais aplicações e os direitos e títulos de crédito.

Cabe nos observar que, desde 01/01/1996, as despesas com provisões relacionadas a investimentos em renda variável são indedutiveis na apuração do Lucro Real e da Base de Cálculo (BC) da Contribuição Social sobre o Lucro Líquido (CSLL).

**Base Legal:** Art. 183, caput, I da Lei nº 6.404/1976 e; Arts. 13, caput, I e 35 da Lei nº 9.249/1996

#### <span id="page-32-1"></span>**9.5.7. Registro do IRRF**

Conforme já mencionamos, o IRRF incidente sobre os rendimentos de aplicações financeiras de renda fixa e variável ou pago sobre os ganhos líquidos mensais será deduzido do imposto devido no encerramento de cada período de apuração do IRPJ ou na data da extinção da pessoa jurídica, no caso de empresas tributadas com base no Lucro Real, Presumido ou Arbitrado. Nesta hipótese o imposto será registrado em conta do subgrupo de "Impostos a Recuperar (AC)" no Ativo Circulante, denominado "IRRF a Recuperar (AC)".

**Base Legal:** Art. 70, caput da IN RFB nº 1.585/2015

#### <span id="page-32-2"></span>**9.5.8. Lucro Presumido ou Arbitrado**

Os rendimentos auferidos em aplicações financeiras serão adicionados ao lucro presumido ou arbitrado somente por ocasião da alienação, do resgate ou da cessão do título ou da aplicação (regime de caixa) (Art. 854, § 3º, II, Decreto 9.580/2018)

Art. 799, do Decreto 9.580/2018 A incidência do imposto sobre a renda na fonte sobre os rendimentos nas aplicações em fundos de investimento, auferidos por qualquer beneficiário, inclusive por pessoa jurídica isenta, ocorrerá: I - semestralmente, nos meses de maio e novembro de cada ano, à alíquota de quinze por cento.

#### <span id="page-32-3"></span>**9.5.9. Lucro Real**

Os rendimentos de aplicações integrarão o Lucro Real pelo regime de competência.

## <span id="page-33-0"></span>**9.6. DUPLICATAS A RECEBER**

O auditor deverá verificar a correção do saldo contábil com o relatório de duplicatas a receber do departamento financeiro.

Créditos incobráveis devem ser baixados para reduzir o IRPJ devido, dentro das normas estipuladas pela Lei 9.430/1996, art. 9°, § 1°.

Para os contratos inadimplidos a partir da data de publicação da Medida Provisória 656/2014 (08.10.2014) – Lei 13.097/2015, poderão ser registrados como perda os créditos:

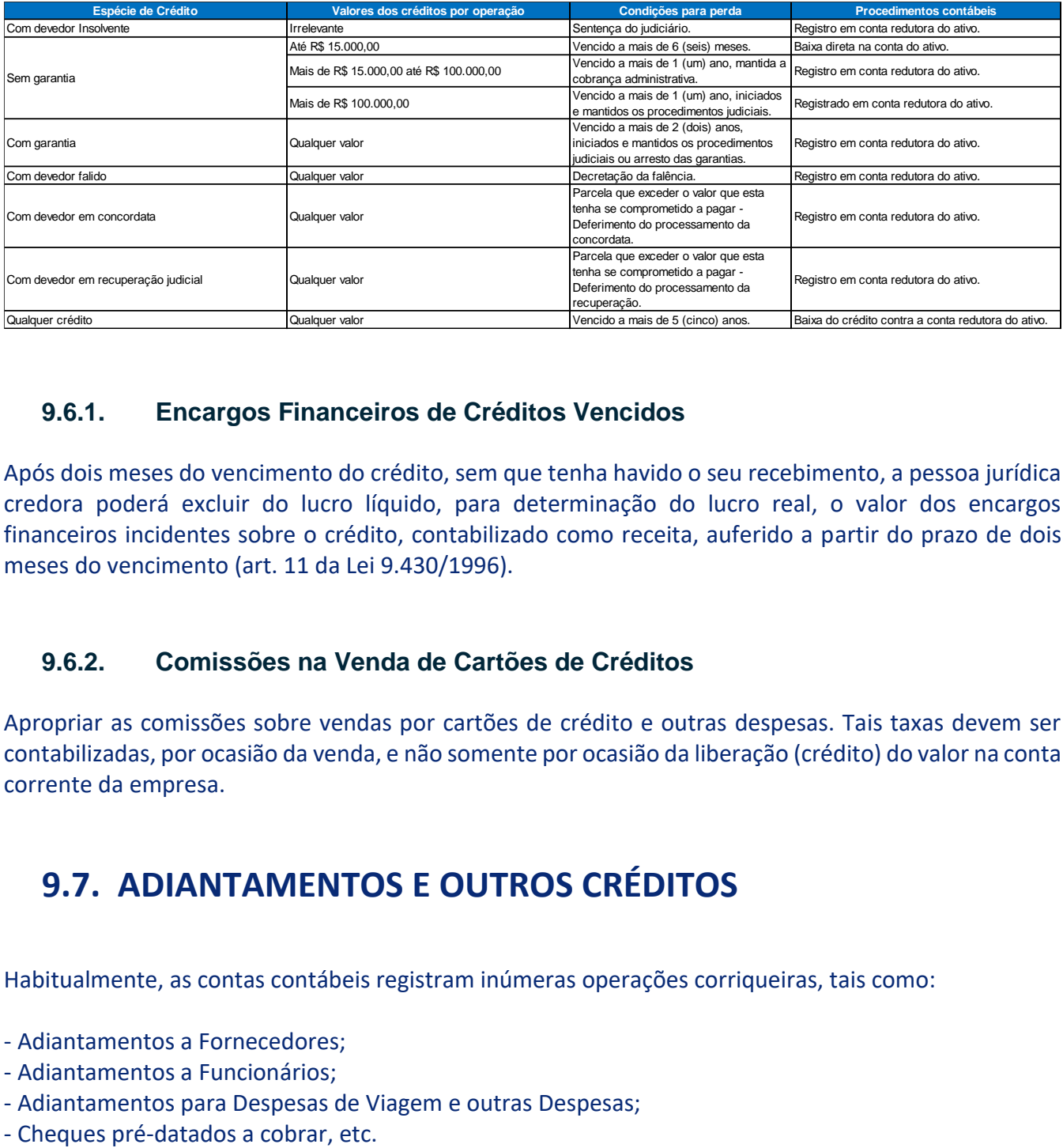

#### <span id="page-33-1"></span>**9.6.1. Encargos Financeiros de Créditos Vencidos**

Após dois meses do vencimento do crédito, sem que tenha havido o seu recebimento, a pessoa jurídica credora poderá excluir do lucro líquido, para determinação do lucro real, o valor dos encargos financeiros incidentes sobre o crédito, contabilizado como receita, auferido a partir do prazo de dois meses do vencimento (art. 11 da Lei 9.430/1996).

#### <span id="page-33-2"></span>**9.6.2. Comissões na Venda de Cartões de Créditos**

Apropriar as comissões sobre vendas por cartões de crédito e outras despesas. Tais taxas devem ser contabilizadas, por ocasião da venda, e não somente por ocasião da liberação (crédito) do valor na conta corrente da empresa.

## <span id="page-33-3"></span>**9.7. ADIANTAMENTOS E OUTROS CRÉDITOS**

Habitualmente, as contas contábeis registram inúmeras operações corriqueiras, tais como:

- Adiantamentos a Fornecedores;
- Adiantamentos a Funcionários;
- Adiantamentos para Despesas de Viagem e outras Despesas;
- 

Através de exames contábeis e por informações do departamento financeiro, o auditor deve averiguar se há adiantamentos de fornecedores cuja entrega de mercadoria ou prestação de serviço já foi efetivada, porém não houve emissão de nota fiscal.

Recomendar, então, à administração da empresa que se agilize a cobrança junto aos fornecedores dessas notas, permitindo assim serem contabilizadas como custo ou despesa e possibilitando economia tributária.

No caso de adiantamentos de viagens pendentes de acerto, recomendar que, além de acertos periódicos, a adoção de procedimentos em que todos os adiantamentos deverão ser prestados contas até a data de 31 de dezembro.

O ideal é que não fique pendência alguma no encerramento do exercício. A pendência representa despesa não apropriada no exercício e possibilidade de pagamento a maior do imposto de renda devido.

## <span id="page-34-0"></span>**9.8. FORNECEDORES**

De especial importância é análise do saldo da conta de fornecedores, não somente dos que forneceram matérias primas, mercadorias e serviços, mas também dos fornecedores que são eventuais (como fornecedores de mão de obra eventual e manutenção técnica).

Verificar e separar:

Parte Relacionada de Parte Não Relacionada.

#### *Exemplo:*

Determinada empresa, tributada pelo lucro real, contratou empregados temporários para atender demanda de produção de seus produtos (fabricação de sorvetes) no final de ano. A empresa de mão de obra temporária emite a fatura relativa ao mês anterior no primeiro dia útil do mês. Desta forma, a mão de obra temporária utilizada em dezembro/20x1 foi faturada no primeiro dia útil de janeiro/20x2, no valor de R\$ 20.000,00.

Pelo regime de competência, mesmo que a fatura tenha data de janeiro/20x2, o custo da mão de obra refere-se a dezembro/20x1. Se contabilizado corretamente, o valor de R\$ 20.000,00 poderá permitir um menor pagamento de IRPJ de até 25%, e da CSLL de até 9% (uma economia potencial de tributos a pagar no balanço de dezembro/20x1 de até R\$ 6.800,00).

Outras situações análogas a que o auditor tributário precisa estar atento:

- Pagamento de fornecimento de combustível, pago em janeiro/20x1 mas relativo aos fornecimentos realizados em dezembro/20x0.

- Idem, água, luz, telefone, internet.

- Idem, fretes e carretos.

- Idem, vales transportes e vales refeições já distribuídos aos empregados.

- Idem, serviços de mão de obra autônoma (pedreiros, carpinteiros, eletricistas, encanadores, jardineiros, etc.).

- Idem, serviços profissionais (contadores, advogados, engenheiros, médicos de medicina do trabalho, etc.).

- Idem, aluguéis.

- Idem, despesas de viagem a reembolsar.

#### <span id="page-35-0"></span>**9.8.1. Encargos Financeiros de Duplicatas Pagas**

Deve-se atentar para a correta contabilização dos encargos financeiros de pagamentos de duplicatas em atraso nas contas de despesas financeiras.

Em muitos casos, principalmente quando a conta de fornecedores não é conciliada, são lançados pagamentos de juros e outras despesas contra a conta de fornecedores, sendo que o correto é a apropriação como despesa financeira.

A não observação desse item constituíra em desembolso a maior IRPJ e CSSL, pois tais despesas financeiras são dedutíveis para o IRPJ e CSSL.

#### <span id="page-35-1"></span>**9.8.2. Relatório do Departamento Financeiro**

Especial importância é conciliar o relatório de contas a pagar, do departamento financeiro, com os saldos contábeis individualizados das contas de fornecedores. Existindo discrepância, deve-se investigar a origem e conciliar as contas de forma a contabilizar todas exigências pelo regime de competência.

O mais frequente é a falta de contabilização de notas fiscais ou faturas dos fornecedores.

## <span id="page-35-2"></span>**9.9. TRIBUTOS A RECUPERAR**

As contas que registram os impostos retidos (como IRF sobre aplicações financeiras) ou créditos acumulados (como ICMS) precisam estar devidamente respaldadas com a escrituração fiscal e/ou os extratos de aplicações financeiras e demais demonstrativos.

No caso do ICMS, IPI, PIS e COFINS a compensar, tais saldos, se existentes, devem ser confrontados com a EFD de cada tributo.

O IRF retido nas aplicações financeiras pode ser compensado com o Imposto de Renda devido pela empresa.

Observar se todas as retenções foram corretamente contabilizadas, pois é frequente a contabilização de rendimentos de aplicações pelo "valor líquido" (rendimento menos IRF). Ou, ainda, o IRF foi contabilizado direto em conta de resultado, ao invés de conta de ativo.

Isto ocorrendo, perde-se dinheiro ao deixar de compensar valores do imposto que foram retidos (e contabilizados de maneira incorreta ou não contabilizados).
### **9.10. DESPESAS ANTECIPADAS**

As despesas antecipadas caracterizam-se por serem pagas ou devidas com antecedência, mas referemse a períodos de competência subsequentes. Como exemplos:

- Prêmios de seguro;

- Aluguel pago antecipadamente;
- Assinaturas de periódicos (revistas, publicações, jornais, etc.) e anuidades;
- Antecipação de comissões e prêmios.

No balanço, tais despesas devem ser apropriadas proporcionalmente no resultado, até 31 de dezembro (ou na data do balanço/balancete de suspensão do imposto de renda).

#### *Exemplo:*

Prêmio de seguro da área administrativa da empresa, com vigência a partir de 01/julho, no prazo de cobertura de 365 dias, cujo valor total devido a seguradora é de R\$ 50.005,00.

Então teremos:

Valor/dia de apropriação do seguro: R\$ 50.005,00 dividido por 365 dias = R\$ 137,00.

Valor a apropriar como despesa no período de 01/julho a 31/dezembro:

Julho = 31 dias Agosto = 31 dias Setembro = 30 dias Outubro = 31 dias Novembro = 30 dias Dezembro = 31 dias Total de dias a apropriar = 184 dias Valor a apropriar = 184 dias x R\$ 137,00 = R\$ 25.208,00.

Lançamento contábil:

D – Despesas com Seguro (conta de Resultado) C – Prêmios de Seguros a Apropriar (conta do Ativo Circulante) R\$ 25.208,00

### **9.11. INVESTIMENTOS**

No subgrupo Investimentos do Ativo Não Circulante devem ser classificadas as participações societárias permanentes, assim entendidas as importâncias aplicadas na aquisição de ações e outros títulos de participação societária, com a intenção de mantê-las em caráter permanente, seja para se obter o controle societário, seja por interesses econômicos, entre eles, como fonte permanente de renda.

#### **9.11.1. Equivalência Patrimonial**

A equivalência patrimonial é o método que consiste em atualizar o valor contábil do investimento ao valor equivalente à participação societária da sociedade investidora no patrimônio líquido da sociedade investida, e no reconhecimento dos seus efeitos na demonstração do resultado do exercício.

O valor do investimento, portanto, será determinado mediante a aplicação da porcentagem de participação no capital social, sobre o patrimônio líquido de cada sociedade coligada ou controlada.

Estão obrigadas a proceder à avaliação de investimentos pelo valor de patrimônio líquido as participações societárias relevantes em:

- a) sociedades controladas;
- b) sociedades coligadas sobre cuja administração a sociedade investidora tenha influência;
- c) sociedades coligadas de que a sociedade investidora participe com 20% (vinte por cento) ou mais do capital social.

De acordo com o disposto nos parágrafos 1º e 2º do artigo 243 da Lei 6.404/1976 (Lei das S/A), consideram-se:

coligadas as sociedades nas quais a investidora tenha influência significativa; e

controlada a sociedade na qual a controladora, diretamente ou através de outras controladas, é titular de direitos de sócio que lhe assegurem, de modo permanente, preponderância nas deliberações sociais e o poder de eleger a maioria dos administradores.

Para efeito de determinar a relevância do investimento, serão computados como parte do custo de aquisição os saldos de créditos da companhia contra as coligadas e controladas.

### **9.11.2. Avaliação do Investimento por Ocasião de Aquisição - Ágio ou Deságio**

Quando da aquisição de investimento em sociedade controlada ou coligada, sujeito à avaliação pelo valor de patrimônio líquido, o custo de aquisição deverá ser desdobrado em subcontas distintas da conta que registrar o valor contábil do investimento.

#### *Exemplo:*

Aquisição de participação societária por R\$ 10.000.000,00, sendo:

- I. Valor proporcional à participação no patrimônio líquido da investida: R\$ 6.000.000,00
- II. Idem, relativamente à diferença entre o valor justo dos ativos líquidos da investida e o valor de patrimônio líquido (item I): R\$ 1.000.000,00
- III. ágio por rentabilidade futura (goodwill): R\$ 10.000.000,00 R\$ 6.000.000,00 R\$  $1.000.000,00 = R\frac{1}{2}3.000.000,00.$

A contabilização desta aquisição seria a seguinte, considerando-se que foi realizada com pagamento bancário no ato:

- D. Participações Societárias Valor de Patrimônio Líquido (Investimentos) R\$ 6.000.000,00
- D. Participações Societárias Valor Justo dos Ativos (Investimentos) R\$ 1.000.000,00
- D. Participações Societárias Ágio (Investimentos) R\$ 3.000.000,00

#### C. Bancos Cta. Movimento (Ativo Circulante) R\$ 10.000.000,00

#### **Tratamento Tributário**

Não serão computadas na determinação do lucro real as contrapartidas de ajuste do valor do investimento ou da redução dos valores de que tratam os itens II e III acima, derivados de investimentos em sociedades estrangeiras que não funcionem no País.

#### **Laudo**

O valor de que trata o item II (valor justo dos ativos) deverá ser baseado em laudo elaborado por perito independente que deverá ser protocolado na Secretaria da Receita Federal do Brasil ou cujo sumário deverá ser registrado em Cartório de Registro de Títulos e Documentos, até o último dia útil do 13º (décimo terceiro) mês subsequente ao da aquisição da participação.

#### **Deságio (Compra Vantajosa)**

A aquisição de participação societária sujeita à avaliação pelo valor do patrimônio líquido exige o reconhecimento e a mensuração:

I - primeiramente, dos ativos identificáveis adquiridos e dos passivos assumidos a valor justo; e II - posteriormente, do ágio por rentabilidade futura (goodwill) ou do ganho proveniente de compra vantajosa.

O ganho proveniente de compra vantajosa ("deságio"), que corresponde ao excesso do valor justo dos ativos líquidos da investida, na proporção da participação adquirida, em relação ao custo de aquisição do investimento, será computado na determinação do lucro real no período de apuração da alienação ou baixa do investimento.

Nota: para fins contábeis, de acordo com o CPC 18 (R2), 32, B, a menos-valia ("deságio"), que é o ganho apurado na aquisição de investimento, será contabilizado como receita, na data de aquisição.

#### **Exemplo:**

Aquisição de participação societária por R\$ 5.000.000,00, sendo:

- I. Valor proporcional à participação no patrimônio líquido da investida: R\$ 4.000.000,00
- II. Idem, relativamente à diferença entre o valor justo dos ativos líquidos da investida e o valor de patrimônio líquido (item I): R\$ 2.000.000,00

Deságio (compra vantajosa): R\$ 4.000.000,00 (valor do patrimônio líquido) + 2.000.000,00 (valor justos dos ativos líquidos) - R\$ 5.000.000,00 (valor pago pela participação) = R\$ 1.000.000,00.

A contabilização desta aquisição seria a seguinte, considerando-se que foi realizada com pagamento bancário no ato:

D. Participações Societárias – Valor de Patrimônio Líquido (Investimentos) R\$ 4.000.000,00

- D. Participações Societárias Valor Justo dos Ativos (Investimentos) R\$ 2.000.000,00
- C. Ganhos em Compras Vantajosas Investimentos (Conta de Resultado) R\$ 1.000.000,00
- C. Bancos Cta. Movimento (Ativo Circulante) R\$ 5.000.000,00

### **9.11.3. Avaliação de Investimentos**

Em cada balanço, deverá ser avaliado o investimento pelo valor de patrimônio líquido da investida, de acordo com o disposto no art. 248 da Lei 6.404/1976, e com as seguintes normas:

I - o valor de patrimônio líquido será determinado com base em balanço patrimonial ou balancete de verificação da investida levantado na mesma data do balanço do contribuinte ou até 2 (dois) meses, no máximo, antes dessa data, com observância da lei comercial, inclusive quanto à dedução das participações nos resultados e da APROPRIAÇÃO para o imposto sobre a renda;

II - se os critérios contábeis adotados pela investida e pelo contribuinte não forem uniformes, o contribuinte deverá fazer no balanço ou balancete da investida os ajustes necessários para eliminar as diferenças relevantes decorrentes da diversidade de critérios;

III - o balanço ou balancete da investida, levantado em data anterior à do balanço do contribuinte, deverá ser ajustado para registrar os efeitos relevantes de fatos extraordinários ocorridos no período;

IV - o prazo de 2 (dois) meses de que trata o item I aplica-se aos balanços ou balancetes de verificação das sociedades de que a investida participe, direta ou indiretamente, com investimentos que devam ser avaliados pelo valor de patrimônio líquido para efeito de determinar o valor de patrimônio líquido da investida;

V - o valor do investimento do contribuinte será determinado mediante a aplicação sobre o valor de patrimônio líquido ajustado de acordo com os números anteriores da porcentagem da participação do contribuinte na investida; e

VI - no caso de filiais, sucursais, controladas e coligadas, domiciliadas no exterior, aplicam-se as normas da legislação correspondente do país de domicílio.

O valor do investimento na data do balanço, correspondente ao saldo contábil da subconta que registrar o valor patrimonial, deverá ser ajustado ao valor de patrimônio líquido determinado de acordo com as disposições, mediante lançamento da diferença a débito ou a crédito da conta de investimento.

#### *Exemplo:*

Saldo contábil da conta Participações Societárias – Valor de Patrimônio Líquido (Investimentos) R\$ 4.000.000,00

Valor do investimento avaliado no Balanço, segundo regras acima: R\$ 4.500.000,00

Valor a ser contabilizado como receita de equivalência patrimonial: R\$ 4.500.000,00 - R\$ 4.000.000,00  $= R\frac{1}{2}$  500.000,00:

- D Participações Societárias Valor de Patrimônio Líquido (Investimentos)
- C Receita de Equivalência Patrimonial (Resultado) R\$ 500.000,00

### **9.11.4. Tratamento Tributário da Equivalência Patrimonial**

A contrapartida do ajuste de equivalência patrimonial, por aumento ou redução no valor de patrimônio líquido do investimento, não será computada na determinação do lucro real.

Isto equivale a dizer que há neutralidade fiscal no respectivo lançamento. Se a equivalência patrimonial for credora (receita), exclui-se este valor na apuração do lucro real. Caso for devedora (despesa), adiciona-se ao lucro real.

#### *Exemplo:*

Receita de Equivalência Patrimonial R\$ 500.000,00 Lucro líquido apurado contabilmente: R\$ 600.000,00

Demonstração no Lucro Real:

Lucro Líquido antes dos ajustes: R\$ 600.000,00 (-) Exclusões: Receita de Equivalência Patrimonial R\$ 500.000,00 (=) Lucro Real: R\$ 100.000,00

### **9.11.5. Lucros ou Dividendos Recebidos**

Os lucros ou dividendos distribuídos pela investida deverão ser registrados como diminuição do valor do investimento, e não influenciarão as contas de resultado.

#### *Exemplo:*

Recebimento de R\$ 150.000,00 de investida, a título de dividendos, cuja avaliação contábil é feita através da equivalência patrimonial. Temos então:

D – Bancos Cta. Movimento (Ativo Circulante)

C - Participações Societárias – Valor de Patrimônio Líquido (Investimentos)

R\$ 150.000,00

### **9.11.6. Investimentos No Exterior**

A pessoa jurídica controladora domiciliada no Brasil ou a ela equiparada, nos termos do art. 15 da Instrução Normativa RFB 1.520/2014, deve registrar, em subcontas vinculadas à conta de investimentos em controlada direta no exterior, de forma individualizada, o resultado contábil na variação do valor do investimento equivalente aos lucros ou prejuízos auferidos pela própria controlada direta e suas controladas, direta ou indiretamente, no Brasil ou no exterior, relativo ao ano-calendário em que foram apurados em balanço, observada a proporção de sua participação em cada controlada, direta ou indireta.

Para tanto, o valor a ser registrado em subcontas deve ser a parcela do ajuste do valor do investimento equivalente aos lucros auferidos pela controlada, direta ou indireta, antes da tributação no exterior sobre o lucro.

Para registro contábil, devem ser cumpridas as seguintes normas:

- 1) as contrapartidas dos valores registrados nas subcontas vinculadas à conta de investimentos em controlada direta no exterior serão registradas em uma subconta auxiliar;
- 2) o valor do resultado contábil na variação do valor do investimento equivalente aos lucros apurados pela controlada, direta ou indireta, será registrado a débito na subconta vinculadas à conta de investimentos em controlada direta no exterior, em contrapartida à subconta auxiliar;
- 3) o valor do resultado contábil na variação do valor do investimento equivalente aos prejuízos apurados pela controlada, direta ou indireta, será registrado a crédito na subconta vinculadas à conta de investimentos em controlada direta no exterior, em contrapartida à subconta auxiliar;
- 4) os valores registrados conforme itens 2 e 3 acima serão revertidos no ano-calendário seguinte.

### **9.11.7. Informações e Arquivos Digitais**

Caso as pessoas jurídicas investidas estejam situadas em país com o qual o Brasil não mantenha tratado ou ato com cláusula específica para troca de informações para fins tributários, a consolidação será admitida se a controladora no Brasil disponibilizar a escrituração contábil em meio digital e a documentação de suporte e desde que não incorram nas condições previstas nos incisos II a V do art. 11 da Instrução Normativa RFB 1.520/2014.

Para os anos-calendário 2014 a 2016, o arquivo digital padrão previsto no inciso III do § 1º do art. 13 da Instrução Normativa RFB 1.520/2014 deverá ser transmitido utilizando-se de processo eletrônico da RFB, e cujo número do processo deverá ser informado na escrituração e no prazo estabelecidos no art. 3º da Instrução Normativa RFB nº 1.422/2013, ou seja, até o último dia útil do mês de julho do ano seguinte ao ano-calendário a que se refira (no mesmo prazo estabelecido para a apresentação da Escrituração Contábil Fiscal - ECF).

### **9.11.8. Dedução das Bases de Cálculo**

Podem ser deduzidos na apuração do lucro real e da base de cálculo da Contribuição Social sobre o Lucro (CSL) da pessoa jurídica controladora no Brasil os valores referentes às adições, espontaneamente efetuadas, de ajustes decorrentes da aplicação das regras de preços de transferência, desde que limitada à base de cálculo do imposto devido no Brasil em razão dos ajustes de preços de transferência e subcapitalização, não podendo gerar prejuízo fiscal.

### **9.11.9. Informação na ECF**

A pessoa jurídica no Brasil deverá informar, na ECF, entre outros, o Demonstrativo de Rendas Ativas e Passivas, de preenchimento obrigatório quando a pessoa jurídica efetuar a consolidação dos resultados, utilizar a dedução do crédito presumido de imposto, ou optar pelo diferimento de pagamento dos tributos cujos critérios estejam previstos na Instrução Normativa RFB nº 1.520/2014.

**Bases**: Instrução Normativa RFB 1.520/2014, alterada pela Instrução Normativa RFB 1.674/2016.

## **9.12. IMOBILIZADO**

O auditor deve checar se a empresa mantém controle individualizado do imobilizado. A soma do relatório deve ser igual ao valor do imobilizado existente na contabilidade.

Além dos bens propriamente ditos (terrenos, edificações, máquinas e equipamentos, móveis e utensílios, veículos, etc.) o imobilizado abrange, também, os custos das benfeitorias realizadas em bens locados ou arrendados.

Custos Que Não Devem Ser Acrescidos ao Imobilizado

São exemplos de custos que não devem ser classificados como imobilizado:

(a) custos de abertura de nova instalação;

(b) custos incorridos na introdução de novo produto ou serviço (incluindo propaganda e atividades promocionais);

(c) custos da transferência das atividades para novo local ou para nova categoria de clientes (incluindo custos de treinamento); e

(d) custos administrativos e outros custos indiretos.

Os custos de manutenção diária de item do imobilizado que incluem, principalmente, mão-de-obra, bens de consumo e pequenas peças devem ser reconhecidos no resultado quando incorridos.

#### **9.12.1. Consórcios**

São classificados em conta de Imobilizado em Andamento os adiantamentos por conta de fornecimento de bens, destinados ao Ativo Imobilizado, por meio de consórcios antes do recebimento dos mesmos.

Quando do recebimento do bem, o valor constante dessa conta será transferido para uma conta específica do grupo Imobilizado em Operação.

Os reajustes do valor das prestações a pagar, após o recebimento do bem, serão reconhecidos contabilmente, tendo como contrapartida a conta de resultado intitulada Variações Monetárias Passivas.

#### **9.12.2. Importações em Andamento**

Serão registrados como Imobilizado em Andamento todos os gastos incorridos desde a assinatura do contrato de câmbio (tais como: fretes, comissões, seguros, impostos não recuperáveis, tarifas aduaneiras, etc.), até o efetivo desembaraço aduaneiro dos bens importados destinados ao Ativo Imobilizado.

Quando os bens importados forem desembaraçados, será efetuada a transferência dos valores registrados nessa conta para a conta específica, do grupo Imobilizado em Operação.

As variações cambiais passivas ocorridas até a data do desembaraço aduaneiro serão registradas como custo na conta de Importação em Andamento. A partir da entrada dos bens importados na empresa, devem ser registradas como despesa operacional, mediante obediência ao princípio contábil da competência.

### **9.12.3. Bens Construídos**

O custo dos bens construídos corresponde aos gastos por aquisição dos materiais aplicados, o da mãode-obra e seus encargos e outros custos diretos e indiretos relacionados com a construção, incorridos até a data da colocação dos mesmos em atividade.

### **9.12.4. Gastos com Melhorias, Reparos, Reformas, etc.**

Os gastos incorridos com melhorias, alterações, recuperações e reparos para manter ou recolocar os ativos em condições normais de uso serão agregados à conta que registra o bem no grupo do Ativo Imobilizado e depreciados conforme prazo de vida útil previsto, sempre que forem de valores relevantes e aumentarem a vida útil originalmente prevista para o bem.

Caso contrário, serão lançados como despesas, à medida que os gastos são incorridos.

Se há reconhecimento no valor contábil de um item do imobilizado do custo da reposição de parte desse item, o valor contábil da parte reposta deve ser baixado, independentemente de ela ter sido depreciada separadamente.

### **9.12.5. Tributos Pagos**

Os tributos pagos na aquisição de bens do imobilizado, quando não recuperáveis, devem fazer parte integrante do custo de aquisição.

As contribuições sociais incidentes sobre o faturamento ou receita bruta e sobre o valor das importações, pagas pela pessoa jurídica na aquisição de bens destinados ao ativo imobilizado, serão acrescidas ao custo de aquisição, conforme art. 32 da Lei 10.865/2004.

Perante a legislação do Imposto de Renda (PN CST nº 02/79), o Imposto de Transmissão na Aquisição de Bens Imóveis (ITBI) pago pela pessoa jurídica na aquisição de bens do ativo imobilizado poderá, a seu critério, ser registrado como custo de aquisição ou deduzido como despesa operacional.

#### **9.12.6. Depreciações**

Importante verificar também se foram contabilizadas as depreciações, pois estas reduzem o lucro tributável, por se constituírem em custos ou despesas.

Observe-se que o limite de depreciação é o valor do próprio bem.

A IN RFB 1.700/2017, em seu Anexo III, determina o prazo de vida útil para os bens do imobilizado. Desta forma, as principais taxas de depreciação para grupos de bens são os seguintes:

Edificações – 4% ao ano

Instalações – 10% ao ano Móveis e Utensílios – 10% ao ano Máquinas e Equipamentos – 10% ao ano Ferramentas – 15% ao ano Veículos – 20% ao ano Caminhões – de 20% a 25% Equipamentos de Informática – 20% ao ano Equipamentos de Comunicação – 20% ao ano

Não se depreciam terrenos (salvo em relação aos melhoramentos ou construções) e bens que normalmente valorizam com o tempo, como obras de arte e antiguidades.

No caso de dúvida, o contribuinte ou a RFB poderá pedir perícia do Instituto Nacional de Tecnologia ou de outra entidade oficial de pesquisa científica ou tecnológica, prevalecendo os prazos de vida útil recomendados por essas instituições, enquanto não forem alterados por decisão administrativa superior ou por sentença judicial, baseadas, igualmente, em laudo técnico idôneo.

#### *Exemplo:*

Valor de Edificações da sede: R\$ 105.000,00 Taxa anual de depreciação: 4% Valor da Depreciação no ano: R\$ 105.000,00 x 4% = R\$ 4.200,00 Valor da Depreciação mensal: R\$ 4.200,00 : 12 meses = R\$ 350,00

### **9.12.7. Depreciação de Bens Usados**

A taxa de depreciação de bens usados, para fins de apuração do custo ou despesa operacional das empresas tributadas pelo lucro real, tem parâmetros fixados pela IN 1700/2017, podendo a mesma ser calculada considerando como prazo de vida útil o maior dentre:

1. Metade do prazo de vida útil admissível para o bem adquirido novo;

2. Restante da vida útil do bem, considerada esta em relação à primeira instalação para utilização. Assim, por exemplo, um caminhão de carga, cuja vida útil é de 4 anos, se adquirido após 3 anos de fabricação, poderá ser depreciado em 2 anos, aplicando-se a taxa de 50% ao ano (ao invés de 25% a.a., que seria a taxa para o caminhão novo).

### **9.12.8. Depreciação Acelerada Contábil (em Função dos Turnos)**

Em relação aos bens móveis, poderão ser adotados, em função do número de horas diárias de operação, os seguintes coeficientes de depreciação acelerada (Lei 3.470/58, art. 69):

I – um turno de oito horas..................................1,0;

II – dois turnos de oito horas.............................1,5;

III – três turnos de oito horas.............................2,0.

Portanto, a utilização da aceleração da depreciação contábil, quando há mais de um turno diário de operação, poderá permitir uma contabilização maior de encargos dedutíveis na apuração do resultado tributável.

#### **9.12.9. Veículos Locados**

Os coeficientes de depreciação acelerada são destinados especificamente a bens móveis que permanecem em operação por mais de um turno diário de oito horas, não existindo previsão legal para que se possa incluir automóveis de passageiros utilizados para locação nesta situação.

Fica assegurado ao contribuinte o direito de computar a quota efetivamente adequada às condições de depreciação dos seus bens, mesmo que diferente da estabelecida fiscalmente, desde que faça a prova dessa adequação.

**Base**: Solução de Consulta Cosit 569/2017.

### **9.12.10. Dedução Cumulativa**

Se o contribuinte deixar de deduzir a depreciação de um bem depreciável do ativo imobilizado em determinado período de apuração, não poderá fazê-lo acumuladamente fora do período em que ocorreu a utilização desse bem, tampouco os valores não deduzidos poderão ser recuperados posteriormente através da utilização de taxas superiores às máximas permitidas.

# **9.13. INTANGÍVEL**

Os ativos intangíveis compreendem o leque de bens incorpóreos destinados à manutenção da companhia ou exercidos com essa finalidade, inclusive o fundo de comércio adquirido.

Como exemplos de intangíveis, os direitos de exploração de serviços públicos mediante concessão ou permissão do Poder Público, marcas e patentes, softwares e o fundo de comércio adquirido.

Mensalmente deve ser contabilizada a amortização desses bens, em conta redutora específica, a débito de resultado do exercício ou conta de custo de produção, de acordo com a finalidade do direito – se para fins de produção de bens e serviços, será em conta de custo, se para fins de manutenção das atividades operacionais, diretamente em conta de resultado.

### **9.13.1. Avaliação**

Os direitos classificados no intangível devem ser avaliados pelo custo incorrido na aquisição deduzido do saldo da respectiva conta de amortização, feita em função do prazo legal ou contratual de uso dos direitos ou em razão da sua vida útil econômica, deles o que for menor.

O fundo de comércio e outros valores intangíveis adquiridos são avaliados pelo valor transacionado, deduzido das respectivas amortizações, calculadas com base na estimativa de sua utilidade econômica. (NBC 4.2.7.3.)

#### **9.13.2. Marcas e Patentes**

Nessa conta são registrados os ativos intangíveis, ou seja, os gastos com registro de marca, nome, invenções próprias ou contratos de uso de marcas e patentes de terceiros.

A amortização de tais dispêndios é de acordo com o prazo de fruição dos respectivos direitos, normalmente 10 anos (10% ao ano).

#### **9.13.3. Direitos de Uso – Softwares**

Nesta conta serão registrados os custos pagos ou relativos à elaboração de programas de computador, amortizados com base na estimativa de vida útil dos mesmos. Para fins de lucro real, a amortização máxima é de 20% ao ano.

### **9.13.4. Fundo de Comércio**

Compreende os valores pagos a título de aquisição de direitos para exploração de pontos comerciais, amortizados com base no prazo de fruição de tais direitos.

### **9.13.5. Inovação Tecnológica**

Poderão ser excluídos, para fins de apuração do lucro real, os gastos com desenvolvimento de inovação tecnológica referidos no inciso I do caput e no § 2 do art. 17 da Lei 11.196/2005, quando registrados no ativo não circulante intangível, no período de apuração em que forem incorridos e observado o disposto nos artigos 22 a 24 da referida Lei.

Neste caso, deverá adicionar ao lucro líquido, para fins de apuração do lucro real, o valor da realização do ativo intangível, inclusive por amortização, alienação ou baixa.

#### *Exemplo:*

Gastos com desenvolvimento de inovação tecnológica realizados, contabilizados em conta própria do ativo intangível: R\$ 300.000,00.

Amortização contabilizada no período de apuração: R\$ 20.000,00

Teremos, então, os seguintes lançamentos no LALUR:

+ Adições:

Amortizações do Intangível - gastos com desenvolvimento de inovação tecnológica R\$ 20.000,00 - Exclusões:

Gastos com desenvolvimento de inovação tecnológica realizados, contabilizados em conta do Intangível: R\$ 300.000,00.

# **9.14. EMPRÉSTIMOS E FINANCIAMENTOS**

Mediante uma análise nas contas de empréstimos e financiamentos na contabilidade e comparando com as planilhas de financeiras de acompanhamento dos empréstimos a empresa deverá verificar se as suas obrigações financeiras estão atualizadas até a data do Balanço.

Normalmente ocorre que as empresas não calculam a variação da TJLP (ou outro índice) e os juros sobre suas obrigações, contabilizando os mesmos somente por ocasião do pagamento, pelo fato de acharem o cálculo complicado, no entanto basta manter uma planilha e alimentar a taxa de juros e a variação mensal do índice de atualização.

O simples fato de manter os empréstimos financeiros atualizados na contabilidade pode gerar uma economia tributária de IRPJ e CSLL, totalizando até 34% sobre o valor das despesas contabilizadas.

### **9.14.1. Variações Monetárias Passivas**

Na determinação do lucro operacional poderão ser deduzidas as contrapartidas de variações monetárias de obrigações e perdas cambiais e monetárias na realização de créditos, segundo o regime de competência.

Assim, se o contribuinte mantém obrigação sujeita ao ajuste periódico, como é o caso de parcelas a pagar de Consórcios contemplados, por exemplo, o auditor poderá alertar para a contabilização das variações ocorridas – reduzindo-se o IRPJ e a CSLL devidos no Lucro Real, independentemente da data do seu efetivo pagamento.

Portaria 356/1988 – Receita de Exportação

Alguns casos específicos em que este aproveitamento pode ser possível:

- Ajustes do saldo devedor de financiamentos vinculados a taxas flutuantes de juros ou índices de correção monetária (BNDES, Finame, etc.).

- Variações cambiais nos contratos a pagar (importações já concretizadas, etc.).

- Variações do valor das quotas a pagar (consórcios na aquisição de bens já contemplados).

- Outros compromissos e contratos sujeitos aos ajustes periódicos.

# **9.15. OBRIGAÇÕES TRIBUTÁRIAS**

O conjunto de obrigações tributárias abrange o leque de dezenas de impostos, contribuições sociais e demais encargos exigíveis do contribuinte.

Devem ser contabilizados pelo regime de competência todos os tributos gerados pela operação dos negócios, como, por exemplo:

- IPI, ICMS, PIS e COFINS sobre a receita bruta, faturamento ou saídas de mercadorias

- ISS sobre Serviços

- Contribuições Previdenciárias sobre a folha de pagamento e a receita bruta

- FGTS sobre remunerações.

Além destes itens, devem ser contabilizados os encargos (juros, multas) sobre tributos em atrasos no momento do balanço/balancete (incluindo os encargos sobre parcelamentos como REFIS).

### **9.15.1. Exclusão dos Benefícios de Redução do REFIS**

Para fins fiscais, não será computada na apuração da base de cálculo do Imposto de Renda, da Contribuição Social sobre o Lucro Líquido, da Contribuição para o PIS/PASEP e da Contribuição para o Financiamento da Seguridade Social – COFINS a parcela equivalente à redução do valor das multas, juros e encargo legal em decorrência do disposto nos artigos 1°, 2° e 3° da Lei que originou o REFIS (Lei 11.941/2009).

Portanto, as reduções previstas com o prazo do parcelamento reaberto, artigo 17 da Lei 12.865/2013, devem ser excluídas do lucro real e da base de cálculo da CSLL, do PIS e da COFINS, caso o respectivo montante tenha sido contabilizado a crédito de conta de resultado.

### **9.15.2. Dedutibilidade na Origem**

Continuam dedutíveis, sob o regime de competência, os encargos contabilizados e deduzidos na apuração do lucro tributável nos períodos a que competiam – bem como os juros do parcelamento consolidado, sob o regime de competência.

**Base**: parágrafo único do artigo 4º da Lei 11.941/2009.

### **9.15.3. IRPJ e CSLL Devidos**

O IRPJ e a CSSL sobre o lucro real não devem ser deduzidos para efeito da determinação do lucro real e base de cálculo da CSLL (Parágrafo 2º, artigo 41 da Lei 8981/1995 e Artigo 1º da Lei 9.316/1996).

No entanto devem ser contabilizados como obrigação tributária, sob o regime de competência.

Observe-se ainda que os juros e a multa de mora incorridos ou pagos por atraso de tais tributos são dedutíveis, segundo a regra geral. Desta forma, se a empresa mantém débitos do IRPJ e CSLL relativos a períodos anteriores, deverá atualizar tais débitos com os encargos respectivos.

Se o IRPJ e CSLL de períodos anteriores não estiver contabilizado, então teremos as seguintes verbas que deverão ser contabilizados:

- IRPJ e CSLL devidos, no valor original, não dedutíveis e
- encargos sobre os atrasos respectivos, dedutíveis.

### **9.15.4. Tributos Questionados Judicialmente**

Também não é admissível a dedução da base de cálculo da CSLL e IRPJ os tributos com exigibilidade suspensa, ou seja, aqueles que estão sendo questionados administrativamente (impugnação do auto de infração) ou judicialmente.

Base: parágrafo 1º, do artigo 41 da Lei 8.981/1995

### **9.15.5. Multas por Infrações Fiscais**

Não são dedutíveis como custo ou despesas operacionais as multas por infrações fiscais, salvo as de natureza compensatória e as impostas por infrações de que não resultem falta ou insuficiência de pagamento de tributo (§ 5º do art. 41 da Lei 8.981/1995).

# **9.16. OBRIGAÇÕES TRABALHISTAS**

### **9.16.1. Salários e Pró-Labore a Pagar**

O auditor deve verificar se o valor líquido da folha de pagamento do último mês está coerente com o saldo contábil do balanço/balancete.

Pode ocorrer que incoerências no sistema de folha ou ainda erros na contabilização gerem distorções na apuração do lucro tributável.

Especialmente quando a empresa possui filiais, deve-se atentar para que haja consolidação do valor da folha na escrituração contábil da matriz.

Exemplo:

Folha de pagamento (valor líquido) da Matriz a pagar: R\$ 100.000,00 Folha de pagamento (valor líquido) da Filial 1 a pagar: R\$ 15.000,00 Folha de pagamento (valor líquido) da Filial 2 a pagar: R\$ 20.000,00 Pró-Labore de sócios e administradores (valor líquido) R\$ 25.000,00 Total da Folha Líquida R\$ 160.000,00

- Saldo contábil das contas passivas no final do período: Salários a Pagar R\$ 120.000,00 Pró-Labore a Pagar R\$ 20.000,00 Total das Contas Contábeis R\$ 140.000,00

Diferença entre o valor real e contábil: R\$ 160.000,00 – R\$ 140.000,00 = R\$ 20.000,00 Esta diferença precisa ser investigada e contabilizada, podendo ter várias origens, incluindo erros de contabilização (conta de salários debitada por lançamento de outras verbas, empréstimos salariais debitados a conta de salários a pagar e não a conta de ativo – empréstimos a funcionários, etc.).

Outro erro que ocorre com frequência é a contabilização, em despesa ou custo, do valor líquido da folha (valor total das remunerações menos descontos de INSS, IRF, etc.) gerando distorção e pagamento a maior do IRPJ e CSLL devidos.

### **9.16.2. Apropriação Mensal de Férias**

A apropriação mensal das férias (antiga APROPRIAÇÃO de férias) para o pagamento das férias de funcionários é dedutível da apuração do imposto de renda. Deve ser constituída durante o ano, visando atender ao regime de competência.

O montante da APROPRIAÇÃO para pagamento de remuneração de férias e dos encargos sociais incidentes sobre referida remuneração será debitado em conta de custos ou despesas operacionais.

### **9.16.2.1. Encargos Sociais**

Os encargos sociais devem ser apropriados (INSS, FGTS, percentuais devidos ao GIIL-RAT/FAP e a terceiros) sobre o valor da APROPRIAÇÃO determinada, cujo ônus cabe à empresa e que incidirão por ocasião do pagamento do direito de férias.

### **9.16.2.2. Ajustes no Valor Apropriado**

Caso ocorram alterações salariais, cabe ajustar o valor da apropriação para pagamento de férias e dos encargos sociais, constituída em meses anteriores, de modo que o valor registrado reflita o montante das férias já incorridas e dos encargos sociais que sobre ela incidirão, quando do seu pagamento.

Os ajustes serão registrados na conta de férias a pagar, tendo como contrapartida uma conta de resultado (custo ou despesa operacional).

Se a apropriação se referir a empregados vinculados à produção de mercadorias ou serviços, o lançamento será debitada a conta de custos.

Caso se referir a empregados da área administrativa, será debitado a conta de despesa operacional.

### **9.16.2.3. Cálculo do Montante**

A apropriação deverá ser constituída conforme relatório individualizado, por empregado, indicando:

- 1. Data do relatório/cálculo da apropriação
- 2. Nome
- 3. Valor do salário/remuneração (inclusive variável, como comissões, etc.) base

4. Avos de férias adquirido (1/12, para funcionário com 1 mês de direito, 2/12 para funcionário com 2 meses, etc.)

5. Valor do salário/remuneração x avos de férias adquirido + 1/3 Adicional sobre Férias (3 x 4) + (3 x 4 x 1/3)

6. Valor do INSS sobre a remuneração (% dos encargos previdenciários, incluindo incidências relativas ao GIIL-RAT/FAP, SESI, SENAI, INCRA, etc.) x valor proporcional (5 x 6)

7. Valor do FGTS devido % x valor proporcional (5 x % FGTS)

8. Valor total da APROPRIAÇÃO = 5 + 6 + 7

Atenção! Há casos em que o funcionário recebe "férias antecipadas" (dias de férias a mais do que o adquirido – como no caso de férias coletivas). Neste caso, o direito a férias será 0 (zero) no relatório. Nunca calcular "férias negativas" no relatório, para não distorcer o valor efetivo da APROPRIAÇÃO real (de todos os que tem direito) a férias.

### **9.16.3. Apropriação para Pagamento do 13º Salário**

A Apropriação para o pagamento do 13º salário é dedutível da apuração do imposto de renda. Deve ser constituída durante o ano, visando atender ao regime de competência.

Entretanto, observe-se que no final do exercício (dezembro) a apropriação deve ser zerada, pelo pagamento das respectivas verbas.

Caso houver resíduo de 13º (por exemplo: diferenças relativas a cálculos sobre médias variáveis, como comissões) estes valores devem ser transferidos para conta de salários e ordenados a pagar (passivo circulante) e nunca permanecer como apropriação, pois de outra forma estaria sujeita à glosa do valor pelo fisco.

A apropriação deve calculada na base de 1/12 da remuneração dos empregados que tiverem trabalhado no mínimo quinze dias no mês, cabendo ajuste do valor provisionado nos meses anteriores em virtude de reajustes salariais, acrescidos dos encargos sociais cujo ônus cabe à empresa.

Os adiantamentos serão considerados como tal e registrados em conta própria do ativo circulante, sendo baixados por ocasião da quitação da gratificação.

### **9.16.3.1. Encargos Sociais**

Os encargos sociais devem ser provisionados (INSS, FGTS, percentuais devidos ao GIIL-RAT/FAP e a terceiros) sobre o valor da APROPRIAÇÃO determinada, cujo ônus cabe à empresa e que incidirão por ocasião do pagamento do 13º salário.

#### **9.16.3.2. Ajustes no Valor Apropriado**

Caso ocorram alterações salariais, cabe ajustar o valor da apropriação para pagamento do 13º salário e dos encargos sociais, constituída em meses anteriores, de modo que o valor registrado reflita o montante da gratificação já incorrida e dos encargos sociais que sobre ela incidirão, quando do seu pagamento.

Os ajustes serão registrados na conta de APROPRIAÇÃO, tendo como contrapartida uma conta de resultado (custo ou despesa operacional).

Se a apropriação se referir a empregados vinculados à produção de mercadorias ou serviços, a apropriação será debitada a conta de custos.

Caso se referir a empregados da área administrativa, será debitado a conta de despesa operacional.

#### **9.16.3.3. Cálculo Do Montante**

A apropriação deverá ser constituída conforme relatório individualizado, por empregado, indicando:

1. Data do relatório/cálculo da apropriação

2. Nome

3. Valor do salário/remuneração (inclusive variável, como comissões, etc.) base

4. Avos de 13º adquirido (1/12, para funcionário com 1 mês de direito, 2/12 para funcionário com 2 meses, etc.)

5. Valor do salário/remuneração x avos de 13º adquirido (3 x 4)

6. Valor do INSS sobre a remuneração (% dos encargos previdenciários, incluindo incidências relativas ao GIIL-RAT/FAP, SESI, SENAI, INCRA, etc.) x valor proporcional (5 x 6)

7. Valor do FGTS devido % x valor proporcional (5 x % do FGTS)

8. Valor total da APROPRIAÇÃO = 5 + 6 + 7.

### **9.16.4. Participação dos Trabalhadores nos Lucros (PLR)**

A pessoa jurídica poderá deduzir como despesa operacional as participações atribuídas aos empregados nos lucros ou resultados de acordo com a Lei 10.101/2000, dentro do próprio exercício de sua constituição.

Observe-se que não há necessidade que a participação esteja "paga" para que seja dedutível, podendo ser contabilizada nos balancetes ou balanço, segundo o regime de competência.

O auditor deve verificar na convenção ou acordo coletivo específico as normas estipuladas entre o empregador e os empregados, para a constituição e cálculo do respectivo montante exigível na data do balanço/balancete.

**Nota**: devem ser adicionados ao lucro líquido do período de apuração, para fins de determinação do Lucro Real e da CSLL, as participações nos lucros da pessoa jurídica atribuídas a seus administradores, inclusive àqueles que tenham vínculo de emprego com a pessoa jurídica (Solução de Consulta 89/2015).

### **9.16.5. Reclamatórias Trabalhistas**

As reclamatórias trabalhistas julgadas e os acordos trabalhistas podem ser contabilizados integralmente como despesas dedutíveis na data da homologação da sentença ou do acordo, independentemente do pagamento.

Cabe ao auditor verificar se todas as sentenças homologadas ou acordos firmados estão devidamente contabilizadas no passivo.

Uma ideia interessante é verificar na conta "Depósitos Judiciais Trabalhistas" (ativo não circulante) se todos os valores estão, efetivamente, em questionamento judicial. Aqueles valores já baixados (ou ainda pendentes de baixa contábil, por algum erro de informação) devem ser questionados, e eventuais saldos remanescentes exigíveis em função da sentença ou acordo devidamente registrados como despesa operacional no exercício.

# **9.17. PATRIMÔNIO LÍQUIDO**

### **9.17.1. Capital Social**

O auditor precisa verificar se o montante do capital social é coerente com o estatuto social ou contrato social, incluindo o montante a integralizar, que deve estar separado.

Exemplo: Capital Subscrito R\$ 10.000.000,00 Capital a Integralizar R\$ 2.000.000,00. Para efeito de cálculo dos juros aos sócios ou acionistas (TJLP) – dedutível do imposto, o montante a ser considerado como Capital Social é R\$ 10.000.000,00 – R\$ 2.000.000,00 = R\$ 8.000.000,00.

### **9.17.2. Reservas**

A movimentação dos valores das reservas (de capital e de lucros) deve ser verificado através das atas das assembleias gerais (nos casos de S/A, Cooperativas e demais Sociedades que assim exigirem o contrato social).

Os adiantamentos dos lucros por conta do próprio exercício devem fazer parte do patrimônio líquido, e não de contas ativas, sendo compensados com respectivo montante apurado no encerramento do exercício.

### **9.17.3. Subvenções Para Investimento**

As subvenções para investimento, inclusive mediante isenção ou redução de impostos, concedidas como estímulo à implantação ou expansão de empreendimentos econômicos e as doações feitas pelo poder público não serão computadas na determinação do lucro real, desde que seja registrada em reserva de lucros a que se refere o art. 195-A da Lei 6.404/1976, que somente poderá ser utilizada para: I - absorção de prejuízos, desde que anteriormente já tenham sido totalmente absorvidas as demais Reservas de Lucros, com exceção da Reserva Legal; ou

II - aumento do capital social.

Na hipótese de utilização para absorção de prejuízos, a pessoa jurídica deverá recompor a reserva à medida que forem apurados lucros nos períodos subsequentes.

Exemplo:

Empresa recebeu subvenção para investimento, no ano de 2XX0 de R\$ 1.000.000,00, e utilizou o valor para compensar prejuízos contábeis anteriores.

Deverá, num primeiro momento, registrar a constituição de reserva de incentivos fiscais, mediante transferência da conta transitória do patrimônio líquido que contém o resultado do exercício:

D – Lucro Acumulado a Destinar (Patrimônio Líquido)

C – Reservas de Incentivos Fiscais (Patrimônio Líquido) R\$ 1.000.000,00

Histórico: formação da reserva de incentivos fiscais n/exercício.

Em seguida, realiza a compensação com os prejuízos acumulados:

D - Reservas de Incentivos Fiscais (Patrimônio Líquido)

C – Prejuízos Acumulados (Patrimônio Líquido) R\$ 1.000.000,00

Histórico: pela compensação da reserva de incentivos fiscais c/ prejuízos.

No Livro de Apuração do Lucro Real, deverá excluir, no ano de 2XX0, o valor de R\$ 1.000.000,00, a título de formação de reserva de incentivos fiscais.

Posteriormente, no ano de 2XX1, houve lucro contábil de R\$ 5.000.000,00. Deverá, então, proceder à reconstituição da reserva de incentivos fiscais, desta forma:

D – Lucros ou Prejuízos Acumulados (Patrimônio Líquido) C – Reservas de Incentivos Fiscais (Patrimônio Líquido) R\$ 1.000.000,00 Histórico: recomposição da reserva de incentivos fiscais do exercício de 2XX0.

#### **Tributação**

As doações e subvenções serão tributadas caso não seja observado a recomposição da reserva ou seja dada destinação diversa da prevista (itens I e II acima), inclusive nas hipóteses de:

I - capitalização do valor e posterior restituição de capital aos sócios ou ao titular, mediante redução do capital social, hipótese em que a base para a incidência será o valor restituído, limitado ao valor total das exclusões decorrentes de doações ou subvenções governamentais para investimentos;

II - restituição de capital aos sócios ou ao titular, mediante redução do capital social, nos 5 (cinco) anos anteriores à data da doação ou da subvenção, com posterior capitalização do valor da doação ou da subvenção, hipótese em que a base para a incidência será o valor restituído, limitada ao valor total das exclusões decorrentes de doações ou de subvenções governamentais para investimentos; ou

III - integração à base de cálculo dos dividendos obrigatórios.

### **9.17.4. Lucro Inferior ao da Reserva**

Se, no período de apuração, a pessoa jurídica apurar prejuízo contábil ou lucro líquido contábil inferior à parcela decorrente de doações e de subvenções governamentais e, nesse caso, não puder ser constituída como parcela de lucros no patrimônio líquido, esta deverá ocorrer à medida que forem apurados lucros nos períodos subsequentes.

### **9.17.5. Ajustes no Lucro Real por Erro de Lançamento Contábil**

Os efeitos tributários dos ajustes procedidos no Livro de Apuração do Lucro Real (LALUR), relativamente às subvenções para custeio ou operação recebidas e não computadas no lucro operacional, alcançam todos os exercícios em relação aos quais ainda não se encontre extinto o direito de a Fazenda Pública constituir o respectivo crédito tributário.

**Base**: Solução de Consulta Cosit 154/2014.

# 10. RECEITA BRUTA

A receita bruta compreende:

I - o produto da venda de bens nas operações de conta própria;

II - o preço da prestação de serviços em geral;

III - o resultado auferido nas operações de conta alheia; e

IV - as receitas da atividade ou objeto principal da pessoa jurídica não compreendidas nos itens I a III.

O auditor deve verificar a comprovação e a exatidão da receita bruta, através da confrontação dos valores existentes nos demais registros (como registro de saídas – ICMS e IPI e livro de serviços prestados - ISS).

# **10.1. TRIBUTOS DESTACADOS EM NOTA FISCAL NA CONDIÇÃO DE DEPOSITÁRIO**

Na receita bruta não se incluem os tributos não cumulativos cobrados, destacadamente, do comprador ou contratante pelo vendedor dos bens ou pelo prestador dos serviços na condição de mero depositário.

Como exemplo de tais tributos, temos: o IPI, o ICMS, o ISS, o PIS e COFINS Substituição Tributária.

# **10.2. RECEITAS NAS OPERAÇÕES EFETUADAS COM PESSOA VINCULADA**

As receitas auferidas nas operações efetuadas com pessoa vinculada ficam sujeitas a arbitramento quando o preço médio de venda dos bens, serviços ou direitos, nas exportações efetuadas durante o respectivo período de apuração da base de cálculo do imposto de renda, for inferior a noventa por cento do preço médio praticado na venda dos mesmos bens, serviços ou direitos, no mercado brasileiro, durante o mesmo período, em condições de pagamento semelhantes.

Desta forma, havendo operações com empresa vinculada, deve o auditor certificar-se que as transações foram feitas dentro dos parâmetros de mercado.

Caso contrário, deverá ser arbitrada a receita, conforme parâmetros da Lei 9.430/1996, art. 19 e seguintes.

# 11. RECEITA LÍQUIDA

A receita líquida será a receita bruta diminuída de:

- I devoluções e vendas canceladas;
- II descontos concedidos incondicionalmente;
- III tributos sobre ela incidentes; e

IV - valores decorrentes do ajuste a valor presente, de que trata o inciso VIII do caput do art. 183 da Lei 6.404/1976, das operações vinculadas à receita bruta.

Como um exemplo do ajuste a valor presente, temos a contrapartida relativa à venda com cartões de crédito, onde o comerciante parcela (sem juros) ao cliente as compras, recebendo da administradora também em tantas parcelas quanto as contratadas (também sem juros). De acordo com a legislação societária (Lei 6.404/1976), tais valores a receber devem ser ajustados a valor presente, pela taxa de juros usualmente praticáveis a tais tipos de operações.

# 12. CUSTO DOS PRODUTOS VENDIDOS E DAS MERCADORIAS VENDIDAS

O custo da produção dos bens ou serviços compreenderá, obrigatoriamente:

a) o custo de aquisição de matérias-primas e quaisquer outros bens ou serviços aplicados ou consumidos na produção, inclusive os de transporte e seguro até o estabelecimento do contribuinte e os tributos não recuperáveis devidos na aquisição ou importação;

b) o custo do pessoal aplicado na produção, inclusive na supervisão direta, manutenção e guarda das instalações de produção;

c) os custos de locação, manutenção e reparo e os encargos de depreciação dos bens aplicados na produção;

d) os encargos de amortização, diretamente relacionados com a produção;

e) os encargos de exaustão dos recursos naturais utilizados na produção.

## **12.1. CUSTO DOS PRODUTOS VENDIDOS – CPV**

No caso de produtos (bens produzidos por uma indústria), a fórmula do Custo dos Produtos Vendidos é:

 $CPV = EI + (In + MO + GGF) - EF$ 

Onde:

CPV = Custo dos Produtos Vendidos

EI = Estoque Inicial

In = Insumos (matérias primas, materiais de embalagem e outros materiais) aplicados nos produtos vendidos

MO = Mão de Obra Direta aplicada nos produtos vendidos

GGF = Gastos Gerais de Fabricação (aluguéis, energia, depreciações, mão de obra indireta, etc.) aplicada nos produtos vendidos

EF = Estoque Final (inventário final)

O auditor deve aferir a regularidade, consistência, exatidão e contabilização de tais montantes, através de análise das contas razão e as apropriações dos valores (rateios da contabilidade de custos) aos respectivos estoques.

As baixas dos estoques de produção devem estar registradas no controle de estoque. Assim, se para 1.000 produtos fabricados ABC são consumidas 1.000 embalagens XYZ, e no período foram fabricados 15.000 produtos ABC, então é de se supor que haverá baixas de estoques de 15.000 embalagens XYZ. Qualquer divergência deve ser analisada, podendo resultar em eventual omissão de receita por vendas de produtos sem correspondente emissão de nota fiscal de saída.

### **12.1.1. Aquisição de Bens de Consumo Eventual**

A aquisição de bens de consumo eventual cujo valor não exceda a 5% do custo total dos produtos vendidos no período de apuração anterior poderá ser registrada diretamente como custo. De acordo com o PN CST 70/1979, considera-se como de consumo eventual aquele bem aplicável nas atividades industriais ou no setor de prestação de serviços, ocasionalmente, sem regularidade.

### **12.1.2. Quebras ou Perdas**

Consideram-se como integrantes do custo as perdas e quebras razoáveis, de acordo com a natureza do bem e da atividade, ocorridas na fabricação, no transporte e no manuseio, bem assim as quebras e perdas de estoque por deterioração, obsolescência ou pela ocorrência de riscos não cobertos por seguros, desde que comprovadas por laudos ou certificados emitidos por autoridade competente (autoridade sanitária, corpo de bombeiros, autoridade fiscal etc.) que identifiquem as quantidades destruídas ou inutilizadas e as razões da providência.

## **12.2. CUSTO DAS MERCADORIAS VENDIDAS**

O custo das mercadorias vendidas pode ser apurado através da equação:

 $CMV = EI + C - EF$ 

```
Onde:
CMV = Custo das Mercadorias Vendidas
EI = Estoque Inicial
C = Compras
EF = Estoque Final (inventário final)
```
#### **12.2.1. Composição dos Custos de Mercadorias**

O custo de aquisição de mercadorias destinadas à revenda compreenderá:

- 1. o preço líquido de descontos incondicionais e abatimentos;
- 2. transporte e seguro pagos na respectiva compra e
- 3. Os tributos não recuperáveis, devidos na aquisição ou importação.

Os gastos com desembaraço aduaneiro também integram o custo de aquisição.

O auditor deve verificar a regularidade, exatidão e contabilização dos itens de compra para revenda, através de checagem dos próprios documentos fiscais (notas de aquisição e de entrada relativa a produtos importados) e dos montantes registrados no livro de entradas (ICMS e IPI).

Outra checagem importante é relativa aos valores controlados no registro permanente de estoques, tanto relativo as entradas (aquisições de mercadorias, devoluções de vendas, demais transferências) quanto às saídas (vendas, devoluções de compras, transferências entre estabelecimentos, etc.).

As baixas dos estoques de mercadorias devem ser coerentes com a movimentação havida na contabilidade. Assim, houve venda de 1.000 televisores TV, então espera-se que igual quantidade tenha sido registrada na saída de estoques.

Qualquer divergência deve ser analisada, podendo resultar em eventual omissão de receita por vendas de mercadorias sem correspondente emissão de nota fiscal de saída.

Numa empresa de serviços, a sistemática de apuração dos custos dos serviços vendidos acompanhará a fórmula:

## **12.3. CUSTO DOS SERVIÇOS VENDIDOS (CSV)**

 $CSV = Sin + (MO + GDS + GIS) - Sfi$ 

Onde:

CSV = Custo dos Serviços Vendidos Sin = Saldo Inicial dos Serviços em Andamento MO = Mão de Obra Direta aplicada nos serviços vendidos GDS = Gastos Diretos (locação de equipamentos, subcontratações, etc.) aplicados nos serviços vendidos GIS = Gastos Indiretos (luz, mão de obra indireta, depreciações de equipamentos, etc.) aplicados nos serviços vendidos Sfi = Saldo Final dos Serviços em Andamento

O auditor deve verificar a regularidade, exatidão e contabilização dos itens de aquisição de materiais, mão de obra e serviços de terceiros alocados a custos, através de checagem dos próprios documentos fiscais (notas de aquisição e de entrada relativa a materiais empregados nos serviços).

As requisições existentes no almoxarifado da empresa, destinada a serviços, servirão para confrontar eventuais distorções ocorridas na apuração dos custos. Assim, por exemplo, se para execução de serviços de limpeza regulares prestados a clientes regulares da empresa se utilizam 1.000 galões de detergentes por mês, ocorrendo um mês em que as requisições foram de 2.000 galões (o dobro), devese verificar se esta distorção tem origem em faturamento extra (serviços especiais) – caso contrário, pode-se presumir, a princípio, que houve omissão de faturamento por parte da empresa, naquele período.

## **12.4. DESPESAS OPERACIONAIS**

Por despesas operacionais, entende-se aquelas não computadas nos custos, necessárias à atividade da empresa e à manutenção da respectiva fonte produtora.

As despesas operacionais admitidas são as usuais ou normais no tipo de transações, operações ou atividades da empresa, entendendo-se como necessárias as pagas ou incorridas para a realização das transações ou operações exigidas pela atividade da empresa.

As despesas operacionais e dedutíveis da base de cálculo do imposto devem ser aquelas intrinsecamente relacionadas com a produção ou comercialização dos bens e serviços (art. 13 da Lei 9.249/1995).

Neste conceito, o auditor deve observar se a empresa não vem contabilizando despesas que as normas do imposto de renda elegem como não dedutíveis (e, portanto, devem ser acrescidas à base de cálculo do lucro real), tais como:

I - de qualquer provisão, exceto as constituídas para o pagamento de férias de empregados e de décimoterceiro salário, e as provisões técnicas das companhias de seguro e de capitalização, bem como das entidades de previdência privada, cuja constituição é exigida pela legislação especial a elas aplicável;

II - das contraprestações de arrendamento mercantil e do aluguel de bens móveis ou imóveis, exceto quando relacionados intrinsecamente com a produção ou comercialização dos bens e serviços (como exemplo, o leasing pago do veículo de uso particular do sócio ou administrador da empresa);

III - de despesas de depreciação, amortização, manutenção, reparo, conservação, impostos, taxas, seguros e quaisquer outros gastos com bens móveis ou imóveis, exceto se intrinsecamente relacionados com a produção ou comercialização dos bens e serviços (como exemplo, a depreciação de veículo de uso particular do sócio ou administrador da empresa);

IV - das despesas com alimentação de sócios, acionistas e administradores;

V - das contribuições não compulsórias, exceto as destinadas a custear seguros e planos de saúde, e benefícios complementares assemelhados aos da previdência social, instituídos em favor dos empregados e dirigentes da pessoa jurídica;

VI - das doações em geral, inclusive a campanhas partidárias e partidos políticos;

VII - das despesas com brindes.

#### **12.4.1. Comprovação das Despesas**

Para fins de dedutibilidade, o auditor precisa verificar se as despesas contabilizadas são suportadas por documentos hábeis e idôneos, que comprovem sua natureza, a identidade do beneficiário, a quantidade, o valor da operação, e outros requisitos intrínsecos à operação.

Exemplo:

Pagamento de serviços de limpeza e vigilância dos estabelecimentos de produção e administração da empresa, no valor de R\$ 100.000,00, à empresa ABC Limpeza e Vigilância.

O documento para fins de comprovação da despesa será a respectiva nota fiscal de serviços, emitida pela empresa de limpeza e vigilância, com os detalhamentos específicos (data, origem do serviço, nome e CNPJ da empresa tomadora do serviço, entre outros) no valor igual ao contabilizado (R\$ 100.000,00).

Se o valor da nota fiscal for de R\$ 80.000,00, por exemplo, então a diferença entre o valor contabilizado como despesa (R\$ 20.000,00) será tratado como despesa não dedutível.

Não basta, nesta operação, um simples "recibo" da empresa beneficiária (ABC Limpeza e Vigilância). O recibo comprova o pagamento, mas não a despesa. A nota fiscal é documento necessário e legítimo para comprovar que houve a prestação de serviços.

Nota: entendo que o contrato estabelecido entre as partes (por escrito) também servirá como documento hábil para comprovar a despesa, desde que coerente com os pagamentos efetivados.

### **12.4.2. PJ Declarada Inapta**

Além das demais hipóteses de inidoneidade de documentos previstos na legislação, não produzirá efeitos tributários em favor de terceiros interessados (ou seja, não será considerado como despesa operacional dedutível), o documento emitido por pessoa jurídica cuja inscrição no CNPJ tenha sido considerada ou declarada inapta.

Entretanto, a restrição não se aplica aos casos em que o adquirente de bens, direitos e mercadorias ou o tomador de serviços comprovarem a efetivação do pagamento do preço respectivo e o recebimento dos bens, direitos e mercadorias ou utilização dos serviços.

Base: art. 82 da Lei 9.430/1996.

### **12.4.3. Despesas de Alimentação de Funcionários**

São dedutíveis as despesas com alimentação fornecida pela pessoa jurídica, indistintamente, a todos os seus empregados.

Exemplos: cestas básicas distribuídas, vale-alimentação.

### **12.4.4. Remuneração de Sócios e Administradores**

São dedutíveis na determinação do lucro real, sem qualquer limitação, as retiradas dos sócios, diretores ou administradores, titular de empresa individual e conselheiros fiscais e consultivos, desde que escriturados em custos ou despesas operacionais e correspondam a remuneração mensal e fixa por prestação de serviços.

Não serão dedutíveis na determinação do lucro real as percentagens e ordenados pagos a membros de diretorias das sociedades por ações que não residam no País.

Base: art. 78 da IN RFB 1.700/2017.

### **12.4.5. Guarnições de Mesa e Louças**

Poderá ser computado, como custo ou despesa operacional, o valor da aquisição de guarnições de cama, mesa e banho e a louça, utilizados por empresas que exploram serviços de hotelaria, restaurantes e atividades similares (IN SRF 122/1989).

### **12.4.6. Doações**

Poderão ser deduzidas as seguintes doações:

I - as de que trata a Lei 8.313/1991 (doações incentivadas a projetos culturais);

II - as efetuadas às instituições de ensino e pesquisa cuja criação tenha sido autorizada por lei federal e que preencham os requisitos dos incisos I e II do art. 213 da Constituição Federal, até o limite de um e meio por cento do lucro operacional, antes de computada a sua dedução e a de que trata o inciso seguinte;

III - as doações, até o limite de dois por cento do lucro operacional da pessoa jurídica, antes de computada a sua dedução, efetuadas a entidades civis, legalmente constituídas no Brasil, sem fins lucrativos, que prestem serviços gratuitos em benefício de empregados da pessoa jurídica doadora, e respectivos dependentes, ou em benefício da comunidade onde atuem, observadas as seguintes regras:

- a) as doações, quando em dinheiro, serão feitas mediante crédito em conta corrente bancária diretamente em nome da entidade beneficiária;
- b) a pessoa jurídica doadora manterá em arquivo, à disposição da fiscalização, declaração, segundo modelo aprovado pela Secretaria da Receita Federal, fornecida pela entidade beneficiária, em que esta se compromete a aplicar integralmente os recursos recebidos na realização de seus objetivos sociais, com identificação da pessoa física responsável pelo seu cumprimento, e a não distribuir lucros, bonificações ou vantagens a dirigentes, mantenedores ou associados, sob nenhuma forma ou pretexto;
- c) a entidade civil beneficiária deverá ser reconhecida de utilidade pública por ato formal de órgão competente da União.

### **12.4.7. Amostra Grátis e Bonificação**

A amostra grátis e a bonificação são dedutíveis para fins do IRPJ e da CSLL, enquanto que as doações geralmente são indedutíveis destes.

As características principais das amostras grátis são:

- terem diminuto ou nenhum valor comercial;

- serem constituídas de fragmentos ou partes da mercadoria; e

- conterem uma quantidade estritamente necessária para dar a conhecer sua natureza, espécie e qualidade, esta não pode ser superior a menor embalagem de apresentação comercial do mesmo produto, para venda ao consumidor.

Já a bonificação caracteriza-se por ser um desconto comercial (incondicional) dentro do documento fiscal por meio de entrega de quantidade maior de mercadoria ao mesmo preço total.

#### Exemplo:

Produto BZY, preço de R\$ 1,00 a unidade. Total do pedido do cliente: 1.000 unidades. Total do valor do pedido: R\$ 1.000,00.

Se a empresa vendedora entregar 1.100 unidades, ao mesmo preço do valor total do pedido (R\$ 1.000,00) então estará caracterizado a bonificação, desta forma:

1.100 unidades produto BZY a R\$ 1,00 cada unidade = R\$ 1.100,00

100 unidades de bonificação produto BZY a R\$ 1,00 unidade = (-) R\$ 100,00 Total da nota fiscal/fatura R\$ 1.000,00

A bonificação não se caracterizará, portanto, como doação, sendo antes similar ao desconto incondicional.

### **12.4.8. Operações Com Pessoas Vinculadas**

Os custos, despesas e encargos relativos a bens, serviços e direitos, constantes dos documentos de importação ou de aquisição, nas operações efetuadas com pessoa vinculada, somente serão dedutíveis na determinação do lucro real até o valor que não exceda ao preço determinado pelos métodos de preços de transferências, explicitados no artigo 18 da Lei 9.430/1996.

# 13. JUROS SOBRE O CAPITAL PRÓPRIO – TJLP

A pessoa jurídica poderá deduzir os juros pagos ou creditados individualizadamente a titular, sócios ou acionistas, a título de remuneração do capital próprio, calculados sobre as contas do patrimônio líquido e limitados à variação, pro rata dia, da Taxa de Juros de Longo Prazo – TJLP (Lei 9.249/1995, artigo 9°).

### **13.1. IR FONTE**

Os juros ficarão sujeitos à incidência do imposto de renda na fonte pela alíquota de 15% (Lei 9.249/1995, artigo 9°, § 2°).

Nota: no período de 01.01 a 08.03.2016, o IRF foi elevado para 18% (dezoito por cento), conforme MP 694/2015. Entretanto, referida alteração foi considerada sem efeito pelo Ato Declaratório Congresso Nacional 5/16, retornando, assim, a alíquota vigente (15%).

## **13.2. DIVIDENDOS**

O valor dos juros pagos ou creditados pela pessoa jurídica, a título de remuneração do capital próprio, poderá ser imputado ao valor dos dividendos de que trata o artigo 202 da Lei 6.404/1976.

## **13.3. LIMITES DE DEDUTIBILIDADE**

O montante dos juros remuneratórios do patrimônio líquido passível de dedução para efeitos de determinação do lucro real e da base de cálculo da contribuição social limita-se ao maior dos seguintes valores:

I – 50% (cinquenta por cento) do lucro líquido do exercício antes da dedução desses juros; ou

II – 50% (cinquenta por cento) do somatório dos lucros acumulados e reserva de lucros, sem computar o resultado do período em curso.

Para os efeitos do limite referido no item I, o lucro líquido do exercício será aquele após a dedução da contribuição social sobre o lucro líquido e antes da dedução da provisão para o imposto de renda, sem computar, porém, os juros sobre o patrimônio líquido.

De acordo com a IN SRF 41/1998, artigo 1º, se a empresa creditar os juros aos sócios, estes podem optar por capitalizá-los, sem prejuízo da dedutibilidade da despesa.

# **13.4. CONTABILIZAÇÃO DOS JUROS**

Os juros pagos ou recebidos, serão contabilizados, segundo a legislação tributária, respectivamente, como despesa financeira ou receita financeira.

### **13.5. JUROS RETROATIVOS**

É vedada a dedução de juros, a título de remuneração do capital próprio, que tome como base de referência contas do patrimônio líquido relativas a exercícios anteriores ao do seu efetivo reconhecimento como despesa, por desatender ao regime de competência.

Base: Solução de Consulta Cosit 329/2014.

# **13.6. A Partir de 2015**

A Lei 12.973/2014, ao dar nova redação ao artigo 9º da Lei 9.249/1995, estabelece que, a partir de 2015, para fins de dedutibilidade e cálculo dos juros sobre o capital próprio, para fins de imposto de renda e contribuição social sobre o lucro, serão consideradas exclusivamente as seguintes contas do patrimônio líquido:

- capital social;
- reservas de capital;
- reservas de lucros;
- ações em tesouraria; e
- prejuízos acumulados.

A redação anterior previa que os referidos juros seriam calculados sobre a totalidade do patrimônio líquido, excluída a reserva de reavaliação enquanto não realizada.

O disposto aplica-se à CSLL - Contribuição Social sobre o Lucro Líquido.

Para fins de cálculo da remuneração prevista, a conta capital social inclui todas as espécies de ações previstas no art. 15 da Lei 6.404/1976, ainda que classificadas em contas de passivo na escrituração comercial.

# 14. VENDAS DO ATIVO NÃO **CIRCULANTE**

Por força da Lei 12.974/2014, que alterou o artigo 31 e parágrafos do Decreto Lei 1.598/1977 – com vigência a partir de 01.01.2015, nas vendas de bens do ativo não circulante classificados como investimentos, imobilizado ou intangível, para recebimento do preço, no todo ou em parte, após o término do exercício social seguinte ao da contratação, o contribuinte poderá, para efeito de determinar o lucro real, reconhecer o lucro na proporção da parcela do preço recebida em cada período de apuração.

Entretanto, se a pessoa jurídica optar por antecipar a aplicação dos efeitos das novas regras contábeis e fiscais para 2014 (conforme previsto no §1 do artigo 119 da Lei 12.974/2014, o diferimento desta tributação poderá ocorrer a partir das vendas realizadas de 01.01.2014 em diante.

Até 31.12.2014, o diferimento da tributação era permitido somente em relação à venda de bens do grupo anteriormente denominado "Ativo Permanente", não se aplicando à venda de ativos intangíveis (que não têm existência física), como marcas e patentes, por exemplo.

As empresas que tiverem crédito a receber e/ou obrigações a pagar em moeda estrangeira deverão, por ocasião do levantamento de balanços, proceder à atualização da expressão monetária, em reais, desses valores com base na taxa cambial vigente na data do levantamento do balanço.

# 15. TAXAS CAMBIAIS A SEREM UTILIZADAS

Devem ser utilizadas as taxas cambiais verificadas no fechamento do mercado de câmbio, no último dia útil de cada mês, que são fornecidas pelo Banco Central do Brasil - www.bcb.gov.br – na seção "Câmbio e Capitais Estrangeiros" - subseção "Taxas de Câmbio/Cotações".

Na atualização de direitos de créditos, devem ser utilizadas as taxas para compra, enquanto que na utilização de obrigações, devem ser utilizadas as taxas para venda.

## **15.1. Tributação Pelo Regime De Caixa**

As variações monetárias dos direitos de crédito e das obrigações do contribuinte, em função da taxa de câmbio, serão consideradas, para efeito de determinação da base de cálculo do Imposto sobre a Renda da Pessoa Jurídica (IRPJ), da Contribuição Social sobre o Lucro Líquido (CSLL), da Contribuição para o PIS/PASEP e da Contribuição para o Financiamento da Seguridade Social (Cofins), bem como da determinação do lucro da exploração, quando da liquidação da correspondente operação, segundo o regime de caixa.

# **15.2. Opção Pelo Regime de Competência**

À opção da pessoa jurídica, as variações monetárias poderão ser consideradas na determinação da base de cálculo dos tributos antes referidos, segundo o regime de competência, de maneira uniforme para todo o ano-calendário e alcançando todos os tributos antes referidos.

# **15.3. Obrigação de Comunicar na DCTF**

A partir do ano-calendário de 2011, o direito de optar pelo regime de competência somente poderá ser exercido no mês de janeiro ou no mês do início de atividades, devendo a opção ser comunicada à Secretaria da Receita Federal do Brasil (RFB) por intermédio da Declaração de Débitos e Créditos Tributários Federais (DCTF) relativa ao mês de adoção do regime.

Não será admitida DCTF retificadora, fora do prazo de sua entrega, para a comunicação do regime adotado.

Uma vez adotada a opção pelo regime de competência, a sua alteração para o regime de caixa, no decorrer do ano-calendário, é restrita aos casos em que ocorra elevada oscilação da taxa de câmbio comunicada mediante a edição de Portaria do Ministro de Estado da Fazenda.

Bases: artigos 30 e 31 – Medida Provisória 2.158-35/2001 e Instrução Normativa RFB 1.079/2010.

# 16. GANHO – CESSÃO DE PREJUÍZOS FISCAIS

No caso de ganho patrimonial obtido pela cessionária na aquisição de prejuízos fiscais e/ou de bases de cálculo negativas da CSLL, por meio de doação ou de venda com deságio, para utilização na quitação antecipada do parcelamento instituído pela Lei 11.941/2009, nos termos do art. 33 da Lei 13.043/2014, o mesmo é tributável tanto pelo IRPJ quanto pela CSLL.

Base: Solução de Consulta Cosit 77/2016.

# 17. AJUSTES AO LUCRO REAL – ADIÇÕES E EXCLUSÕES

# **17.1. ADIÇÕES**

O auditor deve observar que, na determinação do lucro real, deverão ser adicionados ao lucro líquido do período de apuração:

I – os custos, despesas, encargos, perdas, provisões, participações e quaisquer outros valores deduzidos na apuração do lucro líquido que, de acordo com o Regulamento, não sejam dedutíveis na determinação do lucro real;

II – os resultados, rendimentos, receitas e quaisquer outros valores não incluídos na apuração do lucro líquido que, de acordo com o Regulamento, devam ser computados na determinação do lucro real.

A determinação da base real exige demonstrações financeiras, ajustando-se o lucro líquido apurado no Demonstrativo de Resultados, após a CSLL e antes do IR, pelas adições, exclusões e compensações previstas na legislação.

Os lucros auferidos no exterior, por intermédio de filiais, sucursais, controladas ou coligadas serão adicionados ao lucro líquido, para determinação do lucro real correspondente ao balanço levantado no dia 31 de dezembro do ano-calendário em que tiverem sido disponibilizados para a pessoa jurídica domiciliada no Brasil (Art. 1, Lei 9.532/1997).

Preços de transferência (art. 18 e seguintes da Lei 9.430/1996).

Juros pagos ou creditados por fonte situada no Brasil à pessoa física ou jurídica residente ou domiciliada no exterior, considerada vinculada ou residente em país ou dependência com tributação favorecida ou regime fiscal privilegiado, e sobre a dedutibilidade de despesas gerais incorridas por fonte situada no Brasil à pessoa física ou jurídica residente ou domiciliada em país ou dependência com tributação favorecida ou regime fiscal privilegiado, nos termos e condições da Instrução Normativa RFB 1.154/2011. Nota: a partir de 01.12.2014 o percentual de tributação considerado privilegiado foi reduzido para 17%, conforme Portaria MF 488/2014.

Os pagamentos efetuados à sociedade civil quando esta for controlada, direta ou indiretamente, por pessoas físicas que sejam diretores, gerentes, controladores da pessoa jurídica que pagar ou creditar os rendimentos, bem como pelo cônjuge ou parente de primeiro grau das referidas pessoas (Decreto-lei 2.397/87, art. 4).

Encargos de depreciação, apropriados contabilmente, correspondentes ao bem já integralmente depreciado em virtude de gozo de incentivos fiscais previstos no Regulamento do Imposto de Renda.

Perdas incorridas em operações iniciadas e encerradas no mesmo dia (day-trade), realizadas em mercado de renda fixa ou variável (Lei 8.981/95, art. 76, § 3°).

Despesas com alimentação de sócios, acionistas e administradores, ressalvado a hipótese em que são considerados salários indiretos (Lei 9.249/95, art. 13, inciso IV).

Contribuições não compulsórias, exceto as destinadas a custear seguros e planos de saúde, e benefícios complementares assemelhados aos da previdência social, instituídos em favor dos empregados e dirigentes da pessoa jurídica (Lei 9.249/95, art. 13, inciso V).

Doações, exceto as expressamente admissíveis como dedutíveis (Lei 9.249/95, art. 13, inciso VI). Despesas com brindes (Lei 9 249/95, art. 13, inciso VII).

A Contribuição Social sobre o Lucro Líquido, registrado como custo ou despesa operacional (Lei 9.316/96, art. 1 e parágrafo único).

Perdas apuradas nas operações realizadas nos mercados de renda variável e de swap, que excederem os ganhos auferidos nas mesmas operações (Lei 8.981/95, art. 76, § 4°).

Provisões, exceto a provisão de férias, 13º salário e as provisões técnicas obrigatórias das companhias de seguro e de capitalização.

A parcela realizada da reserva de reavaliação, quando computada no resultado do exercício e ainda não tributada.

As participações nos lucros atribuídas a administradores e partes beneficiárias de sua emissão. Perda apurada na alienação ou baixa de investimento adquirido mediante dedução do IRPJ (exemplo: quotas do Finor, Finam).

Resultado negativo da equivalência patrimonial no capital social de coligada ou controlada.

Prejuízos de alienação de ações, títulos ou quotas de capital, com deságio superior a 10% (dez por cento) dos respectivos valores de aquisição, salvo se a venda houver sido realizada em bolsa de valores ou decorrer de participações permanentes.

Multas por infração a norma legal, tais como multas de trânsito, multas de ofício (aplicadas na autuação pelo fiscal, não confundir com a multa de mora pelo pagamento em atraso do tributo, a qual é plenamente dedutível), outras multas pelo não cumprimento da lei (entrega da DCTF, DIRF, etc. em atraso).

Tributos com exigibilidade suspensa (§1º do art. 41 da Lei nº 8.981/95). Devem ser adicionados para fins do Lucro Real os tributos contabilizados em contas de resultado do período e que foram suspensos por processo administrativo ou judicial de defesa, com ou sem depósito judicial.

Observar que o Imposto de Renda Pessoa Jurídica é indedutível de sua própria base de cálculo.

Depreciação de carros de luxo, barcos, apartamentos e outros bens utilizados sócios e dirigentes da empresa e que não estejam ligados intrinsecamente com a atividade da empresa (inciso III art. 13. Lei 9.249/96).

Na venda de bens do ativo imobilizado que foram reavaliados, deve ser adicionado ao Lucro Real o valor da reserva de reavaliação referente ao bem.

Perda no recebimento de créditos que não estiverem em conformidade com os artigos 9º a 12 da Lei 9.430/1996.

Royalties pagos em limite superior aos índices determinados pelas Portarias do Ministério da Fazenda 436/1958, 113/1959, 314/1970 e 60/1994.

O Anexo I da Instrução Normativa RFB 1.700/2017 listou as principais adições necessárias ao lucro real e à base de cálculo da CSLL.

# **17.2. EXCLUSÕES**

Na determinação do lucro real, poderão ser excluídos do lucro líquido do período de apuração:

I – os valores cuja dedução seja autorizada pelo Regulamento e que não tenham sido computados na apuração do lucro líquido do período de apuração;

II – os resultados, rendimentos, receitas e quaisquer outros valores incluídos na apuração do lucro líquido que, de acordo com o Regulamento, não sejam computados no lucro real;

III – o prejuízo fiscal apurado em períodos de apuração anteriores, limitado a 30% (trinta por cento) do lucro líquido ajustado pelas adições e exclusões previstas no Regulamento, desde que a pessoa jurídica mantenha os livros e documentos, exigidos pela legislação fiscal, comprobatórios do prejuízo fiscal utilizado para compensação (Lei 9.065/95, art. 15 e parágrafo único).

Lucros e dividendos recebidos de participações societárias.

Resultado positivo da avaliação pela equivalência patrimonial.

Variações Cambiais Ativas (MP 2158-35, art. 30).

Variações Cambiais Passivas – Operações Liquidadas (MP 2158-35, art. 30).

Amortização do deságio obtido na aquisição de participações societárias avaliadas pela equivalência patrimonial, enquanto não baixado o investimento.

Encargos financeiros auferidos após 2 meses do vencimento, relativos a créditos vencidos e não recebidos.

Parcelas das perdas apuradas nos mercados de renda variável que excederam os ganhos auferidos nas mesmas operações, adicionadas ao lucro líquido em período-base anterior, até o limite dos ganhos e perdas de operações da espécie computados no período-base.

Resultados positivos auferidos pelas sociedades cooperativas que obedecerem ao disposto na legislação específica.

Provisões indedutíveis adicionadas ao lucro líquido em período base anterior que tenham sido revertidas a credito do resultado do exercício ou utilizadas para débito de despesas dedutíveis.

Depreciação acelerada incentivada.

Amortização de ágio na aquisição de investimentos relevantes sujeitos à avaliação pela equivalência patrimonial e baixados no período-base.

Reversão de Provisões não dedutíveis (as quais em períodos anteriores foram adicionadas ao Lucro Real e estão sendo revertidas, a crédito das contas de resultado).

Aplicações na aquisição de Certificados de Investimentos em projetos de produção de obras audiovisuais cinematográficas brasileiras.

Propaganda Eleitoral Gratuita - exclusão para emissoras de rádio e televisão que transmitem programa eleitoral gratuito.

Dispêndios realizados com pesquisa tecnológica e desenvolvimento de inovação tecnológica de produtos - artigo 17 e seguintes Lei 11.196/2005.

A partir de 04.12.2008, poderão ser excluídas as parcelas de contabilização de receitas advindas do Regime Tributário de Transição – RTT – ajustes decorrentes da Lei 11.638/2008, atendidos aos requisitos previstos nos artigos 15 e seguintes da Lei 11.941/2009.

A partir de 04.03.2009, a empresas dos setores de tecnologia da informação - TI e de tecnologia da informação e da comunicação - TIC poderão excluir do lucro líquido os custos e despesas com capacitação de pessoal que atua no desenvolvimento de programas de computador (software), para efeito de apuração do lucro real, sem prejuízo da dedução normal. A exclusão fica limitada ao valor do lucro real antes da própria exclusão, vedado o aproveitamento de eventual excesso em período de apuração posterior. Base: art. 11 da Lei 11.908/2009.

A partir de 05.06.2009, as receitas decorrentes de valores em espécie pagos ou creditados pelos Estados, Distrito Federal e Municípios, relativos ao ICMS e ao ISS, no âmbito de programas de concessão de crédito voltados ao estímulo à solicitação de documento fiscal na aquisição de mercadorias e serviços. Base: art. 4º da Lei 11.945/2009.

Parcela equivalente à redução do valor das multas, juros e encargo legal em decorrência do disposto nos artigos 1, 2 e 3 da Lei 11.941/2009 (Programa REFIS - parcelamento de débitos tributários).

O Anexo II da Instrução Normativa RFB 1.700/2017 listou as principais exclusões admissíveis no lucro real e na base de cálculo da CSLL.

Os controles de adições, exclusões e compensações do Lucro Real deverão ser efetuados no Livro de Apuração do Lucro Real (LALUR).

# **17.3. DISPENSA DO LALUR FÍSICO**

As pessoas jurídicas ficam dispensadas, em relação aos fatos ocorridos a partir de 1º de janeiro de 2014, da escrituração do Livro de Apuração do Lucro Real (Lalur) em meio físico e da entrega da Declaração de Informações Econômico-Fiscais da Pessoa Jurídica (DIPJ), tendo em vista a instituição da Escrituração Contábil Fiscal (ECF) pela Instrução Normativa RFB 1.422/2013.

Entretanto, observe-se que continua a exigência da elaboração do LALUR, agora em meio eletrônico, que corresponderá à ECF - Escrituração Contábil Fiscal.

# **17.4. COMPENSAÇÃO DE PREJUÍZOS FISCAIS**

O contribuinte optante pelo Lucro Real, poderá compensar eventuais prejuízos fiscais existentes (controlados na Parte B do LALUR), apurados em anos-calendário ou trimestres anteriores, os quais devem ser obrigatoriamente escriturados e controlados na Parte B do LALUR, em folhas específicas.

Nos termos do parágrafo único, do artigo 9º, da Instrução Normativa RFB 1.397/2013, os valores a serem excluídos são os apurados com observância dos métodos e critérios contábeis vigentes em 31 de dezembro de 2007, consoante regras relativas ao Regime Tributário de Transição.

A partir de 01.01.1995, as compensações de prejuízos fiscais (lucro real negativo) apurados em períodos anteriores, são limitadas a 30% do lucro real antes da compensação, não se sujeitando a prescrição tributária.

Até 31.12.2014, para efeito de compensação dos prejuízos não operacionais em períodos-base futuros, a pessoa jurídica que apurar prejuízo fiscal em algum período-base iniciado a partir de 1996, deverá verificar se ele provém, no todo ou em parte, de resultados negativos não operacionais.

Nota: a partir de 01.01.2015 o dispositivo que restringia esta dedução foi revogado pelo inciso VI do art. 117 da Lei 12.973/2014, sendo substituído pelas novas regras contidas no art. 43 da respectiva lei.

Considera-se resultado não operacional a diferença, positiva ou negativa, entre o valor pelo qual o bem ou direito do ativo não circulante (imobilizados e investimentos) houver sido alienado e o seu valor contábil.

# **17.5. RECLASSIFICAÇÃO DO PREJUÍZO NÃO OPERACIONAL**

No período em que houver resultado não operacional positivo e que não puderem ser compensados prejuízos fiscais não operacionais de períodos anteriores, seja por ocorrência de prejuízo fiscal geral ou pela limitação na compensação em apenas 30% do Lucro Real, a parcela do Prejuízo Fiscal não operacional não compensada deve ser reclassificada na parte "B" do LALUR, para a folha de prejuízo fiscal da atividade operacional.

# **17.6. CONTRIBUIÇÃO SOCIAL SOBRE O LUCRO – NÃO APLICABILIDADE DA SEGREGAÇÃO DE PREJUÍZOS OPERACIONAIS E NÃO OPERACIONAIS**

Na apuração da base de cálculo da Contribuição Social sobre o Lucro (CSLL) não se aplica a segregação dos prejuízos operacionais e não operacionais.

Os prejuízos decorrentes da alienação de bens e direitos do ativo imobilizado, investimento e intangível, ainda que reclassificados para o ativo circulante com intenção de venda, poderão ser compensados, nos períodos de apuração subsequentes ao de sua apuração, somente com lucros de mesma natureza, observado o limite previsto no art. 15 da Lei 9.065/1995 (30% do lucro).

O disposto não se aplica em relação às perdas decorrentes de baixa de bens ou direitos em virtude de terem se tornado imprestáveis ou obsoletos ou terem caído em desuso, ainda que posteriormente venham a ser alienados como sucata.

#### **Saldo de Prejuízos Existentes**

O saldo de prejuízos não operacionais de que trata o art. 31 da Lei 9.065/1995, existente em 31 de dezembro de 2013, para os optantes conforme o art. 75 da Lei 12.973/2014, ou em 31 de dezembro de 2014, para os não optantes, somente poderá ser compensado com os lucros a que se refere o art. 43 da Lei 12.973/2014, observado o limite previsto (30% do lucro).

# **17.7. MUDANÇA DE CONTROLE SOCIETÁRIO E DE RAMO DE ATIVIDADE**

A pessoa jurídica não poderá compensar seus próprios prejuízos fiscais se, entre a data da apuração e da compensação houver ocorrido, cumulativamente, modificação de seu controle societário e do ramo de atividade.

Assim, os prejuízos fiscais apurados em data anterior à da modificação do controle societário e do ramo de atividade devem ser baixados da Parte B do Livro de Apuração do Lucro Real. É de se observar que os dois eventos citados não precisam ocorrer ao mesmo tempo.

Há, portanto, a possibilidade de terem sido apurados prejuízos fiscais que apenas são anteriores a um dos eventos. Estes continuam sendo compensados normalmente, somente perdendo-se esta possibilidade quando ocorrer o outro evento.

# 18. DEDUÇÕES DO IMPOSTO

No lucro real, o auditor precisa averiguar a utilização e a correção dos procedimentos relativos às deduções do imposto de renda devido.

As principais deduções são: PAT – Programa de Alimentação do Trabalhador Doações ao Fundo da Criança e Adolescência Doações ao Fundo do Idoso Programa Empresa Cidadã - prorrogação da remuneração da Licença Maternidade e Licença Paternidade (Lei 11.770/2008) Incentivos à Atividade Cultural e Artística (Lei 8.313/1991, regulamentada pelo Decreto 5.761/2006) Incentivos à Atividade Audiovisual (Lei 8.685/1993)
Incentivos ao Desporto (Lei 11.438/2006)

#### **18.1. PROGRAMA DE ALIMENTAÇÃO DO TRABALHADOR (PAT)**

É permitido às pessoas jurídicas tributadas com base no lucro real deduzir do Imposto de Renda devido, a título de incentivo fiscal, entre outros, o valor correspondente à aplicação da alíquota do imposto sobre a soma das despesas de custeio realizadas no período em Programas de Alimentação do Trabalhador (PAT).

Para cadastrar-se no PAT, a pessoa jurídica deve apresentar e registrar formulário junto ao ECT ou preencher e enviar via internet através do "site" do MTE, mantendo o comprovante de postagem da agência ou o comprovante de adesão via internet. Estes documentos têm validade por prazo indeterminado.

As empresas que firmarem o termo de adesão a partir de 2.000 não precisam renovar o formulário, no entanto, aquelas que o fizeram antes, devem renovar o mesmo, que a partir dessa renovação será válido por prazo indeterminado.

Base: art. 2 da Portaria SIT 3/2002.

#### **18.2. GUARDA DOS DOCUMENTOS**

A cópia do formulário e o respectivo comprovante oficial da postagem ou o comprovante de adesão via INTERNET deverá ser mantida nas dependências da empresa, matriz e filiais, à disposição da fiscalização federal.

A documentação relacionada aos gastos com o Programa e aos incentivos dele decorrentes deve ser mantida à disposição da fiscalização, de modo a possibilitar seu exame e confronto com os registros contábeis e fiscais exigidos pela legislação pertinente.

Bases: parágrafo 2, art. 4 da Portaria Interministerial MTB/MF/MS 5/1999 e § 1 e 2 do art. 2 da Portaria SIT 3/2002.

#### **18.3. FORMA DE APROVEITAMENTO DO INCENTIVO**

Observados os critérios normativos, a pessoa jurídica pode deduzir do Imposto de Renda devido com base no lucro real o valor equivalente à aplicação da alíquota cabível do Imposto de Renda sobre a soma das despesas de custeio realizadas na execução do PAT, diminuída a participação dos empregados no custo das refeições.

Portanto, a dedução se dá "em dobro":

1) uma vez, via contabilidade valor liquido dos gastos a título de despesa com o PAT, ressaltando-se que essa dedução não tem limites;

2) a segunda vez, pela dedução direta do imposto, obedecidos os limites adiante comentados.

# **18.4. TRATAMENTO CONTÁBIL DOS GASTOS COM O PROGRAMA**

A pessoa jurídica deve destacar contabilmente, com subtítulos por natureza de gastos, as despesas constantes do Programa de Alimentação do Trabalhador (art. 7 do Decreto 05/1991).

# **18.5. LIMITES DE DEDUÇÃO DO IMPOSTO**

Desde 01.01.1998, a dedução direta no imposto, relativa ao incentivo ao PAT, fica limitada a 4% (quatro por cento), do Imposto de Renda (sem a inclusão do adicional).

#### **18.6. DEDUÇÃO DO IMPOSTO DEVIDO POR ESTIMATIVA OU COM BASE NO LUCRO REAL DEFINITIVO**

Observados os limites supracitados e os demais requisitos aqui mencionados, o valor do incentivo ao PAT pode ser deduzido do valor do imposto:

devido mensalmente por estimativa, ainda que calculado com base em balanços/balancetes de suspensão ou redução do imposto mensal;

2) apurado com base no lucro real anual ou trimestral.

#### **18.7. PARCELA QUE EXCEDER O LIMITE – APROVEITAMENTO**

A dedução do incentivo ao PAT, como já mencionado, está limitada a 4% do imposto devido, mas o eventual excesso pode ser utilizado para dedução nos dois anos-calendário subsequentes com observância dos limites admitidos.

Para efeito de pagamento mensal do imposto por estimativa, a parcela do incentivo excedente em cada mês pode ser utilizada nos meses subsequentes, do mesmo ano-calendário, observados os limites legais.

#### **18.8. PARTICIPAÇÃO DO TRABALHADOR NO CUSTO DIRETO DA REFEIÇÃO**

A participação do trabalhador no PAT é limitada a 20% (vinte por cento) do custo direto da refeição.

Base: art. 4 da Portaria SIT 3/2002

# **18.9. LIMITE DE CUSTO DE REFEIÇÃO DEDUTÍVEL DO IMPOSTO DE RENDA – ILEGALIDADE**

Para efeito de utilização do incentivo fiscal a Programas de Alimentação do Trabalhador (PAT), a IN SRF 16/92 fixou o custo máximo por refeição em 3,00 UFIR e dispôs, ainda, que o valor do incentivo fiscal por refeição dedutível do Imposto de Renda deve ser calculado mediante a aplicação da alíquota do imposto sobre 2,40 UFIR.

Considerando-se que, de acordo com o art. 30 da Lei 9.249/1995, a partir de 01.01.1996 os valores constantes da legislação tributária, expressos em quantidade de UFIR, foram convertidos em reais pelo valor da UFIR em 01.01.1996 (R\$ 0,8287), temos, então, os seguintes limites em reais:

- · Custo máximo por refeição R\$ 2,49
- · Base do incentivo: R\$ 1,99 por refeição

Aplicando-se sobre a base do incentivo (R\$ 1,99) a alíquota do Imposto de Renda (15%), encontra-se o limite dedutível por refeição (R\$ 0,2985).

Entretanto, o Ato Declaratório PGFN nº 13, de 01 de dezembro de 2008, e o Parecer PGFN/CRJ nº 2.623, de 13 de novembro de 2008, aprovado por Despacho do Ministério da Fazenda publicado no D.O.U. de 8 de dezembro de 2008, reconheceram a ilegalidade dos dispositivos que fixaram os valores máximos para refeições oferecidas no âmbito do PAT, para fins de benefício fiscal.

#### **18.10. CÁLCULO DO INCENTIVO**

O incentivo ao PAT, que será deduzido direta¬mente do IRPJ, corresponderá ao valor da aplicação da alíquota de 15% sobre a soma das despesas de custeio realizadas com o PAT. **BASES** 

Lei 9.532/1997, art. 5º e 6º, Portaria SIT 3/2002, Decreto 05/1991, Portaria Interministerial 5/1999, Portaria Interministerial 66/2006 e os citados no texto.

# **18.11. QUADRO RESUMO DOS LIMITES INDIVIDUAIS E COLETIVOS PARA DEDUÇÕES DO IMPOSTO**

#### Limites Individuais

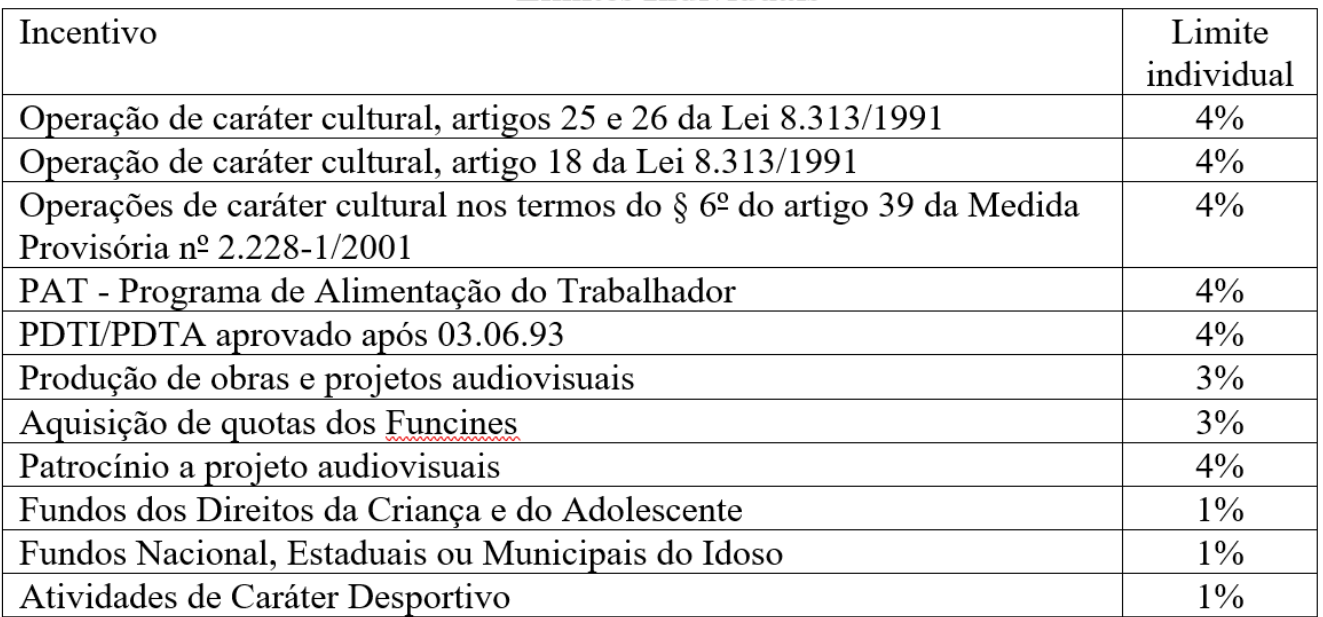

#### **Limites Coletivos**

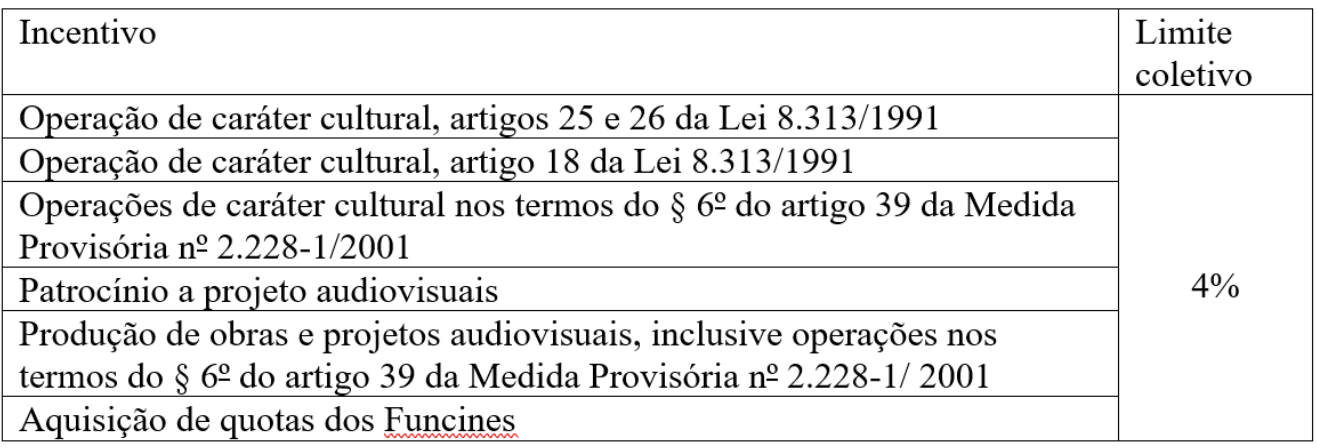

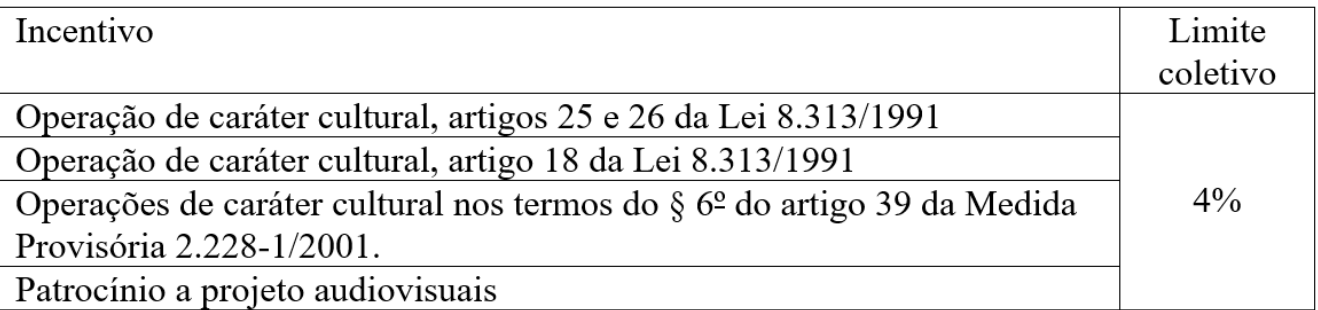

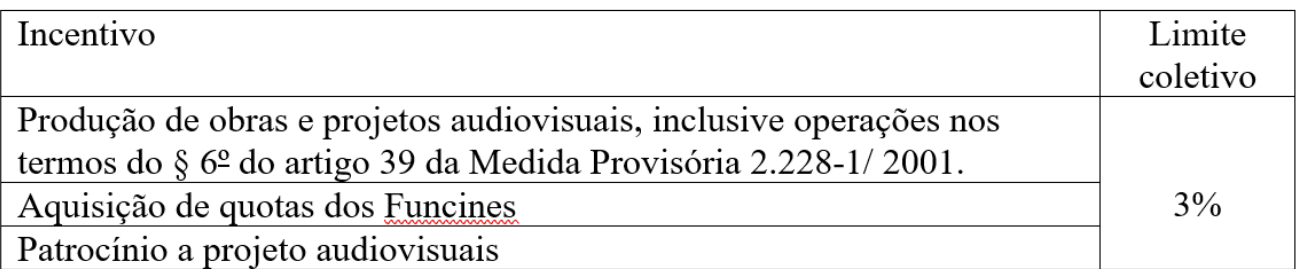

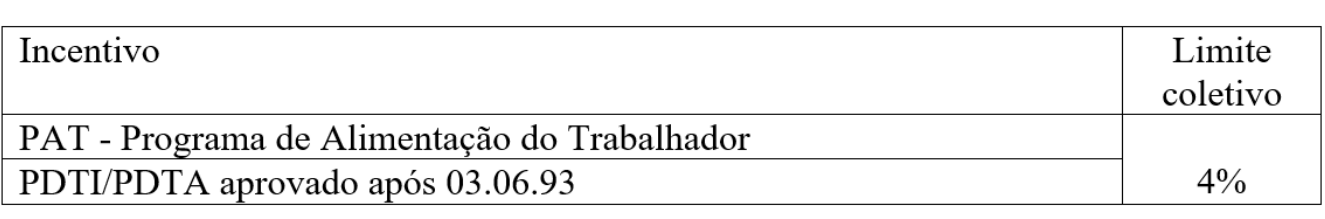

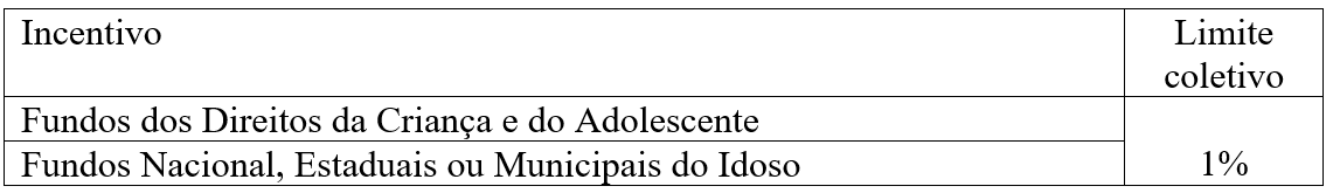

# 19. APURAÇÃO, PRAZO E FORMA DE PAGAMENTO DO IRPJ

O auditor deve verificar qual das duas modalidades de apuração do IRPJ/Lucro Real a empresa é optante:

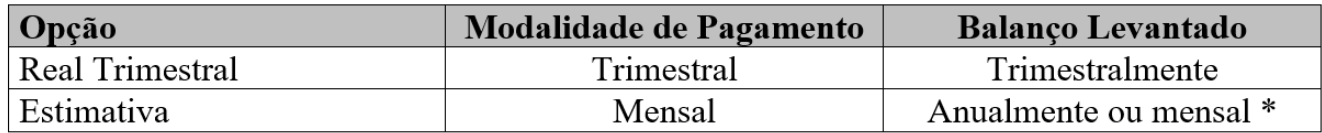

Uma vez escolhida a forma de apuração, não há opção para alteração, no ano-calendário.

#### **19.1. ESTIMATIVA**

A opção será manifestada com o pagamento do imposto correspondente ao mês de janeiro ou de início de atividade.

Na opção de Estimativa, o pagamento do IRPJ pode ser suspenso ou reduzido, desde que a empresa comprove, através de balancetes mensais, que o saldo do IRPJ a recolher é menor que o calculado por Estimativa sobre a receita.

A base de cálculo do imposto, em cada mês, será determinada mediante a aplicação do percentual de 8% (oito por cento) sobre a receita bruta auferida mensalmente.

Nas seguintes atividades, o percentual de que trata este artigo será de (Lei 9.249/1995, artigo 15, § 1º):

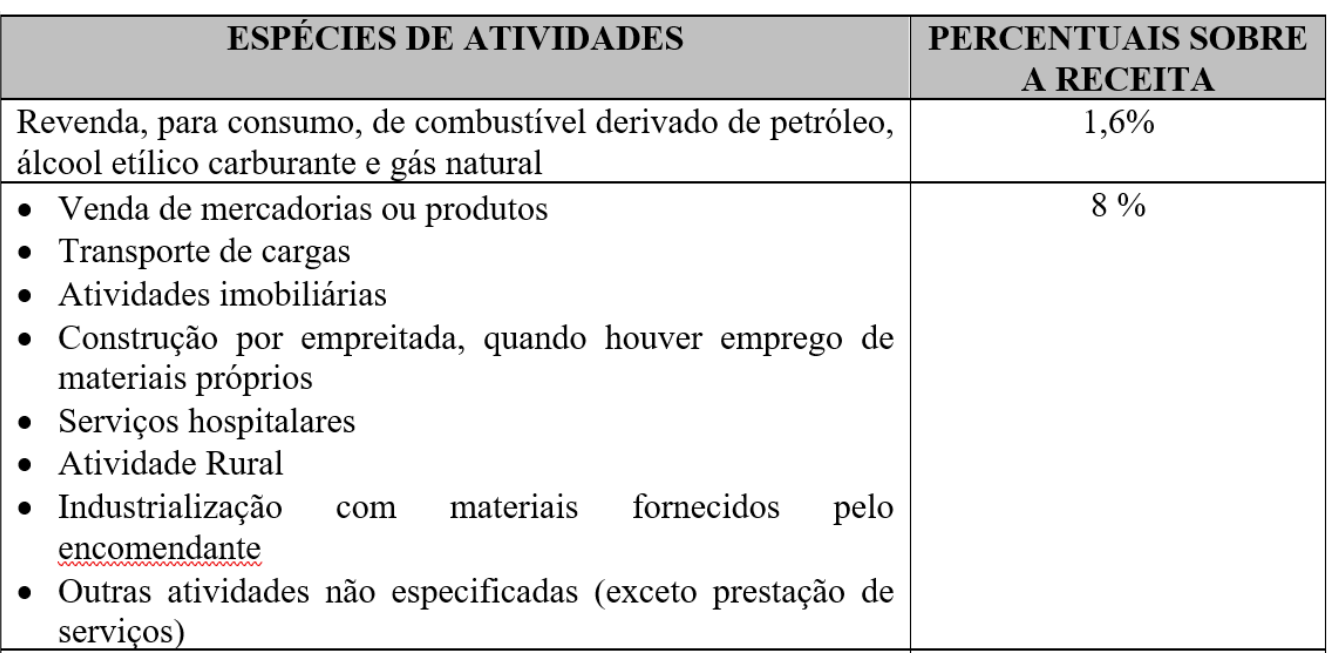

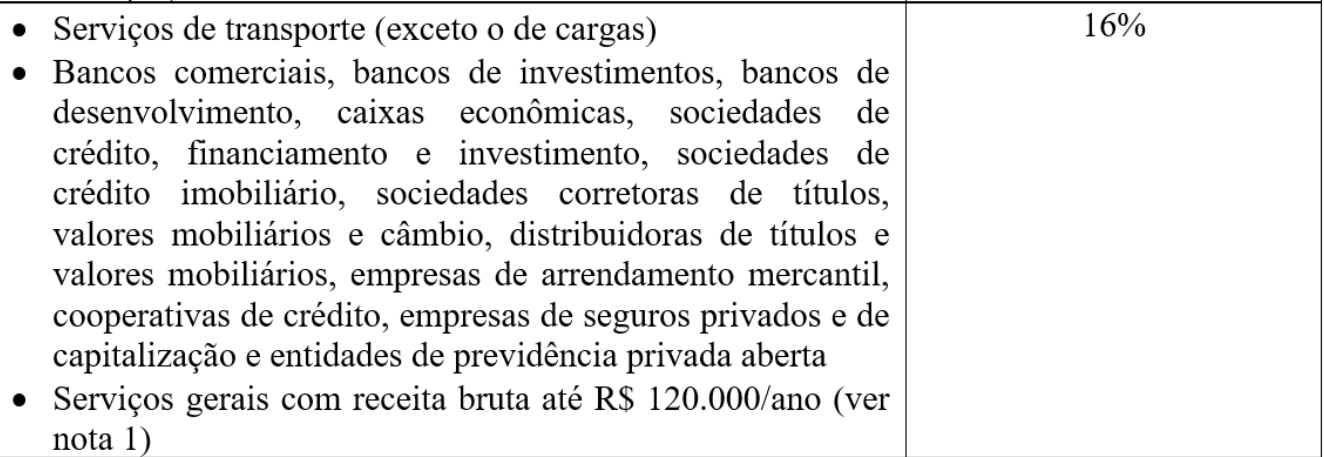

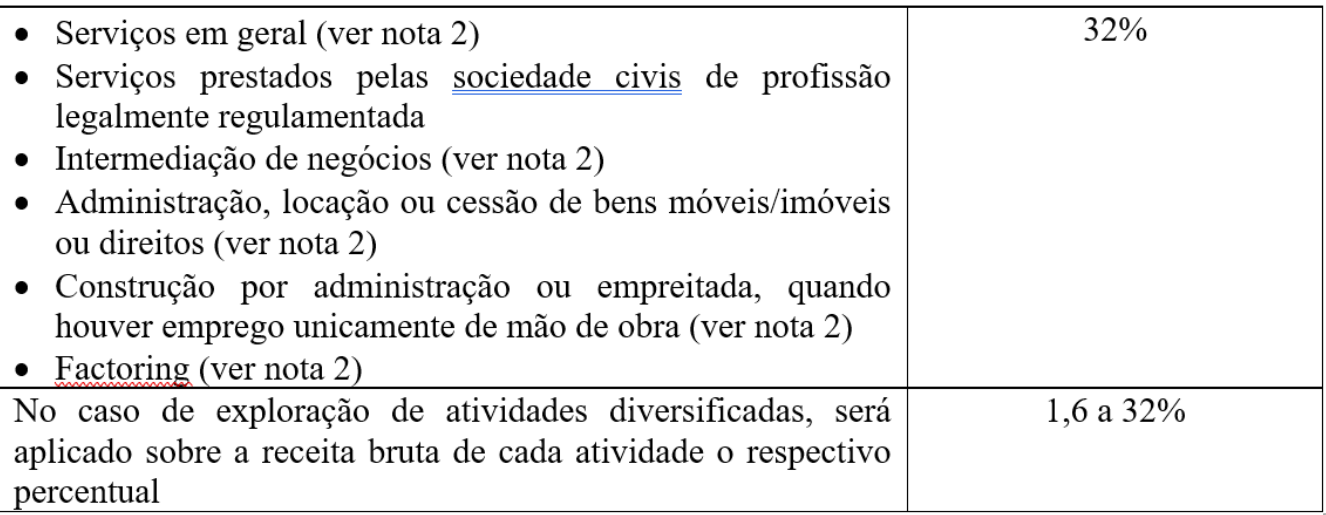

Nota 1: Se a receita bruta ultrapassar R\$ 120.000/ano, ficará sujeita ao percentual de 32%, retroativamente ao mês de janeiro. Neste caso, deve-se efetuar o recolhimento das diferenças do IRPJ apurado, até o último dia útil do mês subsequente àquele que ocorrer o excesso, sem nenhum acréscimo.

Nota 2: As pessoas jurídicas exclusivamente prestadoras de serviços mencionadas nestes itens poderão utilizar o percentual de 16%, enquanto a sua receita bruta acumulada do ano em curso não ultrapassar a R\$ 120.000,00. Na hipótese de ultrapassar este valor, observar as instruções contidas na nota 1, anterior.

#### **19.2. GANHOS DE CAPITAL E OUTRAS RECEITAS**

Os ganhos de capital, demais receitas e os resultados positivos decorrentes de receitas não abrangidas na receita bruta, serão acrescidos à base de cálculo da estimativa (Lei 8.981/1995, artigo 32, e Lei 9.430/1996, artigo 2º).

# **19.3. NÃO INCLUSÃO NA BASE DE CÁLCULO POR ESTIMATIVA**

Os seguintes rendimentos não integram a base de cálculo por estimativa mensal:

I – os rendimentos e ganhos líquidos produzidos por aplicação financeira de renda fixa e de renda variável, quando houverem sido submetidos à incidência na fonte ou ao recolhimento mensal previstos nas regras específicas de tributação a que estão sujeitos (artigo 65 a 75 da Lei 8.981/1995).

II – as receitas provenientes de atividade incentivada, na proporção do benefício de isenção ou redução do imposto a que a pessoa jurídica, submetida ao regime de tributação com base no lucro real, fizer jus;

III – as recuperações de créditos que não representem ingressos de novas receitas;

IV – a reversão de saldo de provisões anteriormente constituídas;

V – os lucros e dividendos decorrentes de participações societárias avaliadas pelo custo de aquisição e a contrapartida do ajuste por aumento do valor de investimentos avaliados pelo método da equivalência patrimonial;

VI – o imposto não cumulativo cobrado destacadamente do comprador ou contratante, do qual o vendedor dos bens seja mero depositário;

VII – os juros sobre o capital próprio auferidos.

No tocante a não inclusão das receitas financeiras, citadas no item I acima, observar que para determinação da base de cálculo da CSLL os respectivos rendimentos devem ser adicionados.

# **19.4. DEDUÇÕES DO IMPOSTO MENSAL**

Para efeito de pagamento, poderá se deduzir do IRPJ no mês:

1. O Imposto de Renda pago ou retido na fonte sobre as receitas que integraram a base de cálculo, inclusive o IR retido nos pagamentos efetuados por órgãos, autarquias e fundações da administração pública federal (artigo 64 da Lei 9.430/1996).

Na apuração da estimativa, a partir da receita bruta, as receitas de aplicações financeiras não são computadas na base de cálculo do imposto de renda a recolher no mês, portanto também não é possível a dedução do respectivo IRRF.

Em se tratando de apuração com base no balancete de suspensão ou redução as receitas de aplicações financeiras estão contempladas na determinação do lucro, portanto é possível a dedução do IRRF sobre essas receitas,

- 2. Os incentivos de dedução do imposto relativos ao Programa de Alimentação do Trabalhador  $(PAT)^*$ .
- 3. Doações aos Fundos da Criança e do Adolescente, Fundo do Idoso, Pronon, Pronas, Atividades Culturais ou Artísticas e Atividade Audiovisual, nos limites fixados.
- 4. O Imposto de Renda pago a maior ou indevidamente em períodos anteriores.
- 5. Programa Empresa Cidadã Lei 11.770/2008.

# **19.5. IRF - APLICAÇÕES FINANCEIRAS – DEDUÇÃO - REGIME DE COMPETÊNCIA**

O IRF referente a rendimentos de aplicações financeiras já computados na apuração do lucro real de períodos de apuração anteriores, em observância ao regime de competência, poderá ser deduzido do imposto devido no encerramento do período de apuração em que tiver ocorrido a retenção.

Base: artigo 70 da Instrução Normativa 1.585/2015, alterado pela Instrução Normativa RFB 1.720/2017.

# **19.6. RECOLHIMENTO**

O IRPJ deverá ser pago até o último dia útil do mês subsequente àquele a que se referir (Lei 9.430/1996, artigo 6º), em DARF específico. Assim, o IRPJ devido por Estimativa de janeiro será pago até o último dia útil do mês de fevereiro.

O saldo do IRPJ apurado em 31 de dezembro no Balanço Anual será (Lei 9.430/1996, artigo 6º, § 1º):

I – Pago em quota única, até o último dia útil do mês de março do ano subsequente, se positivo, sendo acrescido de juros calculados à taxa SELIC, a partir de 1º de fevereiro até o último dia do mês anterior ao do pagamento e de um por cento no mês do pagamento (Lei 9.430/1996, artigo 6, § 2º).

II – Compensado com o IRPJ devido a partir do mês de janeiro do ano subsequente, a pagar a partir de fevereiro, se negativo, assegurada a alternativa de requerer, após a entrega da declaração de rendimentos, a restituição do montante pago a maior. A permissão de compensação já em janeiro é decorrente do Ato Declaratório SRF 3/2000, já que a Lei estipulava a compensação somente a partir de abril do ano subsequente.